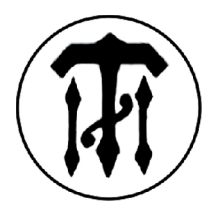

**Государственное образовательное учреждение высшего профессионального образования Санкт-Петербургский государственный технологический институт (Технический университет)**

**Кафедра электротехники и электроники**

**В.П. Катушкин, В.В. Романенко**

# **ЭЛЕКТРОТЕХНИКА И ЭЛЕКТРОНИКА**

**Учебное пособие для студентов заочной формы обучения**

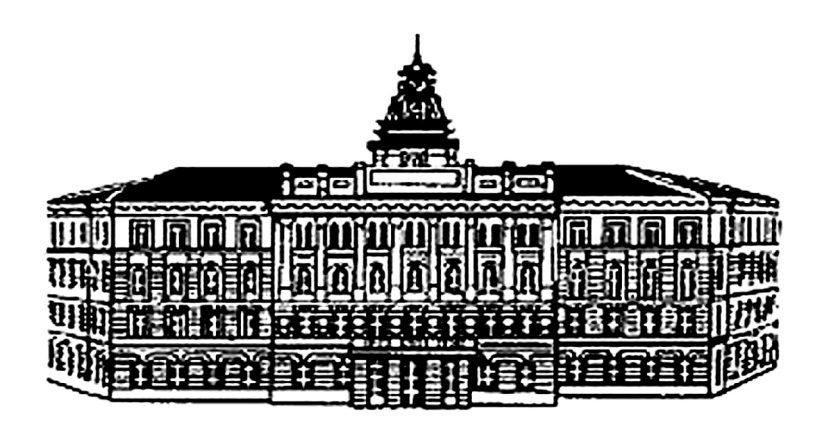

**Санкт-Петербург 2008**

Электротехника и электроника: Учебное пособие/ Катушкин В.П., Романенко В.В. – СПб.: СПбГТИ (ТУ), 2008. – 86 .

Учебное пособие предназначено для студентов 3 курса заочной формы обучения, изучающих дисциплину «Электротехника и электроника».

В пособии изложены основные темы учебного курса, методические указания для выполнения индивидуальных практических заданий и лабораторных работ, приведена литература для подготовки к экзамену по курсу «Электротехника и электроника».

Учебное пособие составлено в соответствии с рабочей программой дисциплины «Электротехника и электроника».

Рецензент: В.Н. Скобелев, канд. физ-мат. наук, доцент кафедры физики Санкт-Петербургского государственного технологического института (Технического университета).

Утверждено на заседании учебно-методической комиссии физикоматематического отделения.

Рекомендовано к изданию РИСО СПбГТИ (ТУ)

# **СОДЕРЖАНИЕ**

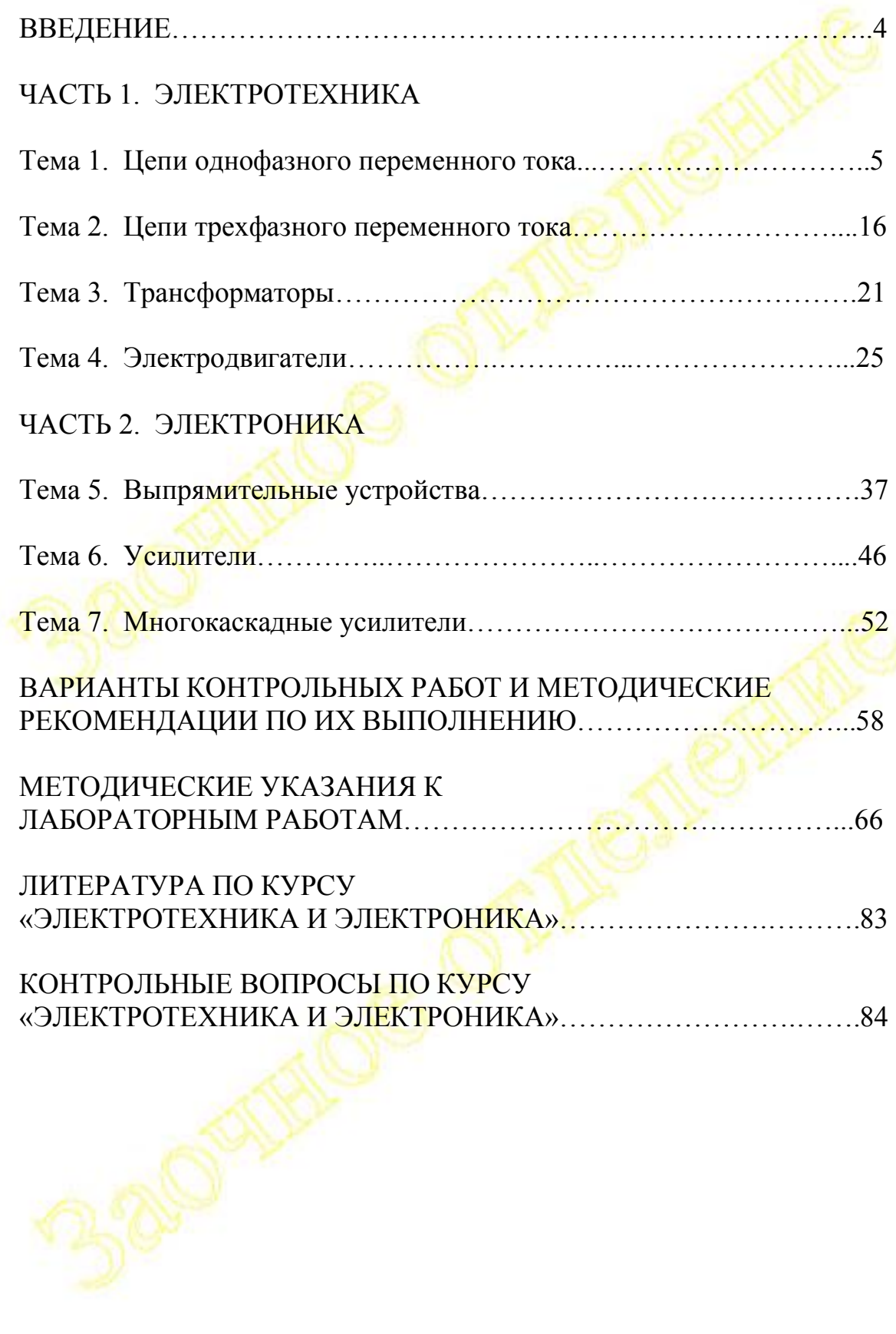

#### **ВВЕДЕНИЕ**

Учебная дисциплина «Электротехника и электроника» относится к блоку общеинженерных дисциплин.

Целью курса является приобретение студентами знаний в области применения современных электротехнических и электронных устройств в химической технологии и исследовательской практике.

Задачами изучения дисциплины является формирование умений и навыков анализа электрических цепей, использования современных методов и приборов контроля параметров технологических процессов, выбора оптимальных методов и устройств для преобразования электрической энергии в механическую, выпрямления переменного тока, усиления слабых электрических сигналов.

Дисциплина «Электротехника и электроника» изучается студентами заочной формы обучение на 3 курсе в 6 семестре. Студенты выполняют 3 контрольные работы, выбор вариантов по которым приведен ниже, 3 лабораторные работы и сдают итоговый экзамен по курсу.

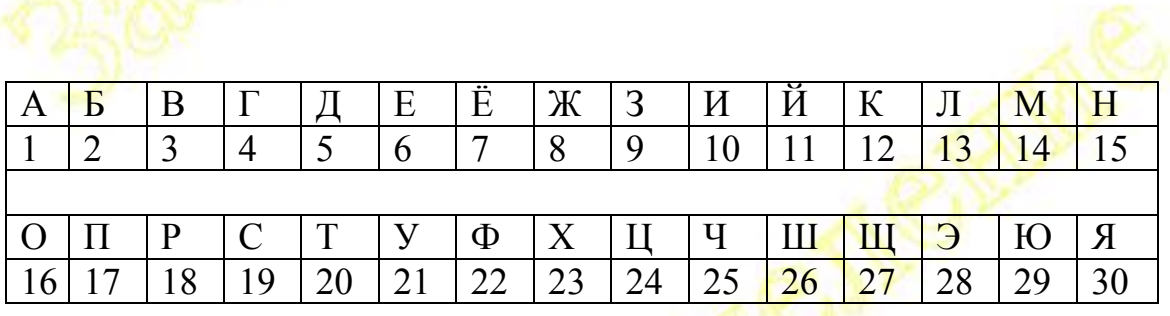

## ЧАСТЬ 1 ЭЛЕКТРОТЕХНИКА

## Тема 1 Цепи однофазного переменного тока

Переменный ток Основные понятия и определения

В технике переменный TOK это ток, периодически  $\overline{\phantom{m}}$ изменяющийся (обычно  $\Pi$ <sup>O</sup> величине  $\overline{M}$ направлению  $\overline{10}$ синусоидальному закону).

Мгновенное значение ЭДС в витке генератора переменного тока

$$
e = E_m \sin(\omega t + \psi)
$$

E<sub>m</sub> – амплитуда (максимальное значение гармонической функции)  $(\omega t + \psi) - \omega a$ за колебания

 $\psi$  – начальная фаза (при  $t = 0$ )

Т – период колебания (время полного цикла колебания)

 $f = 1/T - \mu$ иклическая частота (число циклов в сек.)

 $\omega = 2\pi / T = 2\pi f$  - угловая частота - скорость изменения фазы колебания.

Для различных значений ЭДС, тока и напряжения Принято использовать следующие обозначения:

е, і, и - мгновенные значения ЭДС, тока и напряжения

 $E_m$ ,  $I_m$ ,  $U_m$  – амплитудные значения ЭДС, тока и напряжения

 $E_{cp}$ ,  $I_{cp}$ ,  $U_{cp}$  – средние значения ЭДС, тока и напряжения

Е, I, U - действующие значения ЭДС, тока и напряжения.

Среднее значение синусоидального тока характеризует изменение заряда за время  $\Delta t$  ( $\Delta O =$ Icp  $\Delta t$ )

$$
I_{\frac{cp\Delta t}{\Delta t}} = \frac{1}{\frac{1}{\Delta t}} \int_{t}^{+\Delta t} i \, dt
$$

Известно, что среднее значение любой гармонической функции за период равно нулю. Поэтому принято определять среднее значение  $T/2$ . переменного тока на интервале После простейшего интегрирования получим:

$$
U_{cp} = \frac{2I_m}{\pi} \qquad \qquad E_{cp} = \frac{2E_m}{\pi} \qquad \qquad U_{cp} = \frac{2U_m}{\pi}
$$

Средние значения дают возможность легко рассчитать суммарный заряд при электролизе, при зарядке аккумулятора, при анализе выпрямительных устройствах и т.д.

Действующее значение переменного тока I равно такому постоянному току I<sub>0</sub>, который обеспечивает равное тепловое или энергетическое воздействие. Если посчитать энергию постоянного и переменного тока за половину периода, то после интегрирования мы получим следующее выражение для действующего значения тока действующие определяются (аналогично значения ЭДС  $\overline{M}$ напряжения)

$$
I = \frac{I_m}{\sqrt{2}}
$$
 
$$
E = \frac{E_m}{\sqrt{2}}
$$
 
$$
U = \frac{U_m}{\sqrt{2}}
$$

## Векторное изображение гармонических функций

Если гармоническую функцию изобразить в виде вектора с длинной, равной его амплитуде, и вращать этот вектор против часовой стрелки с постоянной угловой скоростью **0 то в любой** момент времени проекция этого вектора на вертикальную ось ОҮ будет равна мгновенному значению этой гармонической функции.

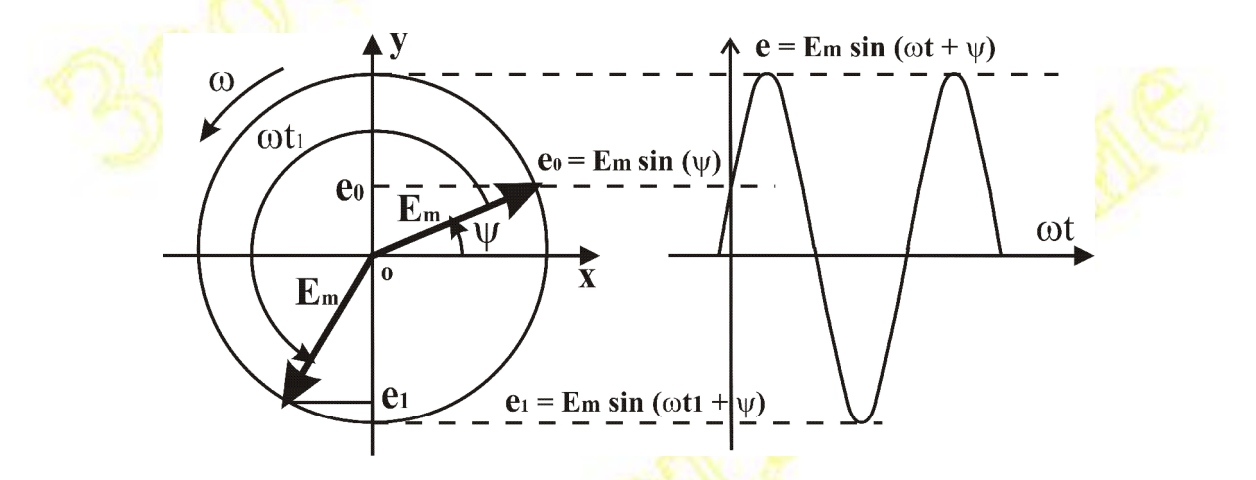

Векторное представление позволяет избавиться от проблем, связанных со сложением гармонических функций с различными перейти к ИХ векторному суммированию. амплитудами,  $\mathbf{M}$ Естественно, что при этом приходится учитывать их взаимную ориентацию, но это один из наиболее простых и наглядных способов расчета цепей переменного тока.

Из курса физики известно, что для мгновенных значений в цепях переменного тока справедливы все законы постоянного тока (Ома, Кирхгофа и т.д.). Эти же законы будут справедливы и для амплитудных и действующих значений при условии векторного сложения входящих в них величин.

#### Цепь переменного тока с активным сопротивлением

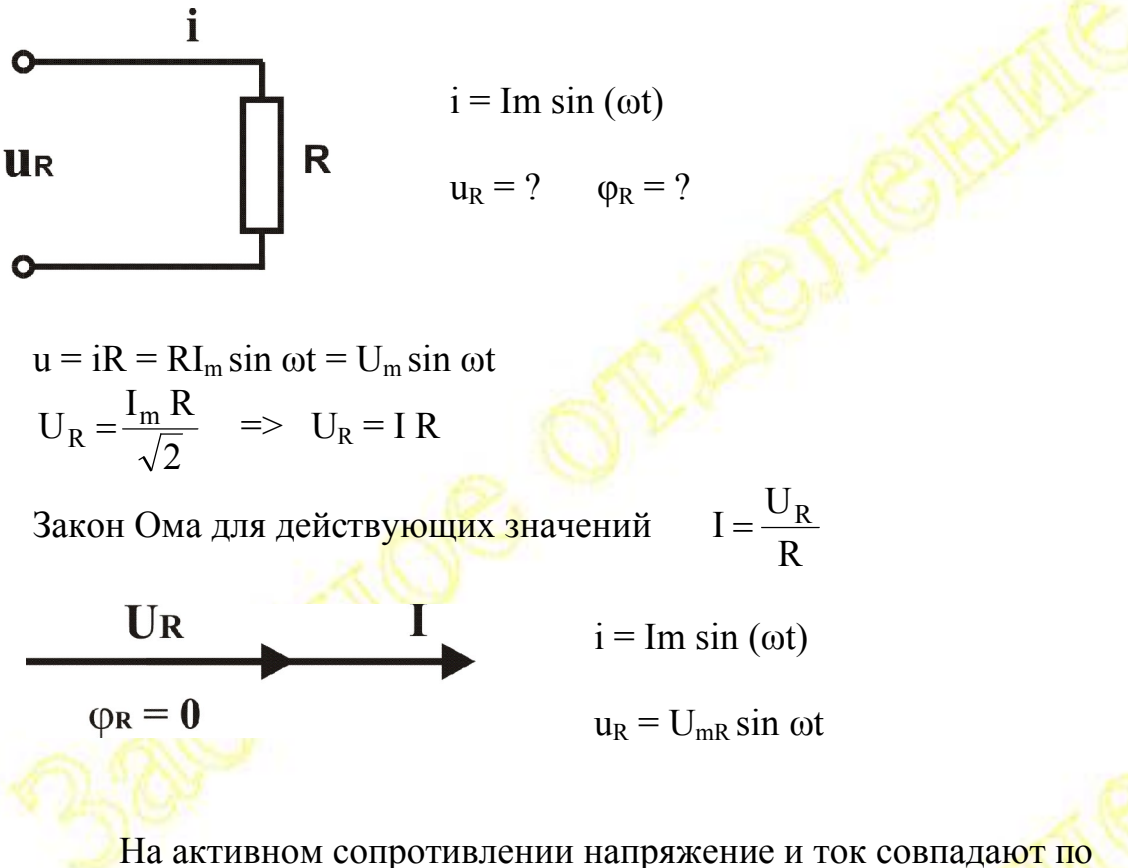

фазе, т. е. угол сдвига фаз между током и напряжением  $\varphi_R = 0$ 

#### Цепь переменного тока с индуктивностью

Идеальная индуктивность  $(L - const, R_L = 0)$ 

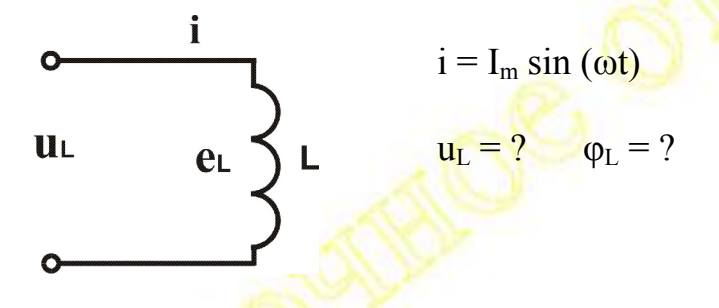

При любом изменении тока в катушке индуктивности возникает ЭДС самоиндукции (закон Фарадея) которая противодействует этому изменению (правило Ленца).

$$
e_{L} = -L\frac{di}{dt} = -L\frac{dI_{m}\sin\omega t}{dt} = -\omega L I_{m}\cos\omega t = E_{mL}\sin(\omega t - \frac{\pi}{2})
$$

Индуктивное падение напряжения можно найти из II закона Кирхгофа для данной цепи

$$
u_L + e_L = 0 \quad \Rightarrow \quad u_L = -e_L = -\omega L \cdot I_m \cos \omega t = U_{mL} \sin (\omega t + \pi/2)
$$

$$
U_L = \frac{fIII_L I_m}{\sqrt{2}} \quad \Rightarrow \quad U_L = I \text{ } \omega L = I \text{ } X_L
$$

Закон Ома для цепи с индуктивностью

$$
I = \frac{U_L}{X_L}
$$

 $X_L = \omega L = 2\pi fL$  – реактивное индуктивное сопротивление  $X_L = \lceil$  OM  $\rceil$ ;  $L = \lceil$  Генри  $\rceil$ :  $f = \lceil \Gamma_H \rceil$ Физический смысл индуктивного сопротивления - в возникновении

ЭДС самоиндукции, препятствующей изменению тока.

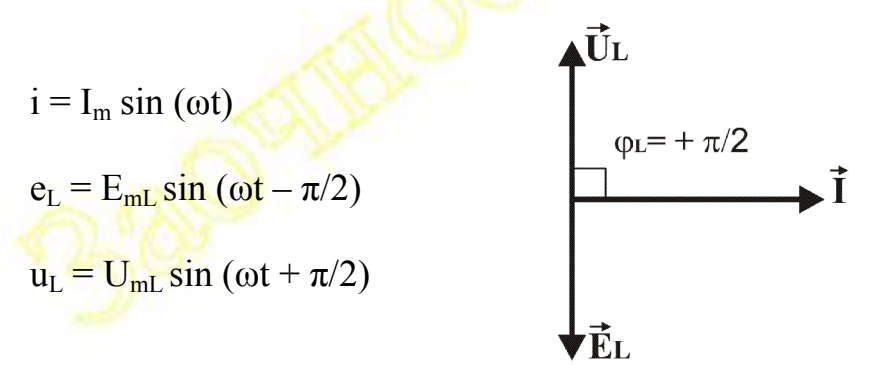

На индуктивности напряжение опережает ток на 90<sup>0</sup>, т. е. угол сдвига фаз между током и напряжением  $\varphi_L = +\pi/2$ 

#### Цепь переменного тока с емкостью

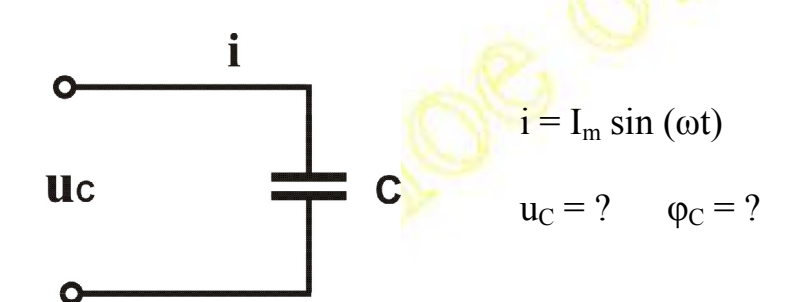

Заряд конденсатора  $Q = C U$ . Изменение заряда dq = C du<sub>C</sub> Это же изменение заряда dq = i dt => i dt = C du<sub>c</sub>

$$
u_C = \frac{1}{C} \int i \, dt = \frac{I_m \sin(\omega t - \pi/2)}{\omega C} = U_{mC} \sin(\omega t - \frac{\pi}{2})
$$

$$
U_C = \frac{I_m}{f I C \sqrt{2}} \quad \Rightarrow \quad U_C = \frac{I}{\omega C} = I X_C
$$

Закон Ома для цепи с емкостью  $I = \frac{U_C}{X_C}$ 

 $X_C = \frac{1}{\omega C} = \frac{1}{2\pi fC}$  - реактивное емкостное сопротивление  $X_C = [OM]$ ;  $C = [ \phi$ арада]:  $f = [Tu]$ 

$$
\vec{I}
$$
\n
$$
\vec{v} = -\pi/2
$$
\n
$$
\vec{U}_C
$$
\n
$$
\vec{I} = I_m \sin(\omega t)
$$
\n
$$
u_C = U_{mC} \sin(\omega t - \pi/2)
$$

На конденсаторе напряжение отстает от тока на 90°, т.е. угол сдвига фаз между током и напряжением  $\varphi_C = -\pi/2$ 

Цепь переменного тока при последовательном соединении элементов

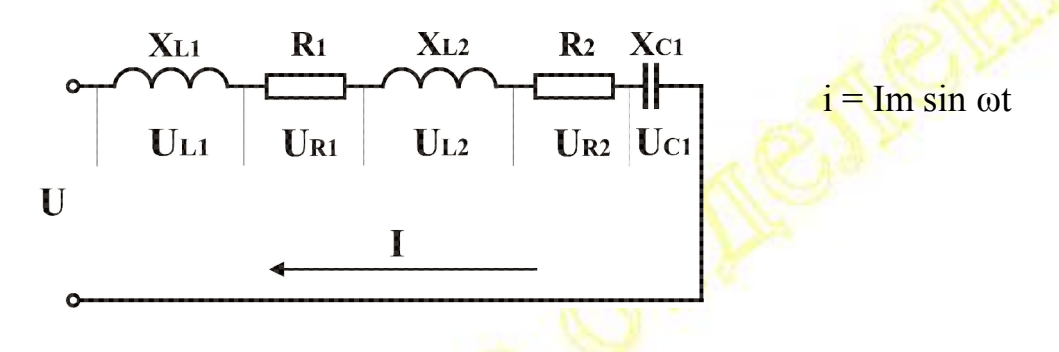

При последовательном соединении элементов ток на всех участках цепи одинаков. Действующее значение тока угловую частоту с можно найти, используя закон изменения тока i = Im sin ot

Падение напряжения на каждом элементе цепи можно определить из закона Ома

$$
U_R = IR; \quad U_L = I \, X_L = I \, 2\pi \, f \, L = I \, \omega L; \quad U_C = I \, X_C = \frac{1}{2fGC} = \frac{1}{fLC}
$$

Приложенное напряжение U равно геометрической сумме падений напряжения на каждом элементе последовательной цепи (II закона Кирхгофа).

 $\vec{U} = \vec{U}_{L1} + \vec{U}_{R1} + \vec{U}_{L2} + \vec{U}_{R2} + \vec{U}_{C1}$  – сумма геометрическая (векторная), следовательно, необходимо построить векторную диаграмму (ВД) Порядок построения ВД:

- 1. Строим вектор тока  $\vec{l}$
- 2. Относительно вектора тока строим вектор падения напряжения на первом элементе цепи, учитывая величину и направление угла сдвига фаз между током и напряжением.
- 3. Из конца этого вектора аналогично строим вектор падения напряжения на следующем элементе цепи и т.д. - в результате получим векторную сумму падений напряжения на всех элементах цепи, т.е. приложенное напряжение  $\vec{U}$ .

$$
\begin{array}{c}\n\vec{U}_{R1} \\
\vec{U}_{R1} \\
\vec{U}_{L1} \\
\vec{U}_{R2} \\
\vec{U}_{R1} \\
\vec{U}_{R2} \\
\vec{U}_{R1} \\
\vec{U}_{R2} \\
\vec{U}_{R1} \\
\vec{U}_{R2} \\
\vec{U}_{R1} \\
\vec{U}_{R2} \\
\vec{U}_{R1} \\
\vec{U}_{R2} \\
\vec{U}_{R1} \\
\vec{U}_{R2} \\
\vec{U}_{R1} \\
\vec{U}_{R2} \\
\vec{U}_{R1} \\
\vec{U}_{R2} \\
\vec{U}_{R1} \\
\vec{U}_{R2} \\
\vec{U}_{R2} \\
\vec{U}_{R1} \\
\vec{U}_{R2}\n\end{array}
$$

Численное значение приложенного напряжения U можно определить из ВД

$$
U = \sqrt{U_a^2 + U_p^2} = \sqrt{(\sum U_R)^2 + (\sum U_L - \sum U_C)^2} = \sqrt{(\sum IR)^2 + (\sum IX_L - \sum IX_C)^2}
$$

$$
= I\sqrt{(\sum R)^{2} + (\sum X_{L} - \sum X_{C})^{2}} = I\sqrt{R_{3}^{2} + X_{3}^{2}} = IZ
$$

Где:  $Z = \sqrt{R_9^2 + X_9^2}$  — полное сопротивление цепи  $R_{\odot} = \sum R$  - эквивалентное активное сопротивление цепи  $X_3 = (\sum X_L - \sum X_C)$  – эквивалентное реактивное сопротивление цепи

## Резонанс в последовательной цепи (резонанс напряжений)

При резонансе напряжений сумма индуктивных напряжений равна емкостных, следовательно, эквивалентное cymme реактивное напряжение

 $Up = \sum U_L - \sum U_C = 0$  – условие резонанса напряжений

Следовательно, при резонансе напряжений

$$
\sum U_{L} = \sum U_{C}
$$
  

$$
\sum X_{L} = \sum X_{C}
$$

Приложенное напряжение  $U = \sqrt{U_a^2 + U_p^2} = U_a = \sum U_R$ равно активному.

Полное сопротивление цепи  $Z_0 = \sqrt{R_0^2 + X_0^2} = R_0 = \sum R$ равно сумме активных сопротивлений и минимально, т.е. всю цепь можно заменить эквивалентным активным сопротивлением R<sub>3</sub>.

Ток в цепи  $I_0 = \frac{U}{Z_0} = \frac{U}{R_2}$  – максимален, и падение напряжения на

отдельных реактивных элементах может быть больше приложенного напряжения (см. ВД при резонансе).

При резонансе напряжений приложенное напряжение совпадает по фазе с током ( $\varphi = 0$ ), т.е. несмотря на наличие реактивных элементов, цепь ведет себя как чисто активный приемник.

#### Цепь переменного тока при параллельном соединении элементов

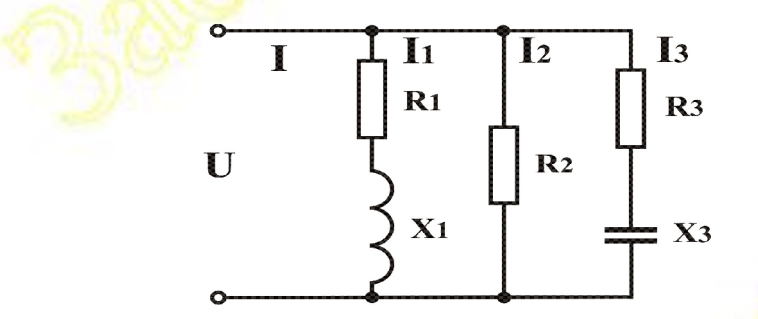

При параллельном соединении элементов напряжение на каждой ветви схемы одинаково и равно приложенному. Каждая ветвь схемы представляет из себя последовательное соединение элементов. следовательно, можно для каждой из ветвей найти полное сопротивление Z, ток I и угол сдвига фаз ф

$$
Z_1 = \sqrt{R_1^2 + X_1^2}
$$
;  $I = \frac{U}{Z_1}$ ;  $\varphi_1 = \arccos \frac{R_1}{Z_1}$ 

Аналогично можно определить Z, I и ф для остальных ветвей

По I закону Кирхгофа ток в неразветвленной части цепи равен геометрической сумме токов в ветвях  $\vec{l} = \vec{l}_1 + \vec{l}_2 + \vec{l}_3$  – сумма геометрическая (векторная), следовательно, необходимо построить векторную диаграмму (ВД).

#### Порядок построения ВД:

4. Строим вектор напряжения  $\tilde{U}$ 

- 5. Относительно вектора напряжения строим вектор тока первой ветви  $\vec{I}_1$ , учитывая величину и направление угла сдвига фаз между током и напряжением  $\varphi_1$ .
- 6. Из конца этого вектора строим вектор тока второй ветви и т.д. в результате получим векторную сумму токов в ветвях, т.е. ток в неразветвленной части цепи.

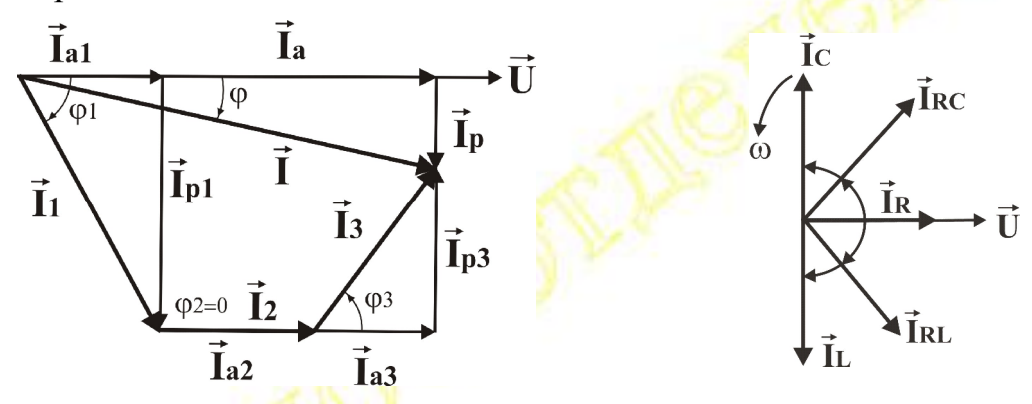

Численное значение полного тока I можно определить из ВД, если разложить ток каждой ветви на две составляющие Например, для первой ветви

$$
I_{a1} = I_1 \cos \varphi_1 = \frac{U}{Z_1} \frac{R_1}{Z_1} = U \frac{R_1}{Z_1^2} = U g_1 - \text{arktubhaa coctabhao (hga to ka } I_1
$$
  
\n
$$
I_{p1} = I_1 \sin \varphi_1 = \frac{U}{Z_1} \frac{X_1}{Z_1} = U \frac{X_1}{Z_1^2} = U b_1 - \text{peaktubhaa coctabhao (hga to ka } I_1
$$
  
\n
$$
g = \frac{R}{Z^2} - \text{aktubhaa} \text{ проводимость отдельной ветви}
$$
  
\n
$$
b = \frac{X}{Z^2} - \text{peaktubhaa} \text{ проводимость отдельной ветви}
$$

Аналогично можно разложить на составляющие токи всех ветвей

Тогда из ВД, учитывая, что емкостные и индуктивные токи направлены в противоположные стороны, получим

$$
I = \sqrt{I_a^2 + I_p^2} = \sqrt{(\sum I_R)^2 + (\sum I_L - \sum I_C)^2} = \sqrt{(\sum Ug)^2 + (\sum Ub_L - \sum Ub_C)^2}
$$
  
= U $\sqrt{(\sum g)^2 + (\sum b_L - \sum b_C)^2} = U\sqrt{g_3^2 + b_3^2} = u y$   
 $\Gamma a = \sum I_R$  – axrubhaя составляющая полного тока  
 $Ip = \sum I_L - \sum I_C$  – реактивная составляющая полного тока  
 $g_3 = \sum g$  – эквивалентная активная проводимость цепи  
 $b_3 = (\sum b_L - \sum b_C)$  – эквивалентная реактивная проводимость цепи

$$
y = \sqrt{g_9^2 + b_9^2}
$$
 – полная проводимость цепи

#### Резонанс в параллельной цепи (резонанс токов)

При резонансе токов сумма индуктивных токов равна сумме емкостных, следовательно, реактивная составляющая полного тока  $\text{Ip} = \sum I_L - \sum I_C = 0$  - условие резонанса токов

Следовательно, при резонансе токов

$$
\sum I_{\rm L} = \sum I_{\rm C}
$$

$$
\sum b_{\rm L} = \sum b_{\rm C}
$$

Полный ток (в неразветвленной части цепи)  $I = \sqrt{I_a^2 + I_p^2} = I_a = \sum I_a$  равен активному, т.е. сумме активных токов всех ветвей.

Полная проводимость цепи  $y_0 = \sqrt{g_0^2 + b_0^2} = g_0 = \sum g$  – равно сумме активных проводимостей всех ветвей и минимальна.

Ток в цепи  $I_0 = U y_0 = U g_3$  – минимален, т.е. параллельная цепь при резонансе обладает минимальной проводимостью, т.е. максимальным сопротивлением.

При резонансе токов полный ток совпадает по фазе с приложенным напряжением ( $\varphi = 0$ ), т.е. вся цепь имеет чисто активный характер.

#### Энергия и мощность в цепи переменного тока

Различия между активными и реактивными сопротивлениями не ограничиваются наличием сдвига фаз. Оказывается, что реактивные элементы (конденсаторы и катушки) не потребляют энергию. Энергия этих элементов в определенные промежутки времени полностью возвращается источнику.

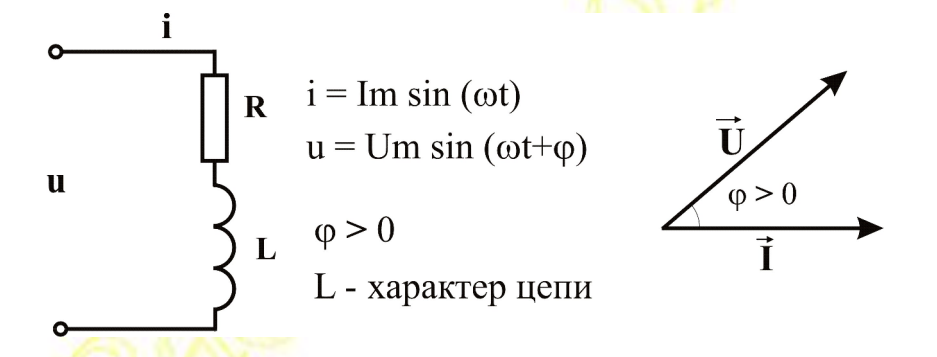

Работа электрического тока  $dA = u$  i dt Мгновенная электрическая мощность, т.е. скорость совершения работы

 $p = u i = U_m \sin(\omega t + \varphi) I_m \sin \omega t = \dots = U[(\cos \varphi - \cos (2\omega t + \varphi))]$ = UI cos $\varphi$  (1 – cos 2 $\omega t$ ) + UI sin $\varphi$  sin 2 $\omega t$  =  $p_a + p_p$ 

Из математического выражения для мгновенной мощности р и графика ее изменения видно, что это гармоническая функция с частотой изменения 2 $\omega$  (т.е. в два раза выше частоты сети) и амплитудой UI. За период изменения мгновенная мощность имеет как положительные значения, когда энергия поступает в цепь, так и отрицательные, когда энергия, запасенная в магнитном поле, возвращается источнику.

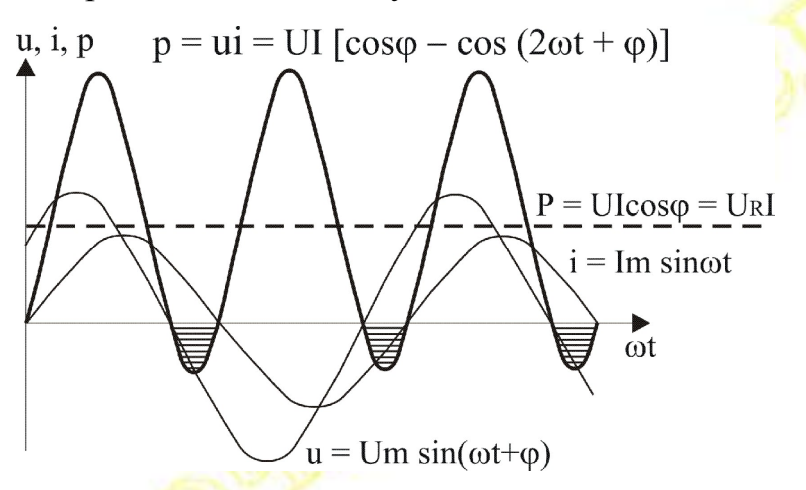

Среднее значение за период

$$
P = \frac{1}{\pi} \int_{0}^{T} f g dt = U I \cos \varphi = U_R I
$$

 $P = U I \cos \varphi = U_R I - \text{средная активная мощность} - \text{средняя скорость}$ потребления энергии.

Мгновенную мощность можно представить в виде двух слагаемых р  $= p_a + p_n$ 

1. Мгновенная активная мощность  $p_a = Ulcos\varphi (1 - cos 2\omega t) - \pi\pi$ рассматриваемой нагрузки это мгновенная мощность, которая выделяется на активном сопротивлении R.

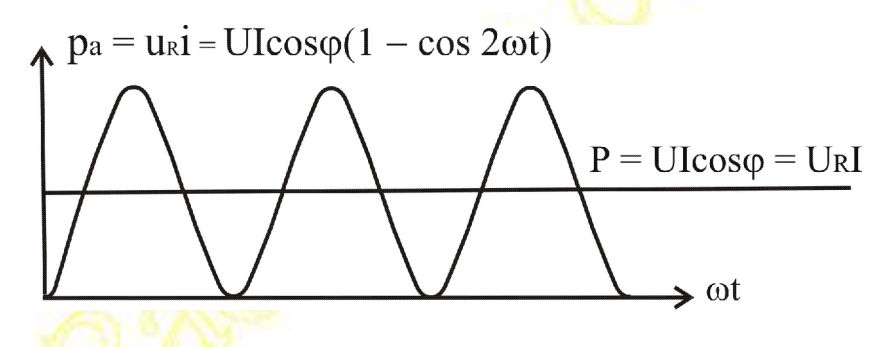

 $p_a$  - это гармоническая функция с частотой изменения 2 $\omega$  и средним значением  $P = Ulcos\varphi = U_R I$ 

 $p_a \geq 0$  – всегда положительна, т.е. активная мощность характеризует потребляемую энергию, которая необратимо преобразуется в другие виды - тепловую, механическую и т.д.

2. Мгновенная реактивная мощность -  $p_p$  = UIsino sin 2 $\omega t$  - это строго гармоническая функция - среднее значение за период равно 0.

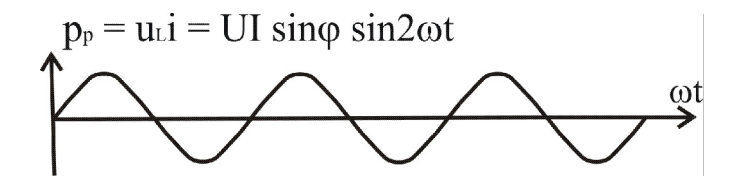

Реактивная энергия не потребляется, происходит периодический обмен этой энергией между источником и реактивными элементами цепи – индуктивностями и конденсаторами (или между ними). Реактивная энергия - это энергия электрического поля конденсаторов

или магнитного поля катушек индуктивности. Частота изменения 20 - в два раза выше частоты сети, амплитуда  $Q = U I \sin \varphi = U_I I$ 

Таким образом, в цепях переменного тока мы имеем три различные мощности:

Активная мощность  $P = U I \cos \varphi$  [Barr] Реактивная мощность  $Q = U I \sin \varphi$  [BAp] Полная мощность  $S = U I$  [BA]

S - это геометрическая сумма активной и реактивной мощности, характеризует полную энергию, передаваемую по ЛЭП.

Но PLQ - ортогональны (см. закон изменения мгновенной мощности)  $\Rightarrow$  S =  $\sqrt{P^2 + Q^2}$  = U I

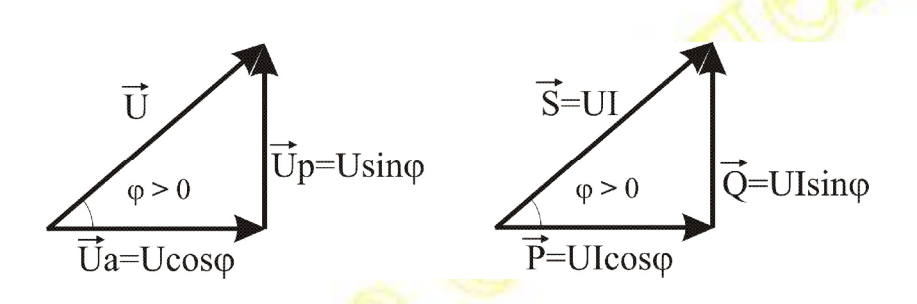

Удобные формулы для расчета мощности

 $P = UI \cos \varphi = I^2 R = U^2 g$  $Q = UI \sin \varphi = I^2 X = U^2 b$  $S = \sqrt{P^2 + Q^2} = UI = I^2Z = U^2V$  $\cos \phi$   $\frac{P}{S} = \frac{R}{Z} = \frac{g}{v}$  – коэффициент мощности, показывает, какую часть от полной энергии, передаваемой по линии, составляет активная, т.е. потребляемая или полезная энергия.

## Тема 2 Цепи трехфазного переменного тока

#### Основные понятия и определения

Система трехфазного электропитания состоит из трехфазного генератора, линии электропередачи (ЛЭП) и трехфазного приемника.

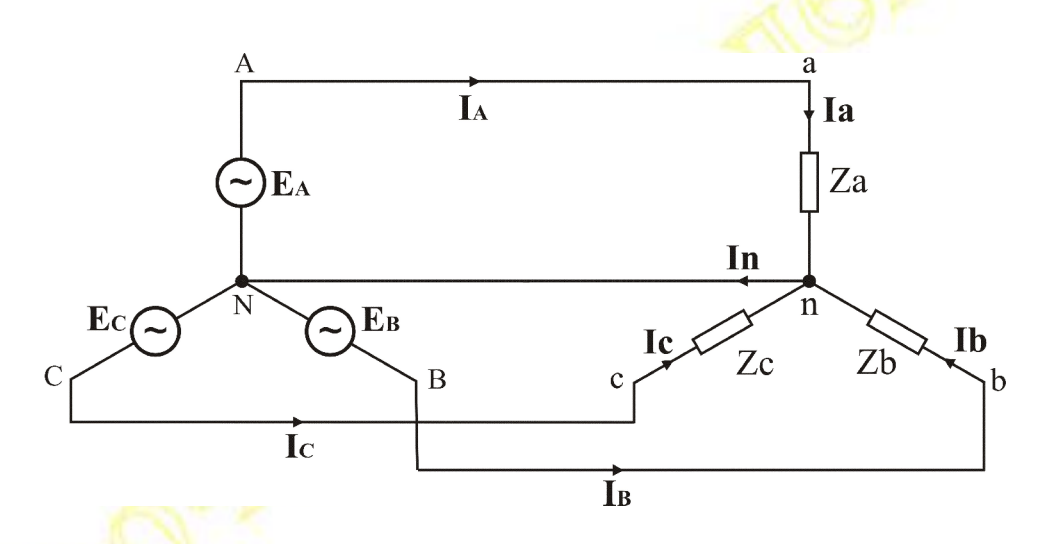

CTaTOD трехфазного генератора обмотки с имеет три одинаковым числом витков, соединенные звездой. Обмотки смещены в пространстве на 120<sup>0</sup>. При вращении якоря, создающего постоянное магнитное поле, в обмотках статора индуктируются три ЭДС  $(\vec{E}_A, \vec{E}_B, \vec{E}_C)$ , одинаковые по величине, но сдвинутые по фазе на 120<sup>0</sup>.  $e_A$  = Em sin ( $\omega t$ )  $e_B = Em \sin{(\omega t - 120^0)}$ 

 $e_C = Em \sin{(\omega t - 240^0)}$ 

Za, Zb, Zc - сопротивления (фазы) трехфазного приемника, соединенного звездой.

А-а, В-b, С-c - линейные провода (линии), соединяющие начала обмоток генератора со свободными концами трехфазного приемника.

N, n – общие или нейтральные точки генератора и нагрузки.

N - n - нейтральный или нулевой провод, соединяющий эти точки.

 $\vec{I}_A$ ,  $\vec{I}_B$ ,  $\vec{I}_C$  – линейные токи – токи в линиях электропередачи.

 $\vec{l}_a$ ,  $\vec{l}_b$ ,  $\vec{l}_c$  - фазные токи – токи в фазах приемника.

 $\vec{l}_n$  – ток в нейтральном проводе.

 $\vec{U}_a$ ,  $\vec{U}_b$ ,  $\vec{U}_c$  – фазные напряжения – разность потенциалов между нейтральным проводом и соответствующей линией.

 $\vec{U}_{AB}$ ,  $\vec{U}_{BC}$ ,  $\vec{U}_{CA}$  – линейные напряжения – разность потенциалов между соответствующими линиями.

#### Трехфазное соединение звездой с нейтральным проводом

В звезде с нейтральным проводом каждая фаза нагрузки с провода соответствующей помощью нейтрального  $\mathbf{M}$ ЛИНИИ независимо подключена к своему генератору. Следовательно, если не учитывать малые падения напряжения в линии, фазные напряжения, также как ЭДС генератора равны по величине и сдвинуты по фазе на  $120^0$ .

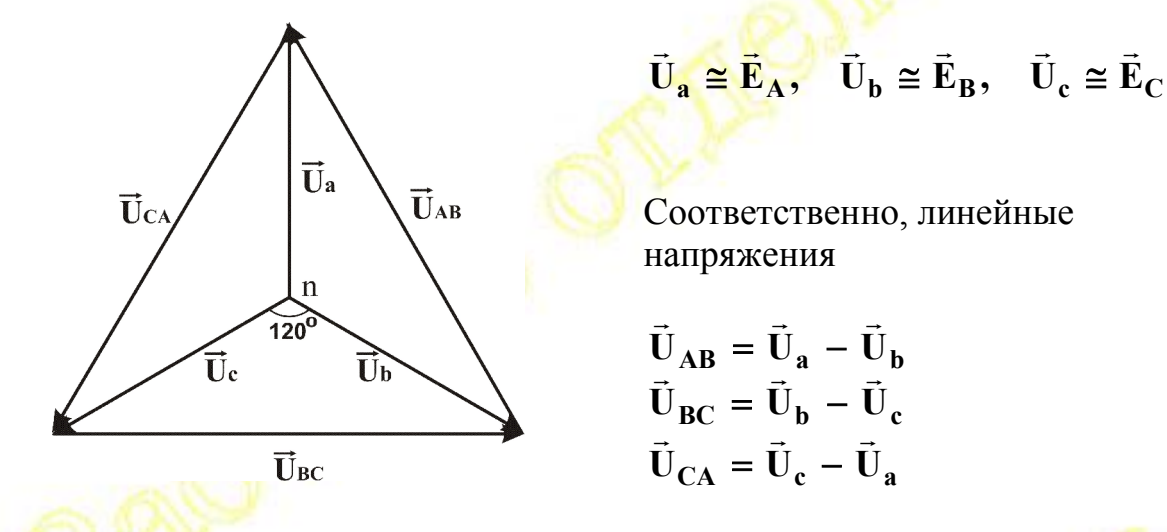

Из векторной диаграммы линейных и фазных напряжений можно найти соотношение между ними. По теореме косинусов для любого линейного напряжения (учитывая, что  $\cos 120^\circ = -0.5$ ) получим

$$
U_{BC} = \sqrt{U_b^2 + U_c^2 - 2U_b U_c \cos 120^0} = U_b \sqrt{3} = U_c \sqrt{3}
$$

Следовательно, в звезде с нейтральным проводом при любой нагрузке линейные напряжения (Uл) равны по величине и в  $\sqrt{3}$  раз больше фазных (Uф).

$$
U_{\text{J}} = U_{AB} = U_{BC} = U_{CA} = \sqrt{3} U\phi = \sqrt{3} Ua = \sqrt{3} Ub = \sqrt{3} Uc
$$

Из схемы соединения нагрузки звездой следует, что линейные токи равны соответствующим фазным

$$
\vec{I}_A = \vec{I}_a, \quad \vec{I}_B = \vec{I}_b, \quad \vec{I}_C = \vec{I}_c
$$

Ток в нейтральном проводе можно определить из I закона Кирхгофа для нейтральной точки нагрузки "n"  $\vec{I}_n = \vec{I}_a + \vec{I}_b + \vec{I}_c$  – сумма геометрическая (векторная), следовательно, для определения In нужно построить векторную диаграмму.

## Пример расчета трехфазной нагрузки, соединенной звездой с нейтральным проводом

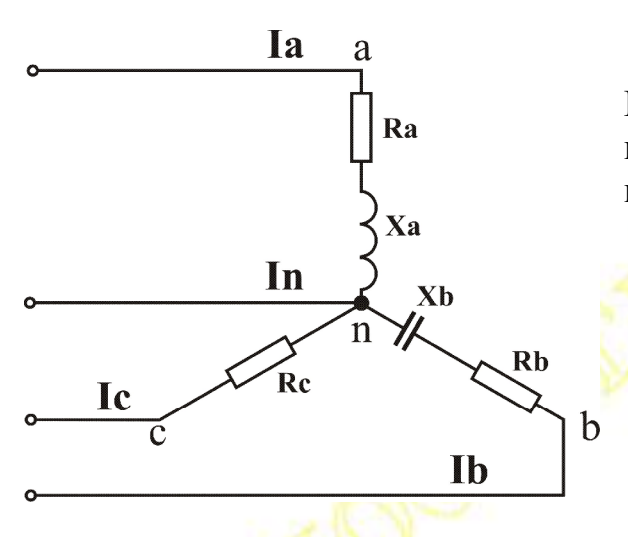

Пусть известно линейное напряжение и сопротивления **BCEX** фаз

- 1. Определяем фазные напряжения  $Ua = Ub = Uc = U<sub>JI</sub>/\sqrt{3}$
- 2. Определяем сопротивления фаз, фазные токи и углы сдвига фаз между током и напряжением

$$
Z_a = \sqrt{R_a^2 + X_a^2}; \quad I_a = \frac{U_a}{Z_a} \quad \varphi_a = \arccos \frac{R_a}{Z_a}
$$

Аналогично определяются Zb, Ib,  $\varphi_b$ ; Zc, Ic,  $\varphi_c$ 

3. Ток в нейтральном проводе определяется по векторной диаграмме (ВД)

## Порядок построения ВД

- 3.1. Строим 3 вектора фазных напряжений  $\vec{U}_a$ ,  $\vec{U}_b$ ,  $\vec{U}_c$  со сдвигом на  $120^{0}$
- 3.2. Относительно каждого из этих напряжений строим фазные токи

 $\vec{l}_a$ ,  $\vec{l}_b$ ,  $\vec{l}_c$ , учитывая величину и направление угла сдвига фаз

между током и напряжением.

3.3. Складываем геометрически фазные токи и находим ток в нейтральном проводе

$$
\vec{I}_a + \vec{I}_b + \vec{I}_c = \vec{I}_n
$$

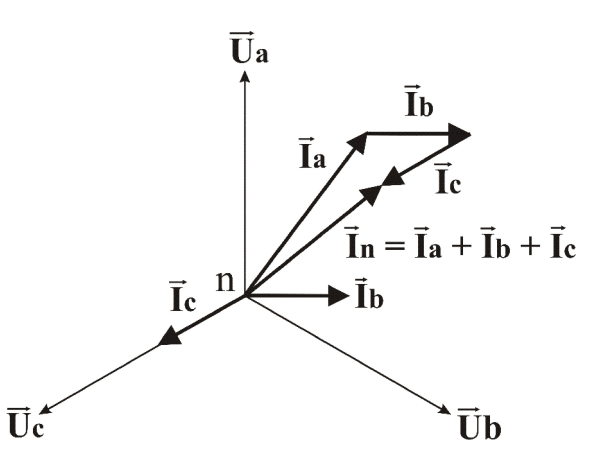

#### Трехфазное соединение нагрузки треугольником

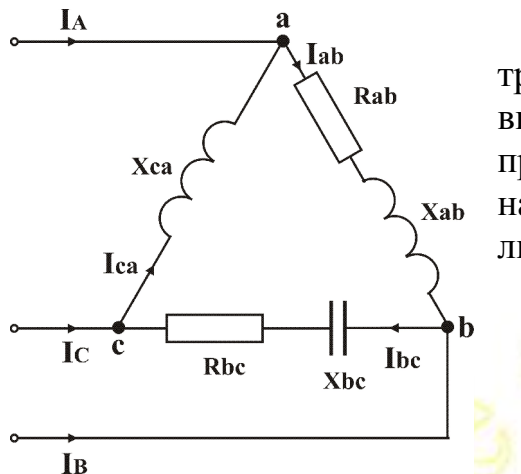

При соединении нагрузки треугольником кажда<mark>я фаза на</mark>грузки включена между двумя линейными проводами, следовательно. **фазные** напряжения равны соответствующим линейным

$$
\vec{U}_{ab} = \vec{U}_{AB}
$$

$$
\vec{U}_{bc} = \vec{U}_{BC}
$$

$$
\vec{U}_{ca} = \vec{U}_{CA}
$$

Пример расчета трехфазной нагрузки, соединенной треугольником.

1. Определяем сопротивления фаз (Zab, Zbc, Zca), фазные токи и углы сдвига фаз между током и напряжением

$$
Z_{ab} = \sqrt{R_{ab}^2 + X_{ab}^2}; \quad I_{ab} = \frac{U_{ab}}{Z_{ab}} \quad \varphi_{ab} = \arccos \frac{R_{ab}}{Z_{ab}}
$$

Аналогично определяются Zbc, Ibc,  $\varphi_{bc}$ ; Zca, Ica,  $\varphi_{ca}$ 2. Линейные токи можно определить по векторной диаграмме (ВД) на основания І закона Кирхгофа в векторной форме Для узла "а"

 $\vec{I}_A + \vec{I}_{ca} = \vec{I}_{ab}$  =>  $\vec{I}_A = \vec{I}_{ab} - \vec{I}_{ca}$ Аналогично для узлов "b" и "с" получим  $\vec{I}_R = \vec{I}_{he} - \vec{I}_{eh}$  $\vec{I}_C = \vec{I}_{\infty} - \vec{I}_{\infty}$ 

#### Порядок построения ВД

2.1. Строим 3 вектора фазных напряжений  $\vec{U}_{ab}$ ,  $\vec{U}_{bc}$ ,  $\vec{U}_{ca}$  со слвигом на  $120^0$ 

2.2. Относительно каждого из этих напряжений строим фазные токи  $\vec{l}_{ab}$ ,  $\vec{l}_{bc}$ ,  $\vec{l}_{ca}$ , учитывая величину и направление угла сдвига фаз между током и напряжением.

2.3. Строим вектор линейного тока  $\vec{I}_A$  по соотношению  $\vec{I}_A = \vec{I}_{ab} - \vec{I}_{ca}$ - из фазного тока  $\vec{l}_{ab}$  вычитаем фазный ток  $\vec{l}_{ca}$  (т.е. из конца вектора  $\vec{I}_{ab}$  строим вектор минус  $\vec{I}_{ca}$ ) – получаем линейный ток  $\vec{I}_A$ . Аналогично находим линейные токи  $\vec{I}_B = \vec{I}_{bc} - \vec{I}_{ab}$  и  $\vec{I}_C = \vec{I}_{ca} - \vec{I}_{bc}$ .

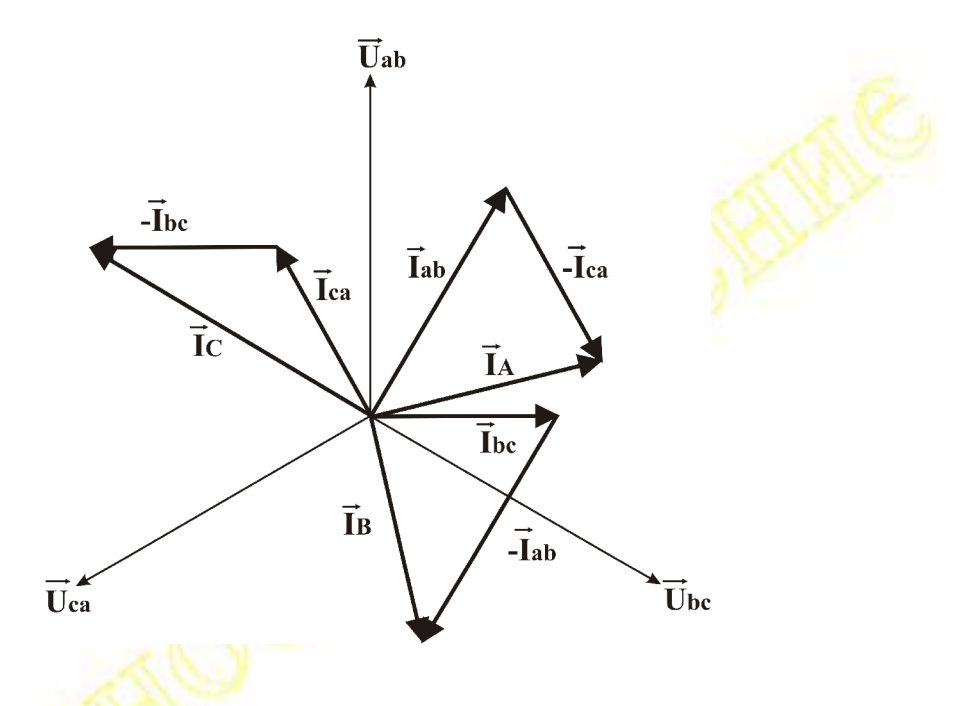

При обрыве одной из фаз ток в этой фазе равен 0, токи в двух оставшихся фазах и все фазные напряжения не изменяются. Линейные токи определяются по векторной диаграмме, как и в предыдущем случае.

При обрыве линейного провода система перестает быть трехфазной. Схема представляет из себя две параллельные ветви, включенные между двумя оставшимися линейными проводами. Фазные и линейные токи можно определить на основе методов расчета цепи с параллельным соединением элементов.

20

## Тема 3 Трансформаторы

Назначение – преобразование переменного тока одного напряжения в переменный ток другого напряжения без изменения частоты, т.е. для повышения или понижения напряжения. Без трансформаторов расстояния электроэнергии на большие была бы передача невозможна.

Применение - очень широкое - вся силовая энергетика, практически все бытовые и промышленные электронные <mark>устройс</mark>тва и т.д.

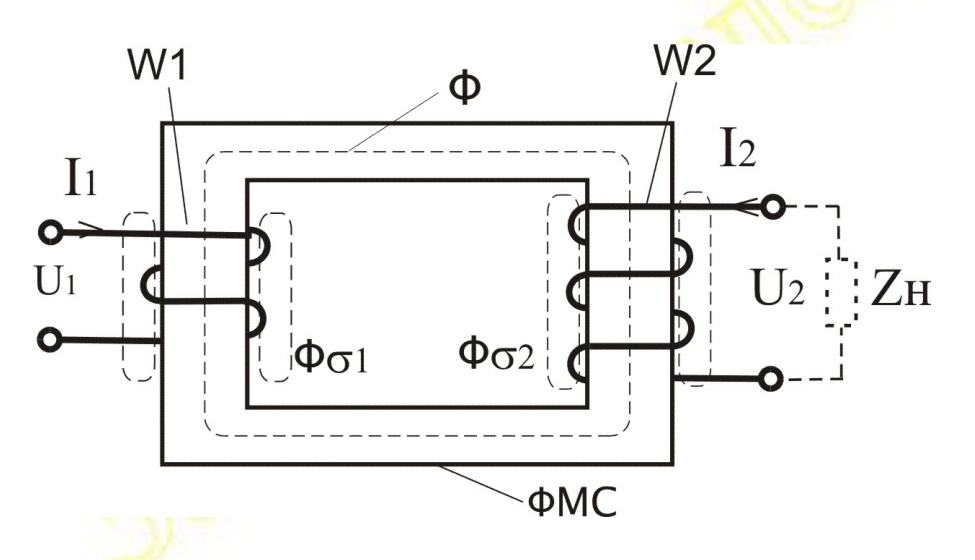

Устройство - две или более обмоток, расположенных на замкнутом ферромагнитном сердечнике (ФМС). Обмотка, которая подключается к сети, называется первичной. К остальным обмоткам (вторичным) подключаются нагрузки.

действия трансформатора основан Принцип на явлении электромагнитной индукции – законе Фарадея. При подключении первичной обмотки  $W_1$  к сети переменного тока с напряжением  $\sim U_1$ по ней течет переменный ток - I<sub>1</sub>, который будет создавать переменный магнитный поток Ф<sub>1</sub>. Основная часть этого потока Ф распространяется по ФМС (основной поток), пронизывает витки вторичной обмотки  $W_2$  и индуктирует в них ЭДС  $E_2$  (закон Фарадея).

(при любом изменении магнитного потока в каждом витке пропорциональная индуктируется ЭДС, скорости изменения магнитного потока  $e \sim -d\Phi/dt$ . Если же ток постоянный, то  $\Phi$ -const,  $\Rightarrow$   $d\Phi/dt = 0$ ,  $\Rightarrow$  e = 0, т.е. постоянный поток ЭДС не создает,  $\Rightarrow$ трансформатор не работает на постоянном токе).

Если  $\overline{W_2} > W_1$  то ЭДС вторичной обмотки  $E_2 > E_1$  =>  $U_2 > U_1$  – трансформатор повышающий.

Если  $W_2 < W_1$  то ЭДС вторичной обмотки  $E_2 < E_1$  =>  $U_2 < U_1$  – трансформатор понижающий.

**Назначение ФМС** - ФМС служат для усиления магнитного поля и придания ему нужной конфигурации. При введении в катушку ФМС он намагничивается и его собственное магнитное поле складывается с полем катушки. В результате магнитный поток (МП) резко возрастает (приблизительно в µ раз).

 $\mu$  – магнитная проницаемость ФМС (до 10 000).

Следовательно, используя ФМС, при том же токе в катушке можно получить в µ раз больший МП, или заданный МП получить при в µ раз меньшем токе в обмотке.

Это огромный плюс использования ФМС. Но есть и минусы.

- В ФМС возникают дополнительные потери энергии (потери в стали)

 $P_{CT} = P_{BT} + P_{T}$ 

1. Вихревые потери Рвт - ток переменный => МП переменный, он будет в самом ФМС индуктировать ЭДС (закон Фарадея), сердечник проводящий, по нему текут вихревые токи, которые разогревают сердечник. Для уменьшения этих потерь сердечники делают не сплошными, а набирают из тонких изолированных пластин, или ферромагнитного порошка лиэлектрическим прессуют **M3**  $\mathbf{c}$ СВЯЗУЮЩИМ.

2. Гистерезисные потери Pг – или потери на перемагничивание. Ток переменный, при каждом изменении направления тока ФМС перемагничивается, на это тратится энергия, пропорциональная частоте и площади петли гистерезиса. Для уменьшения этих потерь ФМС изготавливают из магнито-мягких материалов с узкой петлей гистерезиса.

## Потоки в трансформаторе

 $\Phi$  – основной поток – в ФМС

 $\Phi_{\sigma1}$  и  $\Phi_{\sigma2}$  – потоки рассеяния каждой обмотки. Это часть потока, которая распространяется не по ФМС, а по воздуху. Но эти потоки малы, т.к. магнитное сопротивление воздуха в ц<sub>омс</sub> раз больше чем у ФМС ( $\mu_{\text{Bo3IVXa}}$ =1, а  $\mu_{\text{QMC}}$  до 10000).

#### Работа трансформатора под нагрузкой

Принцип действия + при подключении ко вторичной обмотке нагрузки  $Z_H$  по  $W_2$  потечет ток  $I_2$ , который будет создавать свой магнитный поток Ф<sub>2</sub>, направленный навстречу потоку первичной обмотки Ф<sub>1</sub>. Но суммарный основной поток в ФМС

$$
\Phi = \Phi_1 - \Phi_2 = \Phi_{10}
$$

практически не изменяется и остается равным потоку холостого хода трансформатора  $\Phi_{10}$ , поскольку при возникновении тока  $I_2$ увеличивается ток первичной обмотки I<sub>1</sub> до тех пор, пока не будет скомпенсировано это размагничивающее действия тока  $\mathbf{I}_2$ постоянство Ф - основное свойство трансформатора.

#### Основные уравнения трансформатора:

1. Уравнение трансформаторной ЭДС - ЭДС основного потока пропорциональна числу витков W, частоте тока f и амплитуде основного потока  $\Phi_{\text{M}}$ 

$$
E = 4.44 \text{ Wf}\Phi_{\rm M} \tag{3.1}
$$

2. Коэффициент трансформации

$$
K = \frac{E_1}{E_2} = \frac{W_1}{W_2} \approx \frac{U_1}{U_2}
$$
 (3.2)

Определяется в режиме холостого хода трансформатора, когда напряжения на обмотках практически равны ЭДС.

3. Уравнение МДС - магнитодвижущих сил - сумма МДС всех обмоток трансформатора постоянна и равна МДС холостого хода математическое отображение постоянства магнитного потока

$$
\vec{I}_1 W_1 + \vec{I}_2 W_2 = \vec{I}_{10} W_1 \qquad (3.3)
$$

4. Уравнение равновесия для первичной обмотки. Из II закон Кирхгофа

$$
\vec{\mathbf{U}}_1 = -\vec{\mathbf{E}}_1 - \vec{\mathbf{E}}_{\text{fR}} + \vec{\mathbf{I}}_1 \mathbf{r}_{m1} = -\vec{\mathbf{E}}_1 + \vec{\mathbf{I}}_1 \mathbf{x}_{\text{fR}} + \vec{\mathbf{I}}_1 \mathbf{r}_{m1}
$$
(3.4)

 $E_1$  – противо ЭДС основного потока в  $W_1$ 

 $E_{\sigma1}$  – ЭДС потока рассеяния  $\Phi_{\sigma1}$  в W1

 $I_1r_{m1}$  - падение напряжения на активном сопротивлении первичной обмотки W<sub>1</sub>

 $I_1x_{\sigma1}$  – падение напряжения на индуктивном сопротивлении рассеяния первичной обмотки W<sub>1</sub>  $(I_1X_{\sigma1} = -E_{\sigma1})$ 

5. Уравнение равновесия для вторичной обмотки. Из II закон Кирхгофа

$$
\vec{\mathbf{U}}_2 = \vec{\mathbf{E}}_2 + \vec{\mathbf{E}}_{\text{f}} \cdot \mathbf{I}_2 \mathbf{r}_{m2} = \vec{\mathbf{E}}_2 - \vec{\mathbf{I}}_2 \mathbf{x}_{\text{f}} \cdot \mathbf{I}_2 \mathbf{r}_{m2}
$$
(3.5)

 $E_2 - 3\mu$ С основного потока в W<sub>2</sub>

 $E_{\sigma 2}$  – ЭДС потока рассеяния  $\Phi_{\sigma 2}$  в W<sub>2</sub>

 $I_2r_{m2}$  - падение напряжения на активном сопротивлении вторичной обмотки W<sub>2</sub>

 $I_{2}x_{\sigma2}$  – падение напряжения на индуктивном сопротивлении рассеяния  $W_2 \quad (I_1X_2 = -E_2)$ 

Это уравнение показывает, что выходное напряжение на вторичной обмотке равно ЭДС (E<sub>2</sub>), которую индуктирует основной поток Ф. минус падения напряжения на активном сопротивлении обмотки  $(I_2r_{m2})$  и на ее индуктивном сопротивлении рассеяния  $(I_2x_{m2})$ .

#### Внешняя характеристика трансформатора

Внешняя характеристика - это зависимость напряжения на вторичной обмотке трансформатора  $U_2$  от тока во вторичной обмотке  $I_2$  $(U_2 = f(I_2))$ , т.е. внешняя характеристика показывает, как изменяется напряжение на выходе трансформатора U<sub>2</sub> при увеличении тока нагрузки  $I_2$  (при постоянном характере нагрузки и номинальном  $U_1$ ).

Как у любого источника, напряжение на вторичной обмотке трансформатора U<sub>2</sub> отличается от ЭДС E<sub>2</sub> на величину падения напряжения на внутреннем сопротивлении трансформатора. Из уравнения (3.5)

$$
\vec{U}_2 = \vec{E}_2 - \vec{I}_2 x_{\text{f}} - \vec{I}_2 r_{\text{m}2} = \vec{E}_2 - \vec{r} \vec{J}_2(I_2)
$$
 (3.6)

видно, что U<sub>2</sub> линейно зависит от I<sub>2</sub> и внутреннего сопротивления трансформатора. Более точный анализ показывает, что на внешнюю характеристику влияет также характер нагрузки, т.е. тип Z<sub>H</sub>

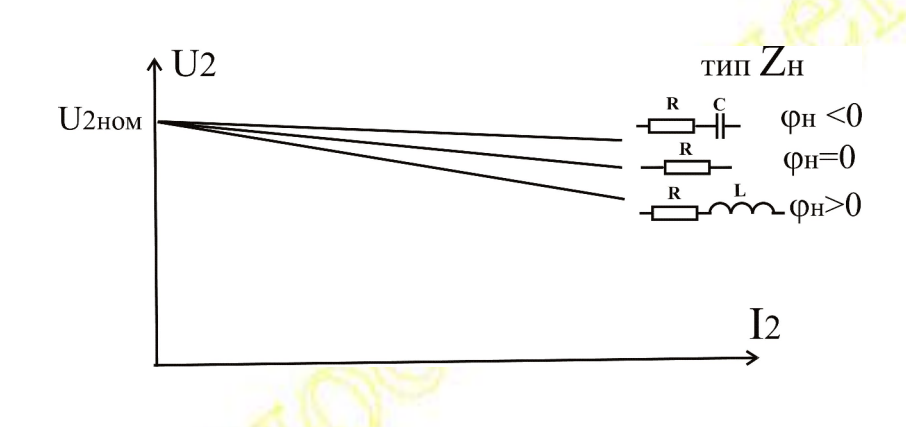

КПД мощных трансформаторов - очень высокий, (0.98-0.99).

## **Тема 4 Электродвигатели**

- ЭД электродвигатель
- ИМ исполнительный механизм
- МХ механическая характеристика
- СД синхронный двигатель
- АД асинхронный двигатель
- ДПТ двигатель постоянного тока
- МП магнитный поток

### **Механические характеристики ЭД и ИМ**

Электропривод – это совокупность ЭД, системы передач и ИМ. Работа электропривода определяется МХ ЭД и ИМ. Физически для ЭД частота вращения зависит от нагрузки (т.е. от момента сопротивления на валу). А для ИМ момент сопротивления зависит от частоты вращения, но принято их строить в единой системе координат

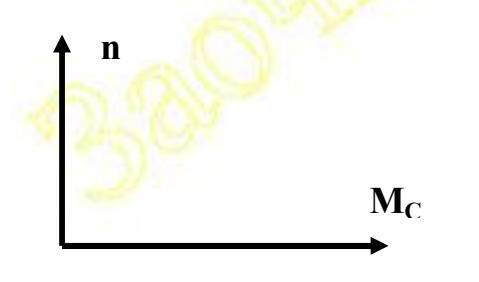

 $n = f(M_C)$   $n - [06/mm]$ ;  $M_C - [HM]$ Механическая характеристика – это зависимость числа оборотов от момента (сопротивления) на валу электропривода. В установившемся режиме Мвр = Мс,  $n - const - *ycлов*$ ие устойчивого вращения электропривода.

Основные типы МХ ЭД

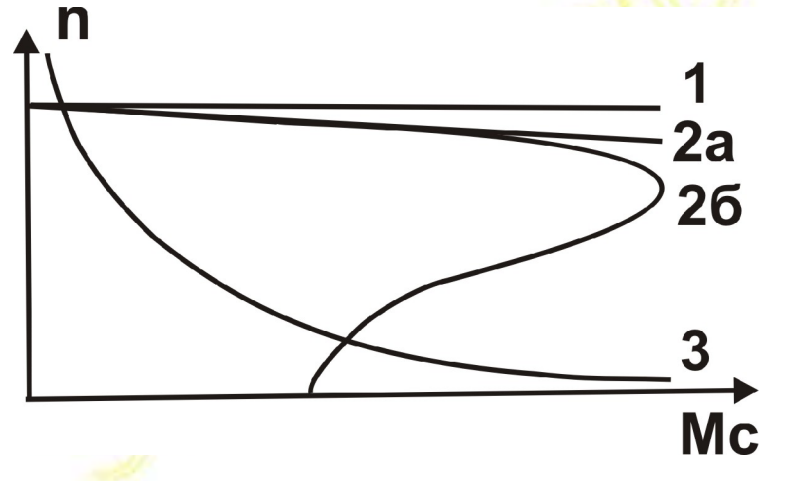

1. ЭД с абсолютно жесткой МХ – n не зависит от  $M_C - C\Box$ 

- 2. ЭД с жесткой МХ n мало уменьшается с ростом М $_{\text{C}}$ 
	- 2а ДПТ с параллельным и независимым возбуждением
	- 2б асинхронный двигатель АД

3. ЭД с мягкой МХ – n резко падает с ростом М $_{\rm C}$  –ДПТ с последовательным возбуждением.

### **Основные типы МХ ИМ**

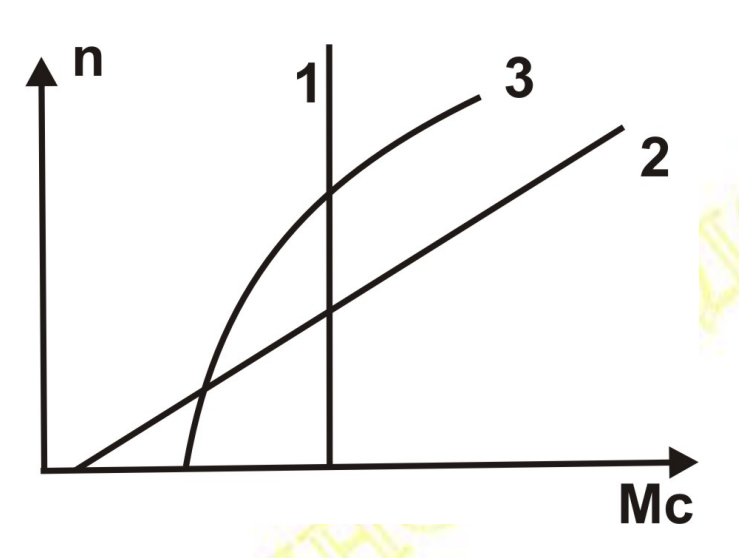

1. М<sub>с</sub> не зависит от n - лифты, подъемники

2. М<sub>с</sub> линейно зависит от n – пара двигатель–генератор

3. Параболическая зависимость M<sub>C</sub> от n – вентиляторы, компрессоры и т.д.

Чтобы оценить свойства привода достаточно наложить МХ ИМ на МХ ЭД. Возьмем МХ АД и наложим на нее МХ трех вентиляторов

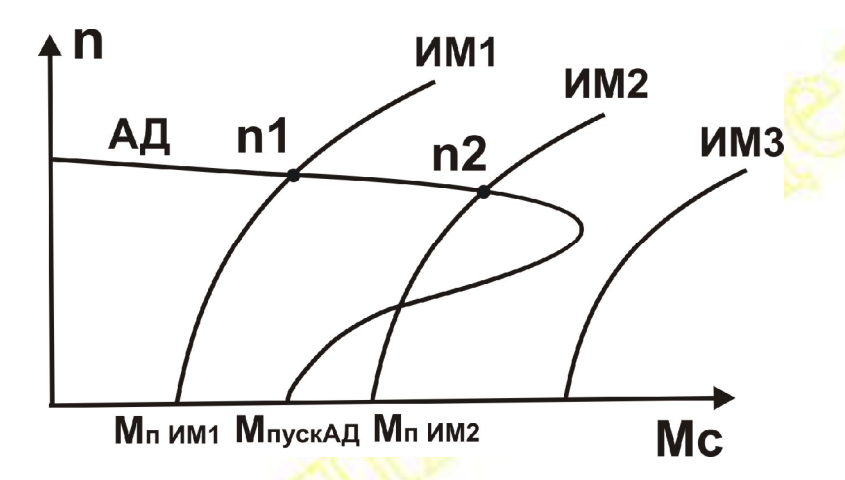

АД + ИМ1 - возможен пуск ( $M_{\text{nyckAJ}}$  >  $M_{\text{nMM1}}$ ) и устойчивое вращение со скоростью n1 ( $M_{AII} = M_{UM1}$ )

 $A\overline{A}$  +  $\overline{M}$  - пуск невозможен ( $M_{\text{nyckAJ}}$  <  $M_{\text{nHM2}}$ ) но если раскрутить, то возможно устойчивое вращение со скоростью n2 ( $M_{AII} = M_{HM2}$ ) АД + ИМЗ несовместимы, МХ не пересекаются (М<sub>АД</sub> всегда < М<sub>имз</sub>)

## **Асинхронные двигатели (АД).**

## **Устройство и принцип действия АД.**

Работа АД основана на явлении электромагнитной индукции (закон Фарадея) и силе Ампера – силы, действующей на проводник с током в магнитном поле.

Магнитное поле (МП) создает статор – неподвижная часть АД. Это полый наборный цилиндр из ферромагнитного материала (ФМС), в пазах статора 3 (или 3р) обмоток, сдвинутых относительно друг друга на 120<sup>°</sup>. Обмотки питаются от сети трехфазного переменного тока. Каждая обмотка создает свое магнитное поле, которое изменяется по синусоидальному закону. В результате сложения полей трех обмоток в полости статора образуется МП, постоянное по величине и переменное по направлению – вектор МП поворачивается в плоскости, перпендикулярной оси статора – т.е. вращающееся МП. Скорость вращения МП статора –  $n_1$  зависит только от частоты сети  $f_1$ и числа пар полюсов р (число обмоток / 3)

p  $n_1 = \frac{60f_1}{r}$  (4.1) (3 обм.)  $p=1$   $n_1 = 3000$  об/мин (6 обм.)  $p=2$   $n_1 = 1500$  об/мин ……………………………………… (18 обм.)  $p=6$   $n_1 = 500$  об/мин

Ротор – подвижная часть АД, расположен на оси АД. Ротор бывает двух типов:

- 1. Короткозамкнутый (беличье клетка) два медных кольца, соединенных медными стержнями.
- 2. Фазный имеет три обмотки, соединенные звездой. Концы обмоток выведены на контактные кольца, к которым с помощью щеток можно подключить трехфазный пусковой реостат Rп. АД с фазным ротором обладает улучшенными пусковыми и регулировочными свойствами (см. пуск и регулирование скорости АД).

**Принцип действия АД** – трехфазный переменный ток  $I_1$ , протекая по обмоткам статора, создает переменное вращающееся МП, которое в витках ротора индуктирует ЭДС Е<sub>2</sub>. Витки ротора замкнуты, по ним течет то I2. На проводник с током в МП действует сила Ампера и ротор начинает вращаться в направлении МП. Но скорость вращения ротора n всегда меньше скорости вращения МП  $n_1$  – т.е. асинхронное вращение – асинхронный двигатель.

Если n = n<sub>1</sub>, то МП неподвижно относительно ротора, т.е. постоянно, а постоянное поле не индуктирует ЭДС ( $d\Phi/dt = 0$ ,  $\Rightarrow$  ЭДС ротора = 0,  $\Rightarrow$  I<sub>2</sub>=0,  $\Rightarrow$  F<sub>A</sub>=0,  $\Rightarrow$  M<sub>B</sub>p=0)

#### Основные уравнения АД

Скольжение – относительная разность скорости МП  $\mathbf{n}_1$  и ротора  $\mathbf{n}_1$ .

$$
s = \frac{n_1 - n}{n_1} \tag{4.2}
$$

Скорость изменения МП в роторе пропорциональна разности скоростей  $(n_1 - n)$ , т.е. скольжению => ЭДС ротора  $E_{2S}$ , частота тока в роторе  $f_{2S}$  и индуктивное сопротивление ротора  $X_{2S}$  пропорциональны скольжению S

$$
\mathbf{E}_{2\mathrm{S}} = \mathbf{E}_2 \mathbf{S} \tag{4.3}
$$

$$
\mathbf{f}_{2\mathrm{S}} = \mathbf{f}_2 \ \mathbf{S} \tag{4.4}
$$

$$
X_{2S} = X_2 S \tag{4.5}
$$

где: Е<sub>2</sub>, f<sub>2</sub>=f<sub>1</sub>, X<sub>2</sub> – ЭДС, частота и индуктивное сопротивление неподвижного ротора (при  $n = 0$ ,  $S = 1$ ).

Электромагнитные процессы в АД такие же, как в трансформаторе (при n=0, S=1 АД – это трансформатор с короткозамкнутой вторичной обмоткой), поэтому для анализа АД можно использовать основные уравнения трансформатора с учетом соотношений 4.3 - 4.5

Из уравнения трансформатора (3.5) ( $U_2 = E_2 - I_2 r_{m2} - I_2 x_{\sigma2}$ ), учитывая, что ротор короткозамкнут ( $Z_H = 0 \Rightarrow U_2 = 0$ ) получим для АД

$$
\vec{\mathbf{E}}_{2S} = \vec{\mathbf{E}}_2 S = \vec{\mathbf{I}}_2 \mathbf{r}_{m2} + \vec{\mathbf{I}}_2 \mathbf{x}_{2S}
$$
 (4.6)

Из (4.6) ток ротора  $I_2$ 

$$
I_2 = \frac{E_2 S}{\sqrt{r_2^2 + (x_2 S)^2}} = \frac{E_2 S}{Z_2}
$$
(4.7)

 $Z_2$  – полное сопротивление вращающегося ротора (зависит от S, т.е.  $\sigma$ r n).

#### Момент вращения АД

Момент вращения пропорционален силе Ампера - силе, действующей на проводник с током в МП  $M_{BD} \sim F_A \sim I_2 B \sin(B \cap I_2)$  $B \sim \Phi \sim U_1$ 

$$
I_2 = \frac{E_2 S}{Z_2} \sim \frac{\Phi S}{Z_2} \sim \frac{U_1 S}{Z_2}
$$
  
sin(B<sup>1</sup>Z<sub>2</sub>) ~ cos(E<sub>2</sub> <sup>1</sup>Z<sub>2</sub>) ~ r<sub>2</sub> / Z<sub>2</sub>

$$
Map = C'' \frac{U_1^2 r_2 S}{r_2^2 + (x_2 S)^2}
$$
 (4.8)

Мвр ~  $U_1^2$  => Мвр резко падает при уменьшении напряжения  $1<sup>1</sup>$ питания статора U<sub>1</sub>

- 2. Если n =  $n_1$ , => S = 0, => Мвр = 0, т.е. скорость ротора n всегда меньше скорости МП статора n<sub>1</sub>.
- 3. Из условия dM/dS = 0 можно определить критическое скольжение, при котором момент АД будет максимальным

$$
S\kappa p = r_2 / x_2
$$

Подставив Sкр в уравнение 4.8 получим

$$
M_{\text{max}} = C'' - \frac{U_1^2 r_2 \frac{r_2}{x_2}}{r_2^2 + (x_2 \frac{r_2}{x_2})^2} = C'' U_1^2 \frac{1}{2x_2}
$$

т.е. М<sub>тах</sub> не зависит от активного сопротивления ротора г<sub>2</sub>. Это используется при пуске и регулировании скорости АД.

#### Механическая характеристика АД

 $MX$ зависимость скорости вращения ротора от момента n = f(Mc), показывает, как изменяется n сопротивления при увеличении нагрузки двигателя.

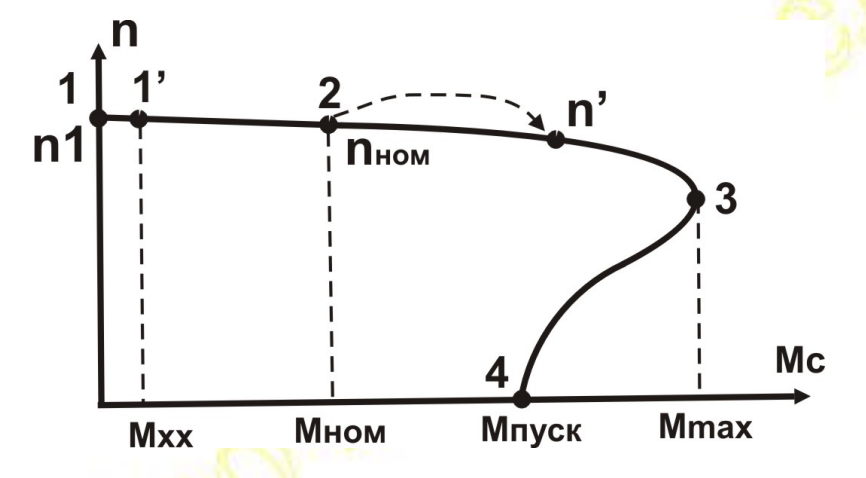

- (.)<sup>1</sup> идеальный холостой ход n = n<sub>1</sub>; S = 0; M<sub>sp</sub> = 0
- (.)1 реальный холостой ход n = n<sub>xx</sub>; S = 0,005–0,01; M<sub>sp</sub> = M<sub>xx</sub>
- (.)2 номинальный режим n = n<sub>ном</sub>; S = S<sub>ном</sub> = 0,02–0,06;  $M_{\text{bp}} = M_{\text{HOM}}$ При номинальном режиме скорость ротора всего на 2-6% меньше скорости МП статора
- (.)3 критическая точка n = n<sub>кр</sub>;  $S = S_{kp} = 0, 1 0.5$ ;  $M_{bp} = M_{max}$

 $M_{\text{max}}/M_{\text{HOM}} = 2 - 2.5$  — перегрузочная способность АД (.)4 – пусковой режим n = 0; S = S<sub>nvck</sub> = 1; M<sub>BD</sub> = M<sub>nvck</sub>

 $M_{\text{nvck}}/M_{\text{HOM}} = 1,8 - 2 - \text{Kparhocth}$  пускового момента

Рабочий участок МХ 1 - 3. На этом участке при  $\int M_C$  им АД сбрасывает обороты n =>  $(n_1-n)$  1, =>  $d\Phi/dt$  1, =>  $E_2$  1, =>  $I_2$  1, =>  $M_{\text{\tiny BD}}$   $\uparrow$  и (.) равновесия  $M_{\text{\tiny BD~AI}} = M_{\text{C~HM}}$  смещается по МХ в область с меньшей скоростью, но большим  $M_{\text{BD}}$ . При  $M_{\text{C}}$   $_{\text{HM}} > M_{\text{max}}$  двигатель останавливается.

Участок 3 - 4 - участок разгона.

### Способы пуска АД

При пуске скорость ротора n = 0, => разность скоростей МП n<sub>1</sub> и ротора n (n<sub>1</sub>-n) – max,  $\Rightarrow$  dФ/dt – max,  $\Rightarrow$  ЭДС E<sub>2</sub> – max  $\Rightarrow$  токи ротора I, и статора I<sub>1</sub> — max.

При пуске АД в роторе и статоре текут токи много больше **НОМИНАЛЬНЫХ** 

$$
I_2 = (7 \div 10) I_{2 \text{ HOM}}
$$
  $I_1 = (5 \div 7) I_{1 \text{ HOM}}$ 

Это опасно и для АД и для питающей сети. Поэтому только маломощные АД (до 1 кВт) можно пускать без специальных методов пуска, которые нужны, чтобы:

1. Уменьшить пусковые токи.

2. Обеспечить плавный пуск при максимальном пусковом моменте.

#### Способы уменьшения пусковых токов АД

$$
\text{M3 ypaвнения (4.7)} \qquad \text{I}_2 = \frac{\text{E}_2\text{S}}{\text{Z}_2} = \frac{\text{E}_2\text{S}}{\sqrt{\text{r}_2^2 + (\text{x}_2\text{S})^2}}
$$

Есть два пути уменьшения  $I_2$  (=>  $I_1$ )<br>
→  $\downarrow$  U<sub>1</sub> => ↓ Ф => ↓ E<sub>2</sub> => ↓ I<sub>2</sub> => ↓ I<sub>1</sub>

#### 1. Способы, основанные на уменьшении напряжения питания статора  $U_1$

!!!  $M_{\text{BD}} \sim U_1^2$ ,  $\Rightarrow$  все методы, основанные на  $\downarrow U_1$  в приводят к резкому уменьшению М<sub>вр</sub>.

Изменение МХ при уменьшении напряжения питания  $U_1$ 

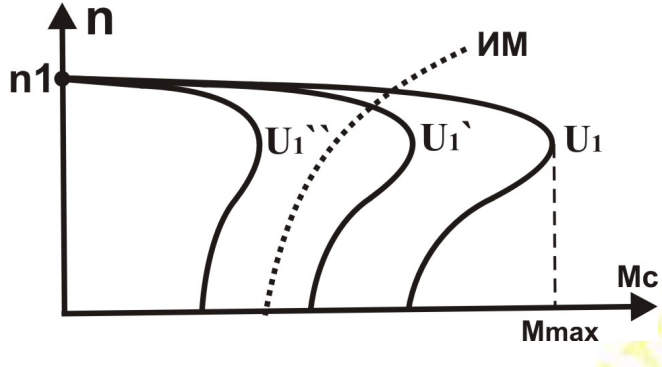

Достоинство – простота реализации

U1 можно уменьшить:

- 1. с помощью трансформатора
- 2. включить последовательно со статором 3 катушки индуктивности
- 3. при пуске включить обмотки статора звездой  $(U_1=U_n/\sqrt{3})$ , после разгона АД переключить обмотки на треугольник  $((U_1=U_n))$ . При пуске напряжение  $\downarrow$  в  $\sqrt{3}$  раз, а  $M_{\text{BD}} \downarrow$  в 3 раза.

## **2. Методы, основанные на ↑ сопротивления ротора г**<sup>2</sup>

1. Короткозамкнутый ротор с улучшенными пусковыми характеристиками – имеет две клетки с разным сопротивлением. При пуске ток течет по клетке с большим сопротивлением, после разгона частота тока в роторе резко падает, и ток течет по клетке с малым сопротивлением.

2. В АД с фазным ротором при пуске в цепь ротора включают трехфазный пусковой реостат  $R_{\Pi}$  >> r<sub>2</sub> Токи I<sub>2</sub> и I<sub>1</sub> резко уменьшаются. Поскольку максимальный момент не зависит от активного сопротивления ротора, то можно обеспечить  $\overline{\mathsf{V}}$  пусковых токов без  $\overline{\mathsf{V}}$ момента, т.е. обеспечить плавный пуск нагруженного АД.

– нужен АД с фазным ротором

– большие потери энергии в пусковом реостате

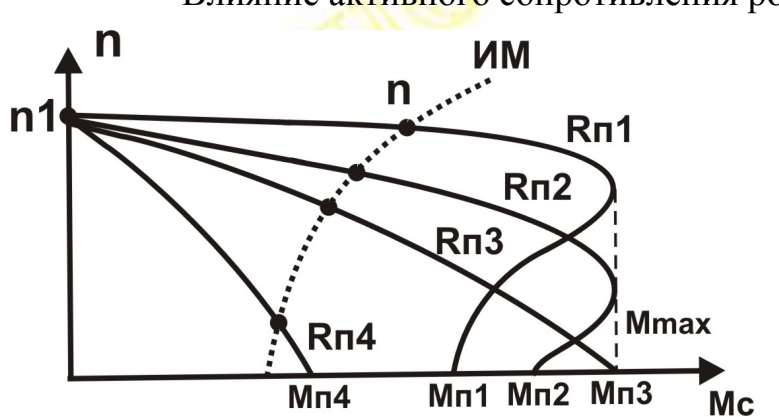

Влияние активного сопротивления ротора на МХ

При увеличении R<sub>П</sub> MX становится более мягкой.

При не слишком больших  $R_{II}$  пусковой момент возрастает  $M_{II3}$ >  $M_{II2}$ >  $M_{\text{II}}$  и может стать равным  $M_{\text{max}}$ .

## Регулирование скорости вращения АД

Скорость ротора n мало отличается от скорости МП n<sub>1</sub> (всего на 2–6 %), поэтому чтобы изменить n нужно изменять n<sub>1</sub>

 $n_1 = \frac{60f_1}{n}$  => два пути:

- 1. Изменение частоты сети  $f_1$
- + можно плавно увеличивать и уменьшать  $n_1 \Rightarrow n$
- нужны сложные и дорогие преобразователи частоты.

Используется для маломощных АД.

2. Изменение числа пар полюсов р

- + простота и экономичность
- ступенчатое регулирование

- можно только уменьшить скорость

$$
p=1 \quad n_1=3000
$$
  

$$
n_2=2 \quad n_1=1500 \text{ m/s}
$$

 $p=2$  n<sub>1</sub>=1500 и т.д.

– нужен АД со сложным статором (с большим числом обмоток).

3. В АД с фазным ротором можно плавно регулировать скорость от 0 до п<sub>ном</sub>, изменяя сопротивление мощного пуско-регулировочного реостата (см. предыдущий рис.)

## Применение АД - очень широкое

Достоинства и недостатки:

- + простота конструкции, высокая надежность, низкая стоимость, жесткая МХ, различные варианты исполнения (герметичные, взрывобезопасные, хим. защищенные и т.д.).
- сложность регулирования скорости
- при f=50 Гц n<sub>ном</sub> < 3000 об/мин

## **Двигатели постоянного тока (ДПТ)**

### **Плюсы и минусы ДПТ по сравнению с АД:**

- + Просто регулируется скорость n
- + Можно получить n  $\gg$  3000 об/мин
- + обратимость можно использовать как двигатель и как генератор
- сложная конструкция, высокая стоимость
- низкая надежность (необходимы скользящие контакты для подвода тока к вращающемуся якорю).

### **Устройство и принцип действия ДПТ.**

Корпус (станина) из ферромагнетика имеет два (или 2N) основных полюса, на которых расположены обмотки возбуждения ОВ. Постоянный ток возбуждения I<sub>B</sub>, протекая по OB, создает между полюсами постоянное магнитное поле МП.

Якорь – подвижная часть ДПТ, имеет обмотки, концы которых подключены к коллектору, набранному из изолированных медных сегментов. К якорю через щетки и коллектор от внешнего источника питания U<sub>я</sub> подводится постоянный ток I<sub>я</sub>.

#### **Принцип действия ДПТ.**

Постоянный ток возбуждения I<sub>B</sub>, протекая по обмоткам возбуждения ОВ, создает постоянный магнитный поток Ф. К якорю, через щетки и коллектор, подводится постоянный ток якоря  $I<sub>9</sub>$ . Сила взаимодействия тока якоря I<sub>я</sub> и МП Ф (сила Ампера) создает момент вращения.

#### **Основные уравнения ДПТ.**

 $M_{\rm BP} \sim F_A \sim I_{\rm g} \Phi \Rightarrow M_{\rm BP} = C_M I_{\rm g} \Phi$  (4.9)

При вращении якоря в МП в нем индуктируется ЭДС индукции  $E_g$ 

$$
E_{\mathcal{A}} \sim d\Phi/dt \sim \Phi \text{ in } \implies E_{\mathcal{A}} = C_{E} \Phi \text{ n}
$$
 (4.10)

Эта ЭДС направлена навстречу напряжению питания якоря U<sub>я</sub> (правило Ленца) =>

$$
I_{\mathcal{A}} = \frac{U_{\mathcal{A}} - E_{\mathcal{A}}}{r_{\mathcal{A}}}
$$
 уравнение цепи якоря (4.11)

## **Пуск ДПТ**

При пуске ДПТ якорь неподвижен  $\Rightarrow$  n = 0  $\Rightarrow$  E<sub>g</sub> = C<sub>E</sub> $\Phi$ n = 0  $\Rightarrow$  $I_{\text{R} \text{IVCK}} = (U_{\text{R}} - E_{\text{R}}) / r_{\text{R}} = U_{\text{R}} / r_{\text{R}} >> I_{\text{R} \text{ HOM}}$  (в 10 – 20 раз)

Для уменьшения I<sub>я</sub> при пуске в цепь якоря вводят пусковой реостат г<sub>п</sub> после разгона двигателя этот реостат полностью закорачивают (реостат рассчитан только на кратковременный пусковой режим).

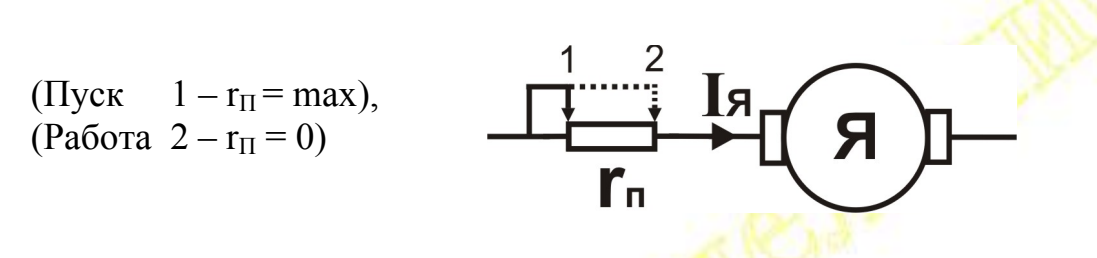

Регулирование скорости ДПТ

 $H_3(4.10)$   $E_8 = C_E \Phi n$  $\text{M}_3$  (4.11)  $\text{E}_A = \text{U}_A - \text{I}_A \text{r}_A$ 

$$
n = \frac{E_{\mathcal{A}}}{C_{E}\Phi} = \frac{U_{\mathcal{A}} - I_{\mathcal{A}}r_{\mathcal{A}}}{C_{E}\Phi}
$$
(4.12)

Изменять скорость п можно:

- 1. Изменяя напряжение питания U<sub>я</sub>
- 2. Изменяя ток якоря I<sub>я</sub> (последовательно с якорем включают peocrar)
- 3. Изменяя ток возбуждения  $I_B \Rightarrow M\Pi \Phi \Pi$ оследовательно с ОВ включают регулировочный реостат гр. Изменяя сопротивление г<sub>р</sub> можно менять  $I_B \Rightarrow \Phi \Rightarrow n$  (см. 4.12). Этот метод используется чаще всего, т.к. I<sub>B</sub> << I<sub>A</sub> - проще регулировать, особенно для мощных ДПТ.

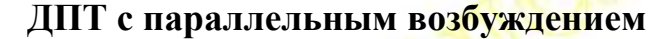

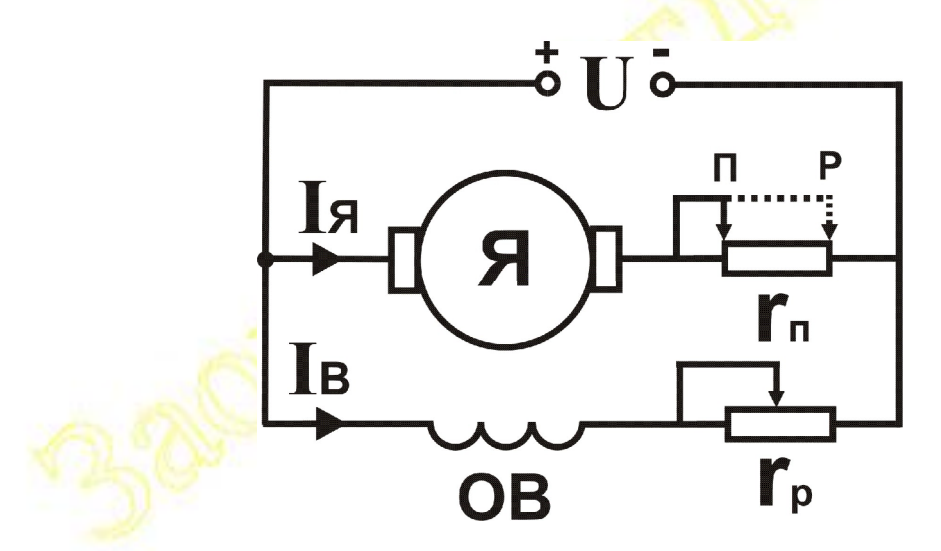

Якорь и ОВ подключены к источнику питания параллельно =>  $I_B$  и Ф не зависят от I<sub>я</sub>, т.е. от нагрузки ДПТ.

 $\Phi$  – const;  $M_{BP} = C_M \Phi I_A = K I_A$  – линейно зависит от тока якоря

 $\Rightarrow$  I<sub>A</sub> =  $\kappa$ ' M<sub>BP</sub> =  $\kappa$ ' M<sub>COUP</sub> (в установившемся режиме M<sub>BP</sub> = M<sub>COUP</sub>) Подставляя I<sub>я</sub> в (4.12), получим

$$
n = n_0 - \Delta n \text{ (M}_{\text{C O\Pi P}}) \tag{4.13}
$$

т.е. механическая характеристика линейная и жесткая.

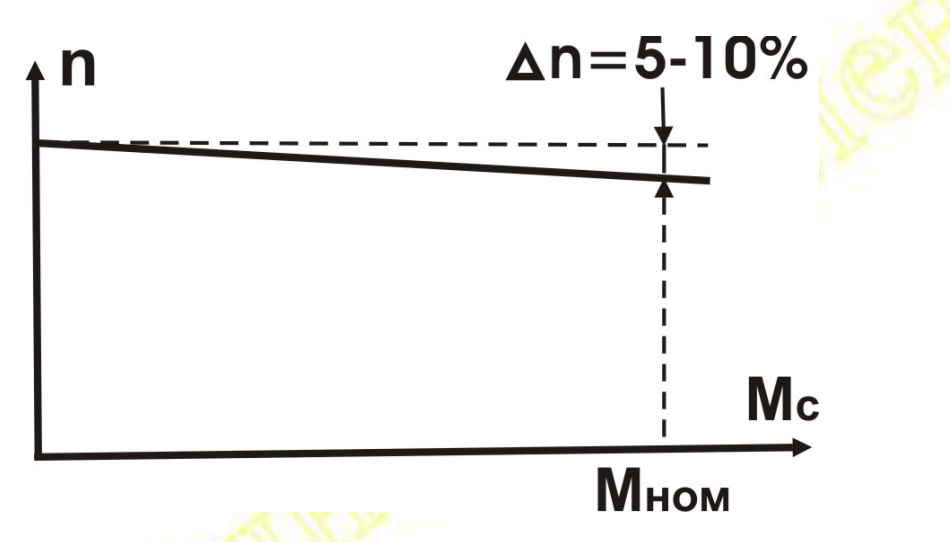

Использование - если нужен высокоскоростной или хорошо регулируемый двигатель (ультрацентрифуги).

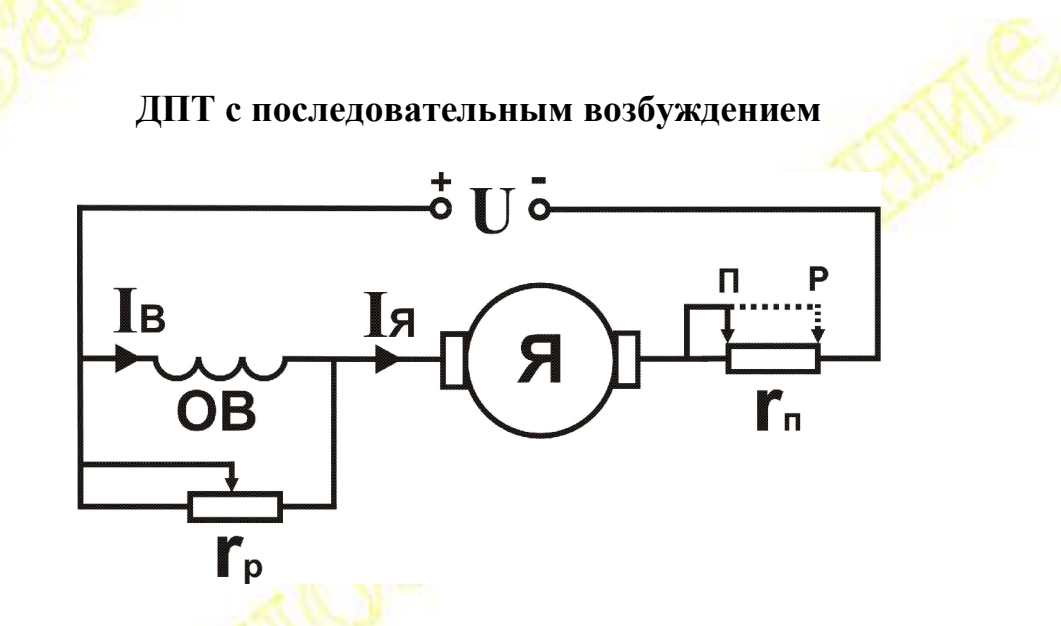

Якорь и ОВ подключены к источнику питания последовательно => I<sub>B</sub> и МП Ф зависят от I<sub>я</sub>, т.е. от нагрузки ДПТ.<br>I<sub>B</sub> ~ I<sub>я</sub> => Ф ~ I<sub>я</sub> => M<sub>BP</sub> = C<sub>M</sub> Ф I<sub>я</sub> = к' I<sub>я</sub><sup>2</sup> – квадратичная зависимость

от тока якоря => I<sub>я</sub> = к'  $\sqrt{\text{Mbp}}$  = к'  $\sqrt{\text{Mcop}}$  (в установившемся режиме  $M_{BP} = M_{\text{COTIP}}$ )

Подставляя I<sub>я</sub> в (4.12), получим

$$
n = \frac{n'}{\sqrt{Mcomp}} - n''
$$
 (4.14)

т.е. механическая характеристика нелинейная и мягкая.

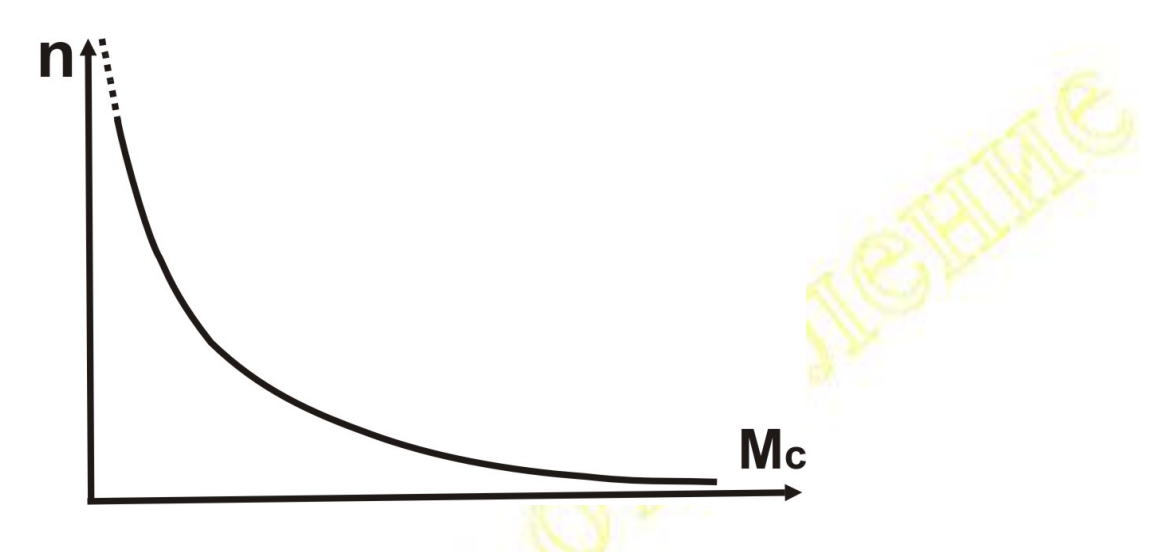

При  $M_C \rightarrow 0$ , n  $\rightarrow \infty \Rightarrow$  нельзя включать без нагрузки – двигатель идет вразнос (М<sub>смин</sub> = 0.25 M <sub>ном</sub>).

Использование - если нужен регулируемый двигатель с большим пусковым моментом (транспорт).

### Классификация ДПТ по способу возбуждения.

- 1. ДПТ с независимым возбуждением якорь и ОВ подключены к двум разным источникам.
- 2. ДПТ с параллельным возбуждением якорь и ОВ подключены параллельно к одному источнику.
- В обоих случаях  $I_B u \Phi$  не зависят от  $I_A MX$  жесткая и линейная.
- 3. ДПТ с последовательным возбуждением якорь и ОВ подключены последовательно к одному источнику - I<sub>B</sub> и Ф сильно зависят от I<sub>я</sub> - МХ мягкая и нелинейная.
- 4. ДПТ со смешанным возбуждением имеет две ОВ, одна включена с якорем последовательно, а вторая - параллельно. Изменяя соотношения токов этих ОВ, можно изменять МХ ДПТ от жесткой до мягкой.
# ЧАСТЬ 2 ЭЛЕКТРОНИКА

## Тема 5 Выпрямительные устройства (ВУ)

Назначение ВУ - преобразование знакопеременного тока  $\bf{B}$ знакопостоянный, т.е. для выпрямления переменного тока  $\overline{M}$ напряжения.

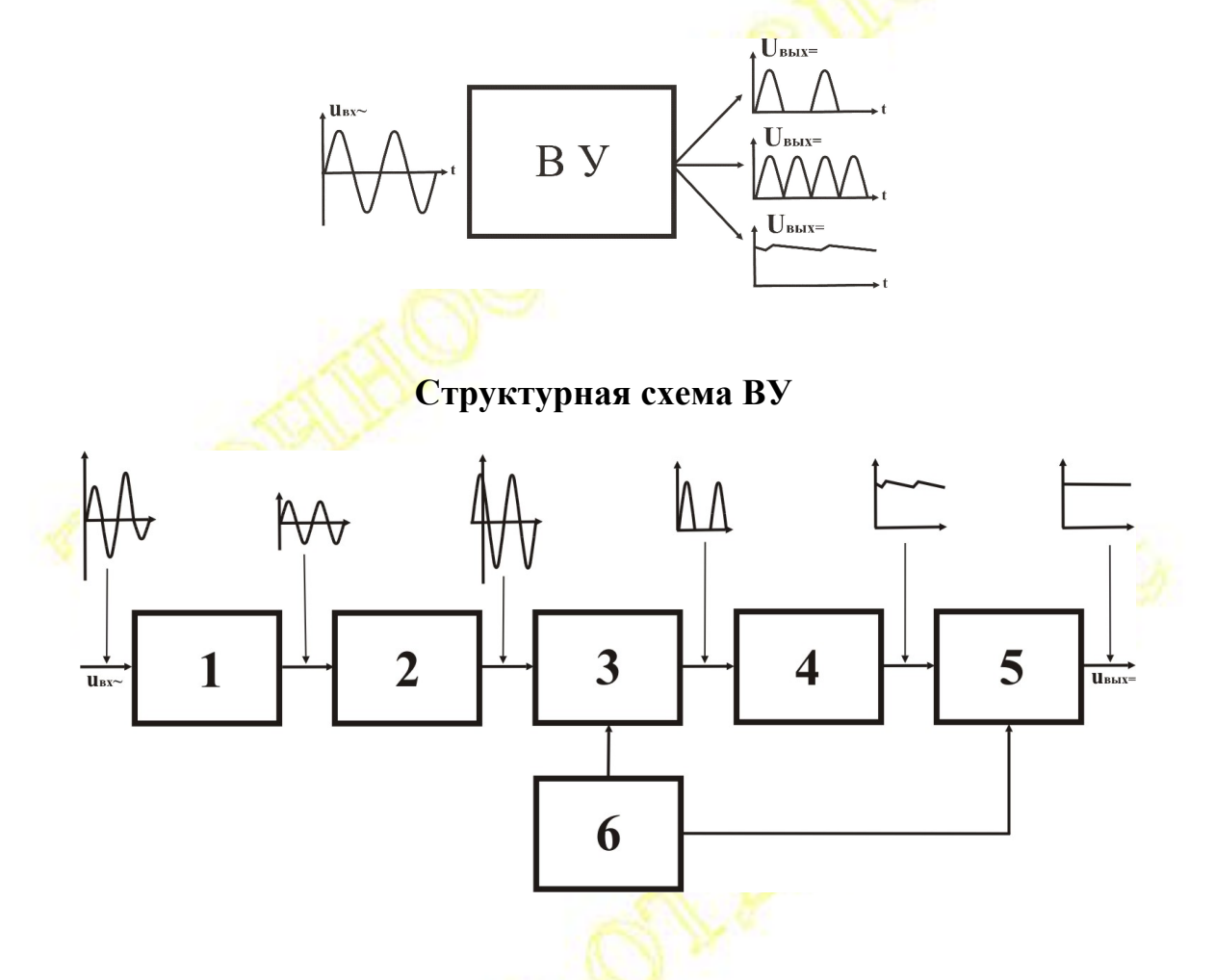

1 - стабилизатор переменного напряжения - стабилизирует амплитуду переменного напряжения при изменении напряжения сети Uвх~

2 - Трансформатор - изменяет (увеличивает или уменьшает) переменное напряжение. Связь между обмотками трансформатора только через магнитное поле => сеть и выход ВУ полностью гальванически разделены.

3 - Вентиль - обладает односторонней проводимостью, т.е. пропускает ток только в одном направлении, основной блок ВУ, именно он преобразует знакопеременный ток в знакопостоянный.

Вентиль открыт, если потенциал его анода (А) больше потенциала его катода (K).

 $\varphi_A > \varphi_K$  – вентиль открыт<br>  $\varphi_A < \varphi_K$  – вентиль закрыт

### Основные параметры вентиля:

Rпр - прямое сопротивление открытого вентиля. Rобр - обратное сопротивление закрытого вентиля. Іпр max - допустимый прямой ток, превышение которого приводит к перегреву и тепловому пробою вентиля. Uобр max - допустимое обратное напряжение, превышение которого приводит к электрическому пробою вентиля.

4 - Фильтр - сглаживает пульсацию (изменение) выпрямленного напряжения, т.е. уменьшает его переменную составляющую.

5 - стабилизатор постоянного напряжения - поддерживает постоянное напряжение на выходе ВУ при изменении напряжения на входе или тока нагрузки.

6 - Блок управления - позволяет изменять выходное напряжение ВУ, воздействуя на стабилизатор 5, или вентиль 3.

В реальных ВУ ряд блоков может отсутствовать, но вентиль есть всегда - вентиль - основной блок ВУ.

## Основные параметры и характеристики ВУ.

1. Зависимость напряжения на выходе ВУ от времени

 $u_H(t) = U_0 + u_{\sim} = U_0 + U_{m1} \sin(\omega t) + U_{m2} \sin(2\omega t) + \dots$ 

Выходное напряжение имеет постоянную составляющую Uo  $\mathbf{M}$ переменную составляющую (пульсацию) и~

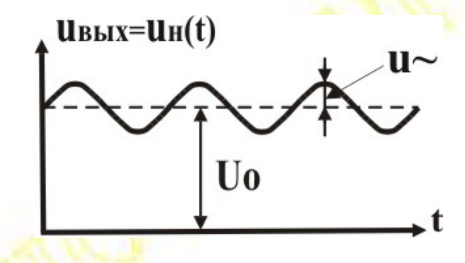

2. Среднее значение выпрямленного напряжения

$$
U_{\text{HCP}} = \frac{1}{T} \int_{0}^{T} u_{\text{H}}(t) dt = \frac{1}{T} \int_{0}^{T} U_{0} dt + \frac{1}{T} \int_{0}^{T} u \nearrow dt = U_{0}
$$

 $U_{\text{HCD}} = U_{\text{O}}$ 

Среднее значение напряжения на выходе ВУ (Uнср) равно постоянной составляющей выпрямленного напряжения U<sub>0</sub>.

3. Коэффициент пульсации - характеризует качество выпрямленного напряжения. Это отношение амплитуды переменной составляющей напряжения на выходе ВУ (пульсации) к постоянной (т.е. к среднему значению).

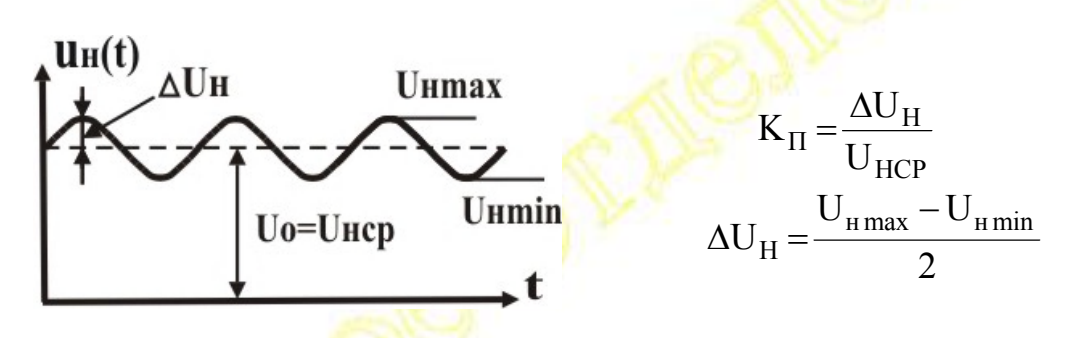

- 4. Максимальный ток нагрузки Iн max превышение которого приводит к выходу из строя ВУ.
- 5. Напряжение питания ВУ Uвх~ (напряжение сети).
- 6. КПД, габариты, вес, стоимость.

#### **Внешняя характеристика ВУ**  $U_0 = U_{\text{HC}} = f(I_H)$

- это зависимость постоянной составляющей выходного напряжения Uo от тока в нагрузке Iн. При подключении нагрузки **RH** напряжение на выходе ВУ будет отличаться от его ЭДС (E = Uxx) на величину падения напряжения на его внутреннем сопротивлении Ri.

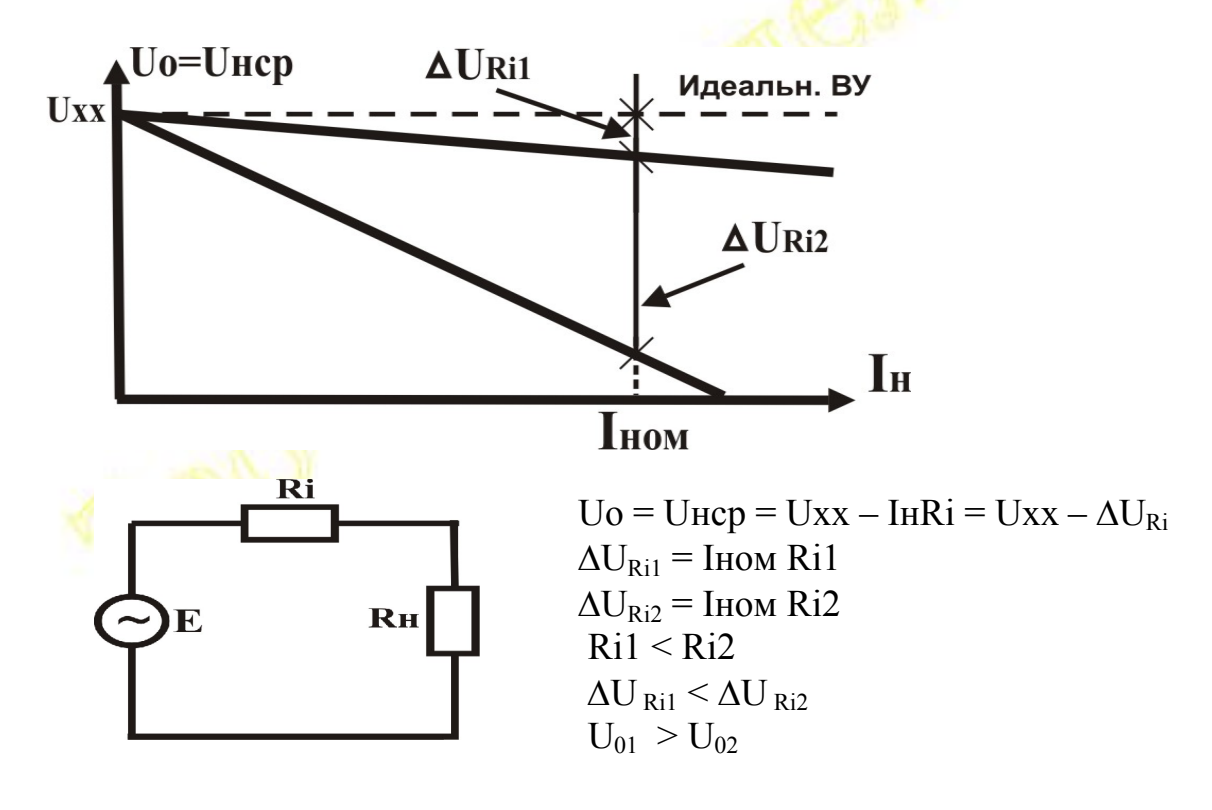

С ростом тока нагрузки Iн напряжение на выходе ВУ уменьшается изза падения напряжения  $\Delta U_{\text{R}i}$  на его внутреннем сопротивлении Ri. Чем больше Ri, тем меньше выходное напряжение при том же токе.

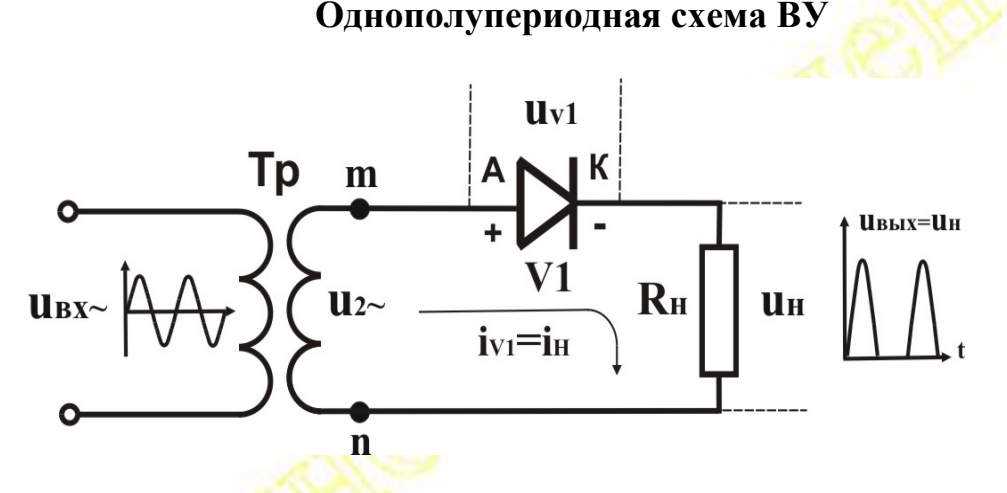

 $u_{BX} = u_{1} = U_1 m \sin(\omega t)$ ;  $u_{2} = U_2 m \sin(\omega t)$ Будем считать, что Тр и вентиль V1 - идеальны: Rтр = 0; Rпр = 0,  $Ro6p = \infty$ 

1-й полупериод

 $B(.)$  m "+" => + Ha A V1 =>  $\varphi_A > \varphi_K$  => V1 – открыт (Rv1'=Rnp=0) => течет ток по цепи  $m \to V1 \to R_H \to n \to m$ Величина тока  $i_H' = i_{V1}' = u_{2}$  /(Rv1'+ RH) =  $u_{2}$  /RH (Rv1'=Rпp=0) Напряжение на нагрузке  $U_H' = i_H'R_H = u_2$ .

2-й полупериод

**B** (.)  $m'' - N = -$  Ha A V1 =  $\varphi_A < \varphi_K$  = > V1 - **3akplats** (Rv1"=Roop= $\infty$ ) = > ток в цепи и напряжение на нагрузке равны 0.

 $i_H$ " =  $i_{V1}$ " = 0;  $u_H$ " = 0

В 1п/пер ВУ ток и напряжение на нагрузке существует только половину периода (когда вентиль открыт).

Обратное напряжение на закрытом вентиле - из II закона Кирхгофа  $u_{2} = u_{V1} + u_{H}$   $(u_{H} = 0)$  =>  $u_{V1} = u_{2} -$  напряжение на закрытом вентиле равно выпрямляемому напряжению, а его максимальное значение  $\overline{U_{00}}$ р макс =  $U_{2}$ m – амплитуде выпрямляемого напряжения (в √2 раз больше его действующего значения).

#### Основные параметры схемы:

1. Постоянная составляющая выходного напряжения

$$
U_{\rm HCP} = \frac{1}{T} \int_{0}^{T} u_{\rm H}(t) dt = \frac{1}{T} \int_{0}^{T/2} u_{2m} \sin(\omega t) dt + \int_{T/2}^{T} 0 dt = \frac{U_{2m}}{\pi}
$$

2. Коэффициент пульсации Кп

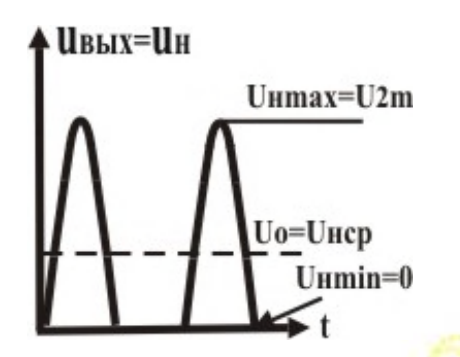

Umax =  $U_2$ m; Umin =  $0 = >$  $\Delta$ UH = (Umax – Umin)/2 = U<sub>2</sub>m/2

 $K\pi = \Delta U_H / U_{Hcp}$  $(U_2m/2)/(\pi/U_2m) = \pi / 2 = 1.57$ переменная составляющая выходного напряжения больше постоянной.

Достоинства и недостатки:

- + простота, всего один вентиль,
- половину периода нет тока,  $\equiv$
- большо<mark>й Кп.</mark>
- частота пульсации  $f_{\Pi} = f_1$  частоте сети.

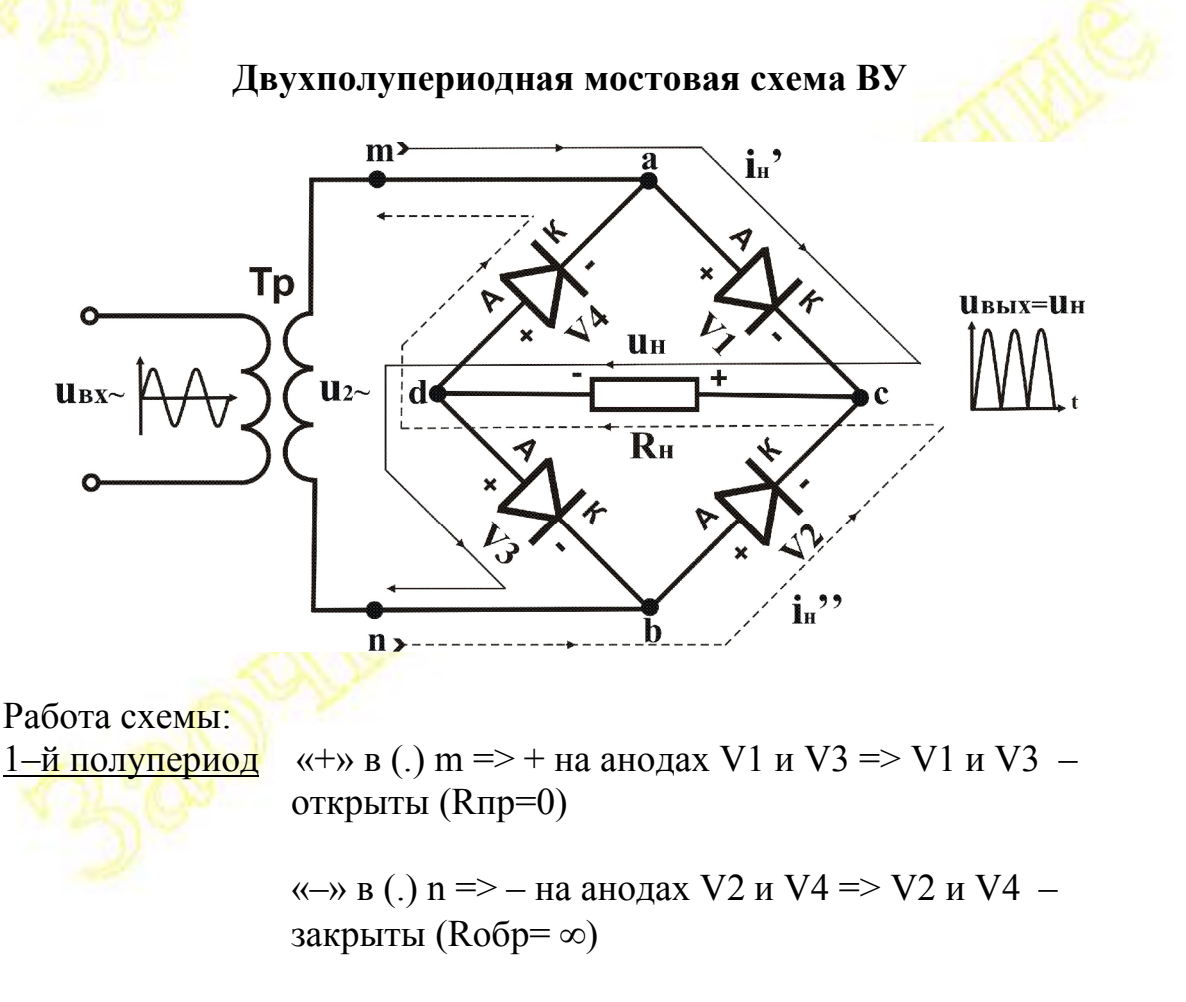

Течет ток по цепи

$$
m - a - V1 - c - Rh - d - V3 - b - n
$$

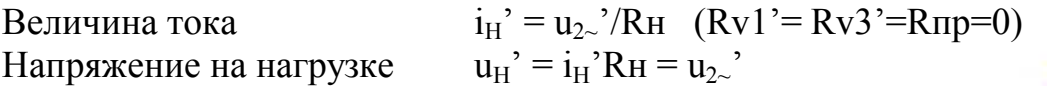

2-й полупериод «-» в (.) m => - на анодах V1 и V3 => V1 и V3 закрыты ( $Ro\bar{o}p = \infty$ )

> «+» в (.) n => + на анодах V2 и V4 => V2 и V4 – открыты (Rпр=0)

 $n - b - V2 - c - R_H - d - V4 - a - m$ Течет ток по цепи  $i_H$ " =  $u_2$  "/R<sub>H</sub> (R<sub>V</sub>2" = R<sub>V</sub>4" = R<sub>II</sub>p=0) Величина тока  $u_H$ " =  $i_H$ "R<sub>H</sub> =  $u_2$ " Напряжение на нагрузке

Следовательно, ток в нагрузке и напряжение на нагрузке существуют оба полупериода  $i_H = i_H' + i_H''$   $u_H = u_H' + u_H'' = u_{2}$   $(u_{2} = u_{2}) = u_{2}$ 

Обратное напряжение на закрытом вентиле - из II закона Кирхгофа  $u_{2z} = u_{11} + u_{12}$   $\mathbf{V1} - \mathbf{O}(\mathbf{V})$   $\mathbf{V1} - \mathbf{O}(\mathbf{V})$   $\mathbf{V1} = 0$   $\mathbf{V1} - \mathbf{V1}$   $\mathbf{V1} = 0$   $\mathbf{V1} - \mathbf{V1}$   $\mathbf{V2} = 0$   $\mathbf{V3} - \mathbf{V4}$   $\mathbf{V4} - \mathbf{V5}$ на закрытом вентиле равно напряжению на вторичной обмотке трансформатора  $u_{2}$ , а его максимальное значение Uобр макс =  $U_{2}m$ выпрямляемого напряжения (в  $\sqrt{2}$ ) амплитуле pa<sub>3</sub> больше действующего).

## Основные параметры схемы:

- 1. Uo = U<sub>HCp</sub> =  $2(U_2m / \pi)$  B два раза больше чем в однополупериодной - ток и напряжение на нагрузке существуют оба полупериода
- 2. Коэффициент пульсации Кп = ½  $(\pi / 2) = (\pi / 4) B$  два раза меньше, чем в однополупериодной (пульсация та же, а Uo в два раза больше)

Достоинства и недостатки двухполупериодной схемы по сравнению с однополупериодной:

- + ток и напряжение на нагрузке существуют оба полупериода
- $+$  U<sub>0</sub> в два раза больше,
- $+$  Кп в два раза меньше
- + частота пульсации  $f_{\Pi} = 2f_1 \mu$  в 2 раза больше частоты сети
- нужны 4 вентиля, а не 1.

### Фильтры выпрямителей

Предназначены ДЛЯ уменьшения коэффициента пульсации выпрямленного напряжения (Кп), т.е. для уменьшения отношения его переменной составляющей к постоянной.

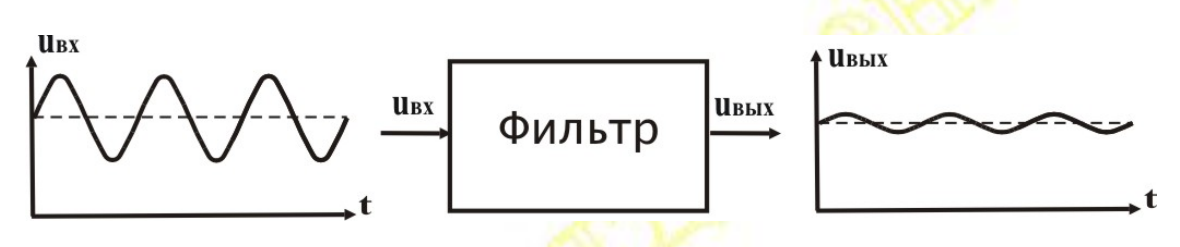

 $K\phi = (K\pi BX/K\pi BJX)$ Коэффициент фильтрации показывает, во сколько раз фильтр уменьшает Кп.

В качестве элементов фильтров используются комбинации R, L, C, т.к. их сопротивление различно для постоянного и переменного тока.

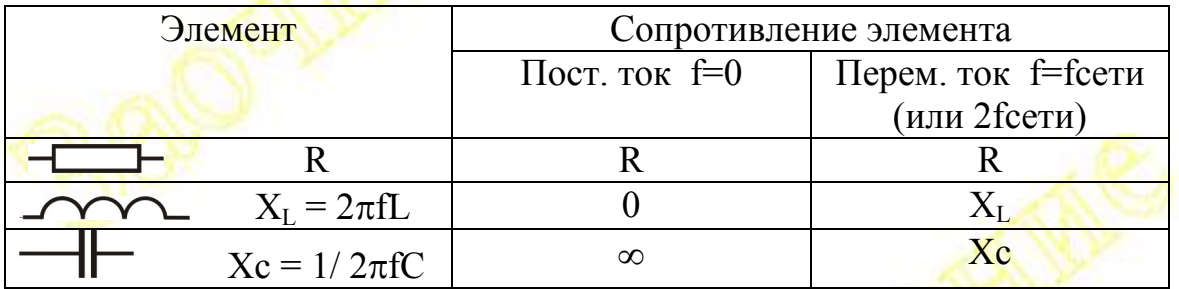

Фильтр должен пропускать постоянный ток и не пропускать переменный. поэтому элементы большим сопротивлением  $\mathbf{c}$ переменному току (R, L) включаются последовательно с нагрузкой, а С - всегда параллельно.

#### Принцип действия емкостного фильтра

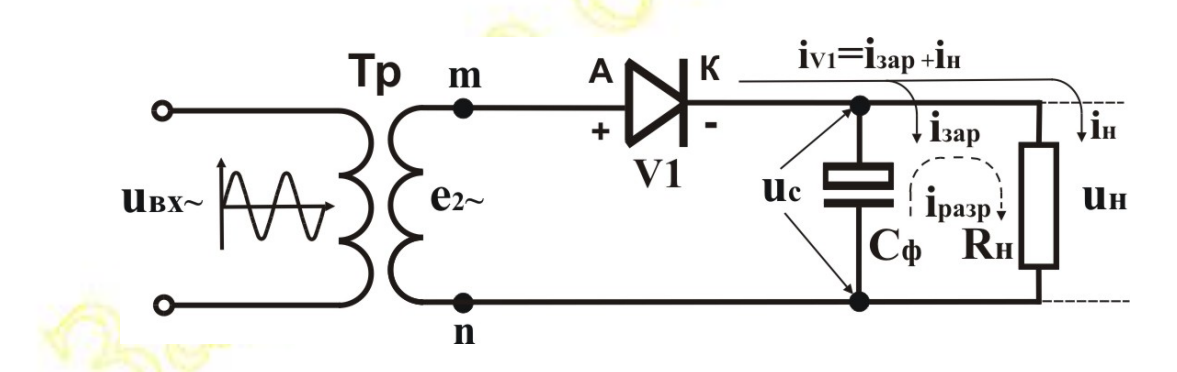

Работа емкостного фильтра основана на способности конденсатора накапливать заряд. При открытом вентиле конденсатор Сф заряжается (накапливает заряд), при закрытом V1, конденсатор разряжается через нагрузку и создает в ней ток и падение напряжения.

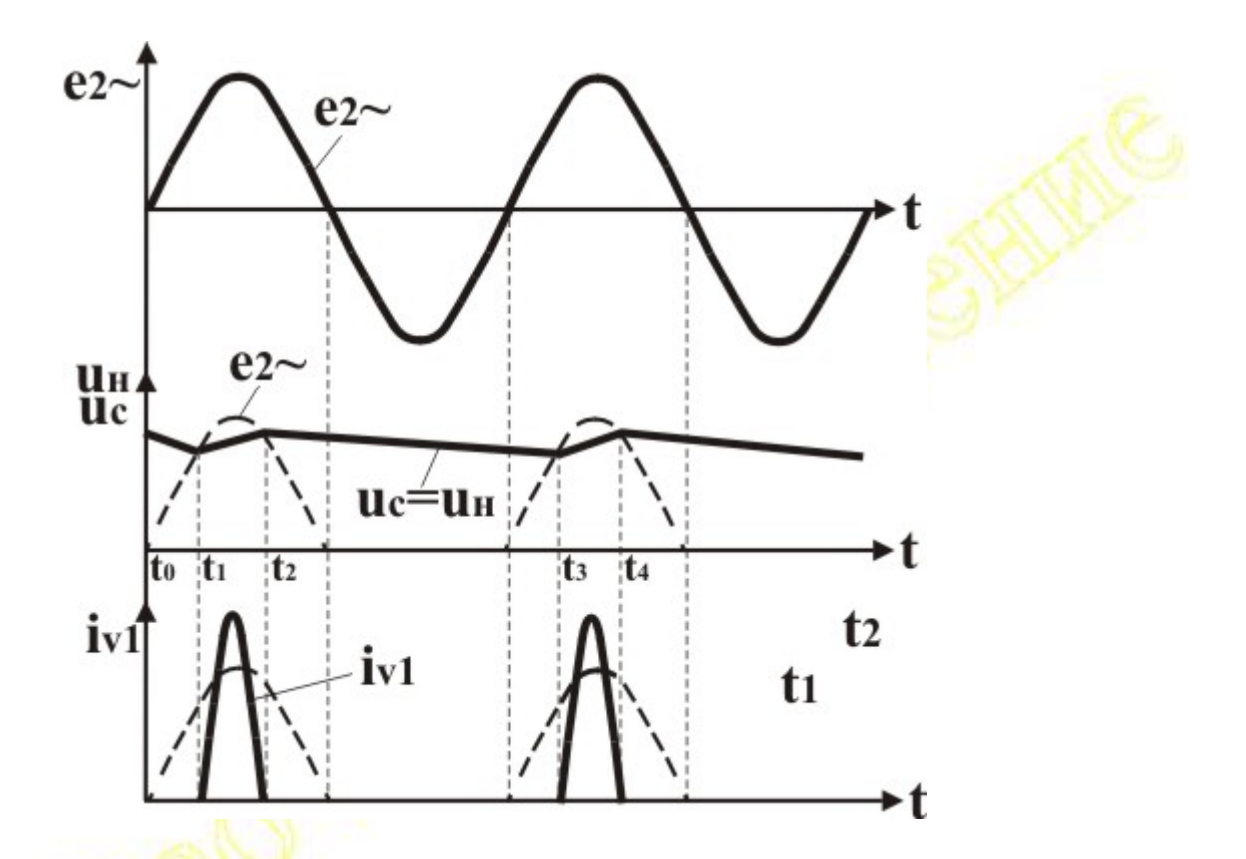

<u>Интервал t<sub>0</sub> - t<sub>1</sub></u> в (.) m «+», но e<sub>2</sub> < u<sub>C</sub> => «+» на A V1 < «+» на K V1  $(\varphi_A < \varphi_K)$  => вентиль V1 закрыт и конденсатор Сф продолжает разряжаться,  $\Rightarrow$  u<sub>c</sub>  $\downarrow$ 

<u>Интервал t<sub>1</sub> - t</u><sub>2</sub> в (.) m «+», и e<sub>2</sub> > u<sub>C</sub> => «+» на A V1 > «+» на K V1  $\Rightarrow$  ( $\varphi_A > \varphi_K$ ) вентиль V1 открыт, через него течет ток  $i_V = i_{3AP} + i_H$ і<sub>н</sub> создает напряжение на нагрузке

 $i_{3AP}$ заряжает конденсатор Сф, напряжение на нем растет ( $u_H = u_C$ )

Интервал  $t_2 - t_3$   $e_2$  <  $u_C$  => вентиль V1 закрыт и конденсатор Сф разряжается через нагрузку создавая на Rн падение напряжения u<sub>H</sub> =  $i_{PA}$ зRн, напряжение на Сф $\sqrt{u_H} = u_C \sqrt{u_H}$ 

#### Дальше процесс повторяется.

Скорость заряда конденсатора определяется его емкостью Сф и сопротивлением цепи заряда (Rтр, Rv1), а скорость разряда емкостью Сф и током нагрузки (сопротивлением Rн) => емкостной фильтр хорошо работает при малых токах нагрузки - в слаботочных BY.

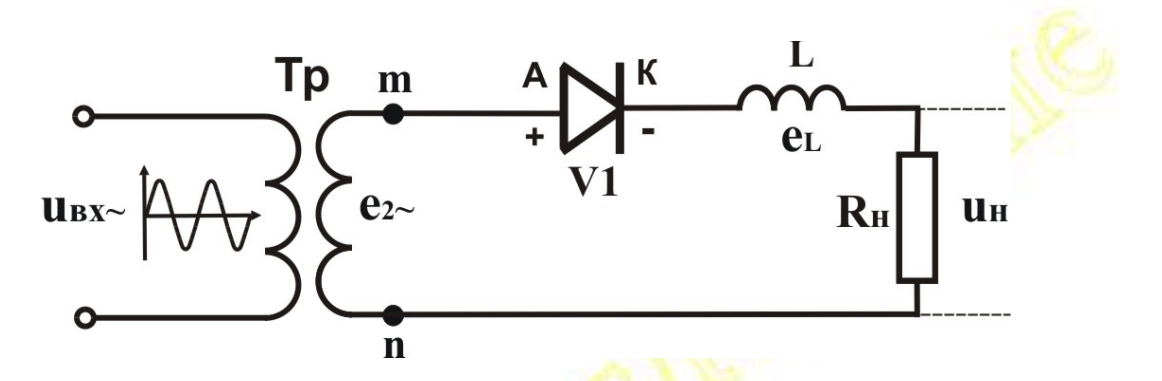

При любом изменении тока в катушке индуктивности L возникает ЭДС самоиндукции  $e_L = - L \frac{di}{dt}$  (закон Фарадея), направленная так, чтобы сглаживать (уменьшать) любое изменение тока (правило Ленца).

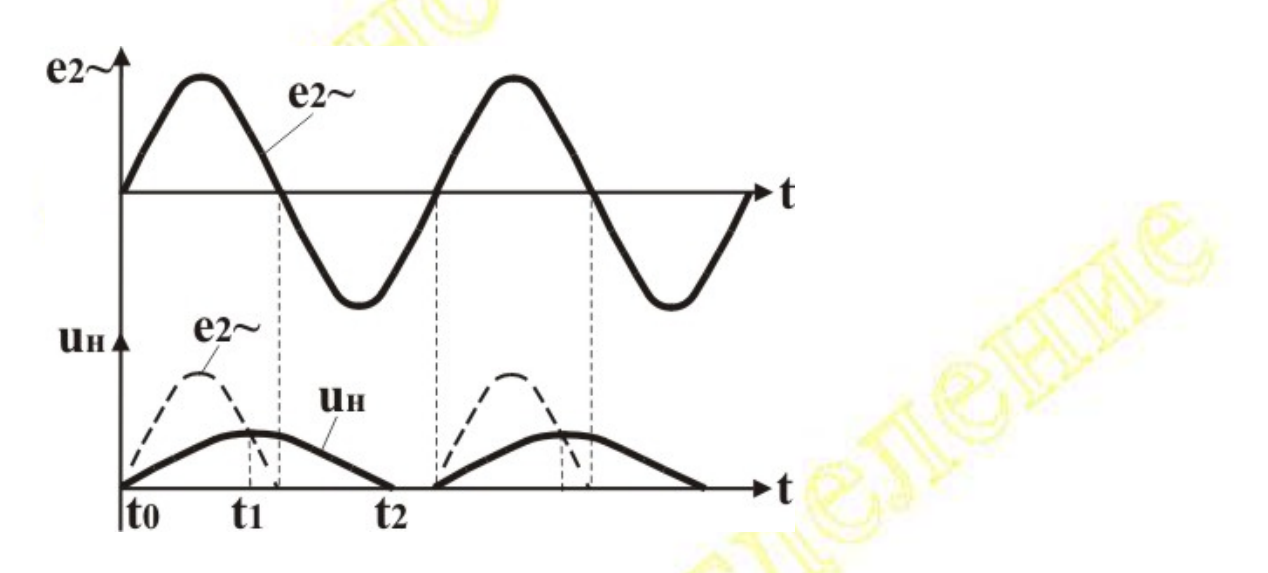

При  $\uparrow$  тока (интервал  $t_0 - t_1$ ) ЭДС самоиндукции е<sub>L</sub> направлена навстречу e<sub>2~</sub> и  $u_H = e_{2-} - e_L < e_{2-}$ 

При  $\overline{\downarrow}$  тока (интервал t<sub>1</sub> - t<sub>2</sub>) ЭДС самоиндукции е<sub>L</sub> меняет знак и начинает складываться с  $e_2$  т.е.  $u_H = e_{22} + e_L > e_{22}$ 

Амплитуда импульса напряжения на нагрузке u<sub>H</sub> уменьшается, длительность импульса увеличивается  $\Rightarrow$  Кп  $\downarrow$ 

Индуктивные фильтры обычно используются при больших токах нагрузки, т.е. в сильноточных ВУ.

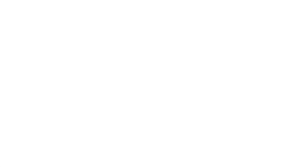

Назначение - увеличение мощности электрических сигналов за счет энергии источников постоянного тока.

#### Основные параметры и характеристики усилителя

Эквивалентная схема усилителя

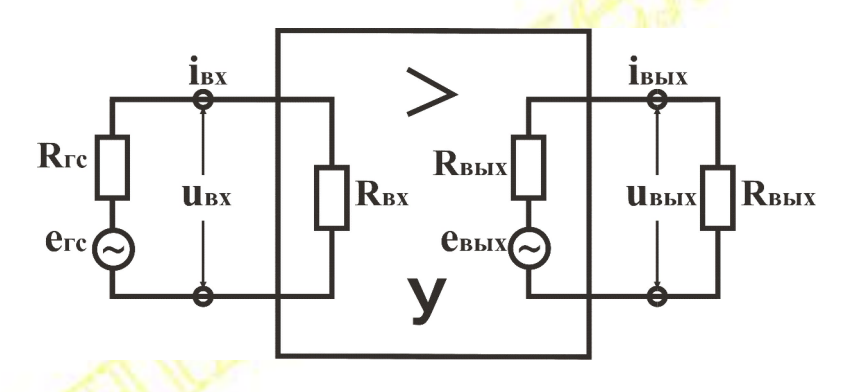

Любой источник сигнала можно заменить эквивалентным генератором (ГС) с ЭДС  $e_{rc}$  и внутренним сопротивлением  $R_{rc}$  $\frac{u_{\text{bx}}}{u_{\text{b}}}}$ ,  $\frac{i_{\text{bx}}}{i_{\text{bx}}}, \frac{i_{\text{bx}}}{i_{\text{b}}}}$  – входные и выходные напряжения и токи R<sub>BX</sub>, R<sub>BbIX</sub> - входное и выходное сопротивления е<sub>вых</sub> - выходная ЭДС усилителя

## Основные параметры:

- 1. Коэффициенты усиления по напряжению -  $K_U = u_{\text{bhx}} / u_{\text{bx}}$ по току –  $K_I = i_{\text{b hX}} / i_{\text{bx}}$ по мощности –  $K_P = p_{BDX} / p_{BX} = K_U K_I$
- 2. Входное сопротивление R<sub>BX</sub> определяет реальный входной сигнал

$$
u_{\text{bx}} = i_{\text{bx}} R_{\text{bx}} = \frac{e_{\text{rc}}}{R_{\text{rc}} + R_{\text{bx}}} R_{\text{bx}}
$$
  
ecли  $R_{\text{bx}} \ll R_{\text{rc}}$  to  $u_{\text{bx}} \ll e_{\text{rc}}$   
ecли  $R_{\text{bx}} \gg R_{\text{rc}}$  to  $u_{\text{bx}} \approx e_{\text{rc}}$ 

3. Выходное сопротивление R<sub>BЫX</sub> – определяет реальный выходной сигнал

$$
u_{\text{bhx}} = i_{\text{bhx}} R_{\text{H}} = \frac{e_{\text{bhx}}}{R_{\text{bhx}} + R_{\text{H}}} R_{\text{H}}
$$
  
ecin  $R_{\text{bhx}} >> R_{\text{H}}$  to  $u_{\text{bhx}} \ll e_{\text{bht}}$ 

если  $R_{\text{bhx}} \ll R_{\text{H}}$  то  $u_{\text{bhx}} \approx e_{\text{bhx}}$ 

Следовательно, хороший усилитель должен иметь большое R<sub>вх</sub> и малое  $R_{\text{BLX}}$ , точнее  $R_{\text{bx}} >> R_{\text{rc}}$ , а  $R_{\text{BLX}} << R_{\text{H}}$ 

4. Коэффициент нелинейных искажений К<sub>НИ</sub> (%) (коэффициент гармоник  $K_{\Gamma}$  – учитывает нелинейные искажения (НИ) – искажения формы сигнала в процессе усиления.

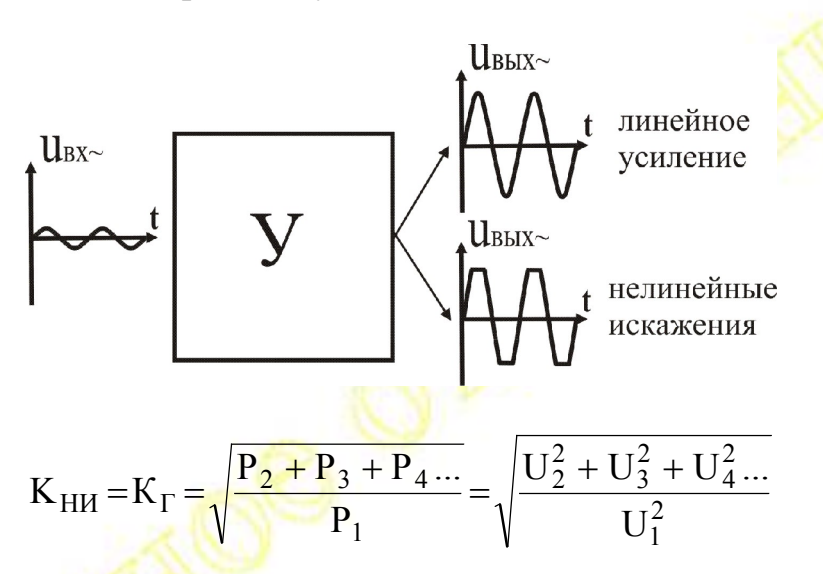

- 5. Динамический диапазон D (см. АХ).
- 6. Полоса пропускания  $\Delta f$  (см. АЧХ).

## Характеристики:

1. Амплитудная характеристика (АХ) - зависимость выходного напряжения от входного  $u_{\text{Bbix}} = f(u_{\text{bx}})$ 

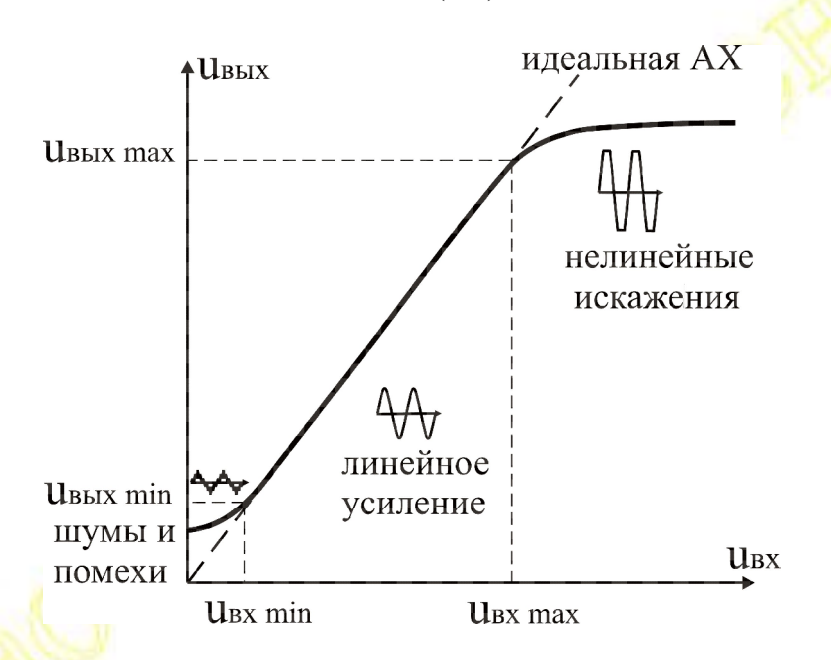

Динамический диапазон D =  $u_{\text{bx max}}/u_{\text{bx min}} = u_{\text{bux max}}/u_{\text{bux min}} - \text{диапазон}$ изменения u<sub>BX</sub>, в котором шумы и нелинейные искажения не превышают допустимых значений.

2. Амплитудно-частотная характеристика (АЧХ) - зависимость коэффициента усиления от частоты  $K_f = F(f)$  при постоянном UBX

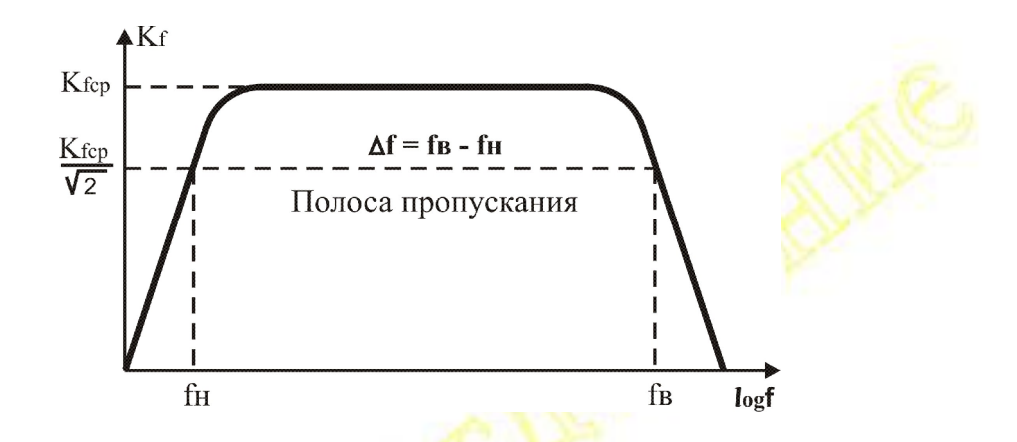

Полоса пропускания –  $\Delta f = f_B - f_H - \mu a$ пазон частот, в пределах которого  $K_{\text{U}}$  уменьшается не более чем в  $\sqrt{2}$  раз.

## **Принцип действия биполярных транзисторов (БПТ)**

Биполярные – т.к. используются полупроводники (п/п) двух типов:

n-типа – с электронной проводимостью Θ

p-типа – с дырочной проводимостью

Структура БПТ – два p-n перехода, возникающие на границе раздела п/п с различным типом проводимости.

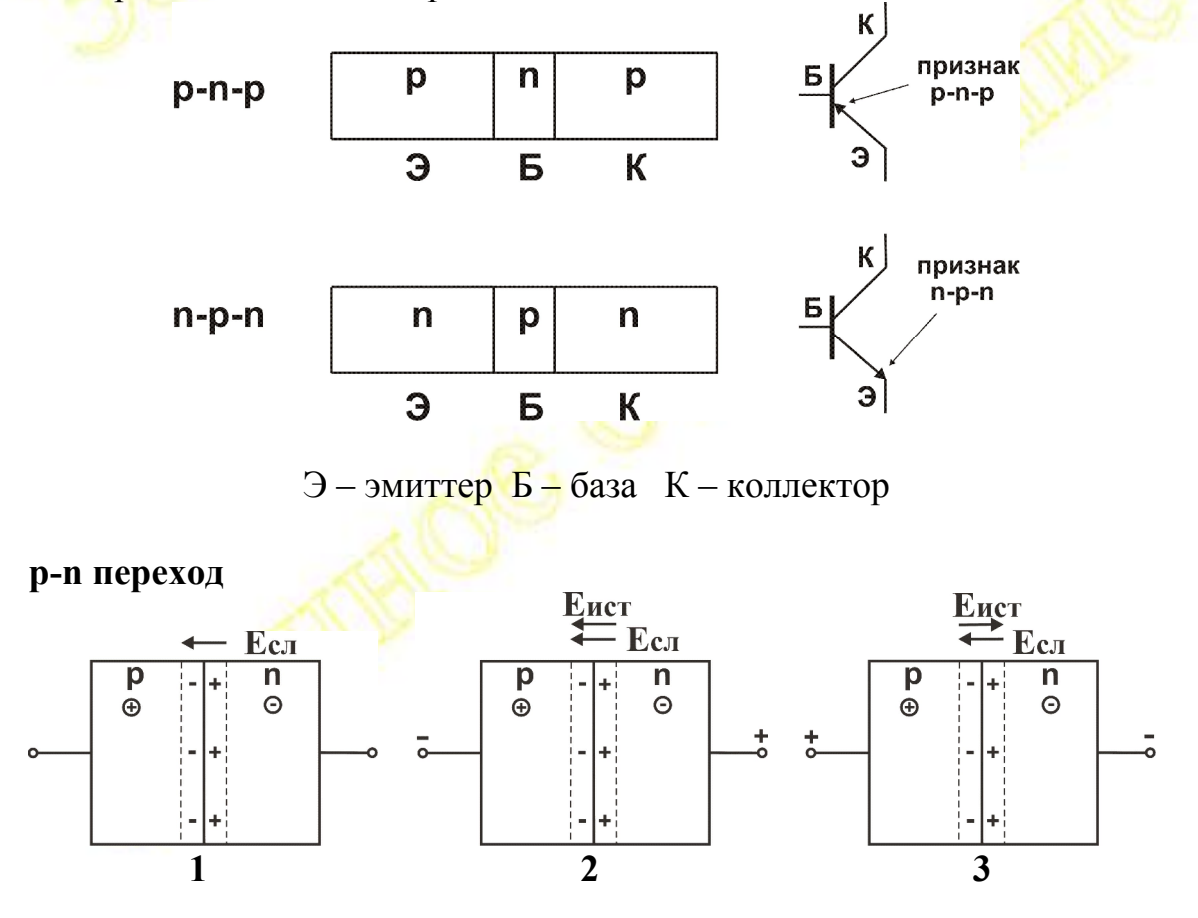

1. Из-за диффузии и рекомбинации электронов и дырок на p-n переходе возникает двойной электрический слой, т.е.

потенциальный барьер. Электрическое поле этого слоя Е<sub>СЛ</sub> препятствует движению основных носителей через переход, т.е. переход самозакрывается.

- 2. Если поле внешнего источника Е<sub>ист</sub> совпадает по направлению с Е<sub>СЛ</sub>, источник еще больше закрывает переход - тока нет.
- 3. Если Е<sub>ист</sub> направлено навстречу Е<sub>сл.</sub> то переход приоткрывается и часть носителей, энергия которых больше барьера, проходит через переход, течет ток основных носителей, величина которого зависит от Е<sub>ист</sub>, т.е. от управляющего напряжения на переходе.

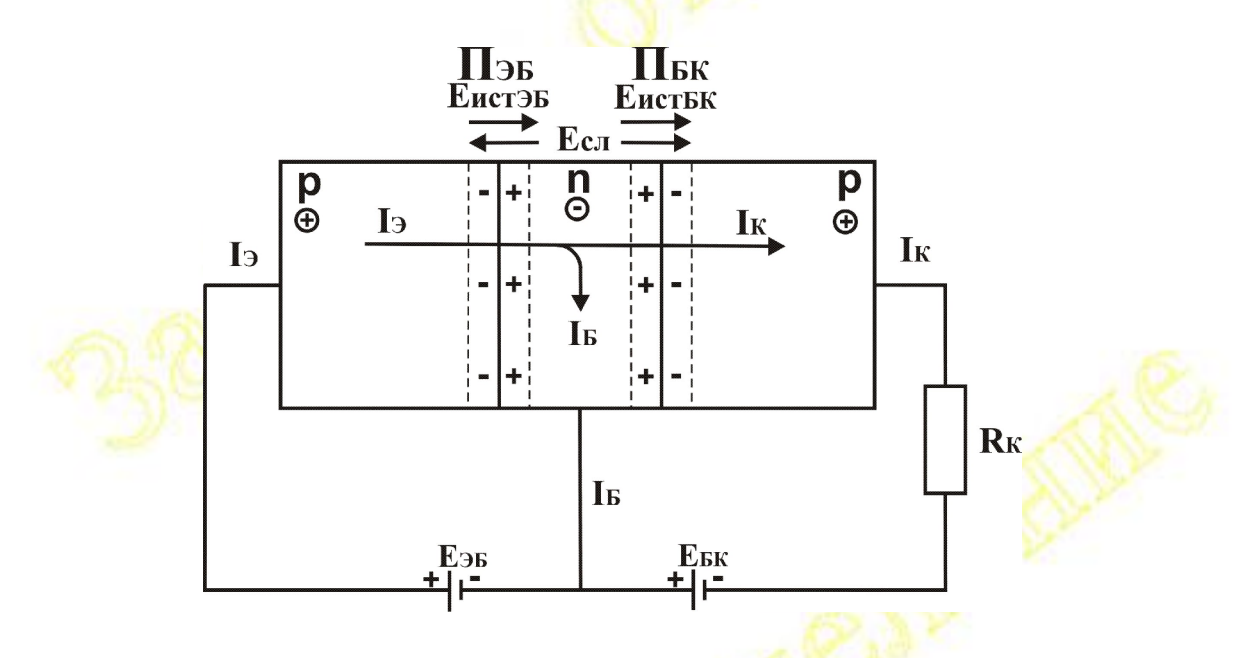

## Принцип действия БПТ в схеме с общей базой (ОБ)

Без внешних источников – оба перехода закрыты за счет Е<sub>СЛ</sub>. На переходе база – коллектор (П<sub>БК</sub>)  $E_{I\text{IBK}} = E_{CJI} + E_{MCTJK}$  => П<sub>БК</sub> – еще больше закрыт для основных носителей ( ⊕ в К и Ө в Б ).

На переходе эмиттер – база (П<sub>ЭБ</sub>)  $\overline{E}_{\text{ID5}} = E_{\text{CII}} - E_{\text{MCT 35}}$  т.е. П<sub>БК</sub> – приоткрыт, часть дырок, энергия которых больше барьера, может пройти через П<sub>ЭБ</sub> в базу, создавая ток эмиттера I<sub>Э</sub>. В базе часть дырок ⊕ рекомбинирует с электронами Ө создавая ток базы I<sub>Б</sub>, но база концентрация  $\Theta$ мала. ПОЭТОМУ мала вероятность тонкая. рекомендации и основная часть дырок, через открытый для них П<sub>БК</sub> попадает в коллектор, создавая ток коллектора I<sub>к</sub>

 $I_3 = I_6 + I_K$   $I_6 \ll I_3$   $\implies$   $I_K = I_3 - I_6 \cong I_2$ 

Принцип усиления: Если на управляющий переход П<sub>ЭБ</sub> подать переменный сигнал u<sub>RX</sub>, то напряжение на управляющем переходе будет изменяться => будет изменяться высота барьера => будут меняться токи  $I_3$ ,  $I_5$  и  $I_K \cong I_3$ . Если к цепь коллектора включить резистор  $R_K$ , то изменяющийся  $I_K$  создаст на нем переменное падение

напряжения, т.е. переменный выходной сигнал и<sub>вых</sub>. При достаточно большом  $R_{K}$ ,  $u_{B\nu} > u_{B\nu}$ , - т.е. получим усиление по напряжению. B CXEME C OB  $K_{II} > 1$ ;  $K_{I} < 1$ .

### Схема усилителя с общим эмиттером (ОЭ). Назначение элементов схемы.

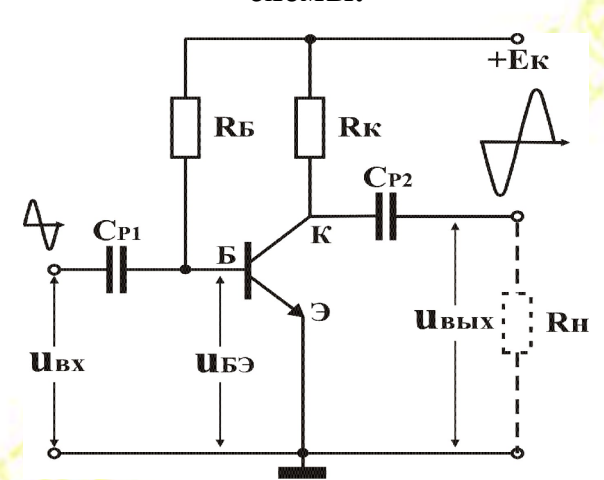

## Назначение элементов схемы:

Ек - ЭДС постоянного источника питания.

 $R_K$  – на этом резисторе при изменении  $I_K$  создается переменное падение напряжение, т.е. усиленный выходной сигнал.

 $R<sub>B</sub>$  – через этот резистор на управляющий переход  $\Pi_{\text{DE}}$  от  $E<sub>K</sub>$  подается постоянное напряжение U<sub>БЭ0</sub>, которое приоткрывает переход. Изменяя R<sub>Б</sub> можно изменить U<sub>БЭ0</sub>, т.е. режим покоя БПТ. Обычно переход полуоткрыт, в этом случае можно получить без искажений максимальный выходной сигнал.

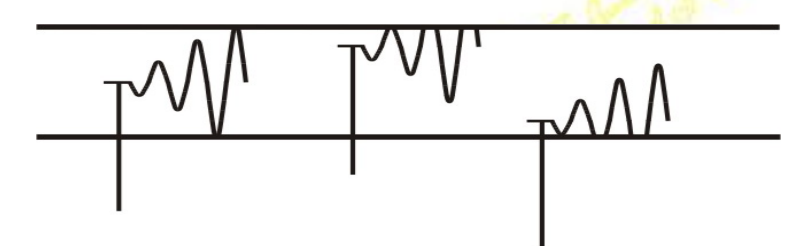

С<sub>P1</sub> и С<sub>P2</sub> – разделительные конденсаторы, пропускают только переменный сигнал и не пропускают постоянный. С<sub>P1</sub> не пропускает постоянное напряжение со входа на управляющий переход П<sub>ЭБ</sub> (чтобы не изменялся режим покоя БПТ), а С<sub>Р2</sub> - с коллектора БПТ в нагрузку.

## Работа схемы:

Без сигнала U<sub>БЭ0</sub> приоткрывает управляющий переход П<sub>ЭБ</sub> и текут токи покоя  $I_{\geq 0}$  и  $I_{\kappa 0} \cong I_{\geq 0}$ 

Если есть входной сигнал, то и<sub>вх</sub> складывается с U<sub>690</sub>, => U<sub>69</sub> = U<sub>690</sub> +  $u_{\text{bx}} - u_{\text{3M}} \Rightarrow u_{\text{3M}}$ . высота барьера => изм. токи  $I_3$ ,  $I_5$  и  $I_6 \cong I_3$  => изм.  $u_{Rk} = I_K R_K \Rightarrow$  изм.  $u_{Bk} = U_K = E_K - I_K R_K$  Переменная составляющая через С<sub>Р2</sub> подается в нагрузку.

Если  $u_{Bx} \uparrow$  то  $\Pi_{36}$  приоткрывается =>  $\uparrow$   $I_3$ ,  $I_B$  и  $I_K \cong I_3$  =>  $u_{Rk} = I_K R_K \uparrow$  $\Rightarrow$  U<sub>K</sub> = u<sub>BMX</sub> = (E<sub>K</sub> - u<sub>Rk</sub>)  $\downarrow$  - t.e.  $\min \uparrow u_{\text{Rx}}$ , u<sub>BMX</sub>  $\downarrow$  => B CXeMe C O + O выходной сигнал в противофазе с входным, т.е ОЭ переворачивает фазу усиливаемого сигнала на 180<sup>0</sup>.

### Основные параметры:

 $+ K_{U} >> 1$ ;  $K_{I} >> 1$ ;  $K_{P} >> 1$ 

- сравнительно малое R<sub>BX</sub> и большое R<sub>BbIX</sub>

#### Усилитель с общим коллектором (ОК)

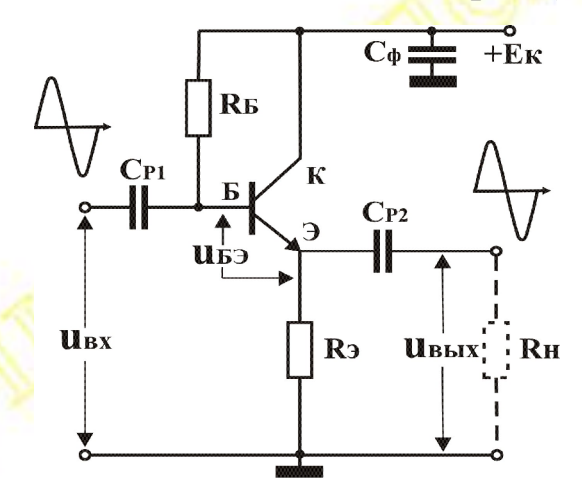

#### Назначение элементов схемы:

Сф - конденсатор большой емкости (конденсатор фильтра источника питания) – соединяет по переменному току коллектор БПТ с общим проводом схемы <sup>1</sup>, относительно которого подается и<sub>вх</sub> и снимается  $\mathbf{u}_{\text{\tiny RHY}}$ 

 $E_{K}$ , R<sub>Б</sub>, C<sub>P1</sub> и C<sub>P2</sub> – см. схему с ОЭ

 $R<sub>3</sub>$  – на этом резисторе  $I<sub>3</sub>$  создает переменное падение напряжение, т.е. переменный выходной сигнал.

## Работа схемы - см. ОЭ, но

- 1.  $u_{\text{max}}$  создается на  $R_3$ , а не на  $R_K$ , как в ОЭ.
- 2. При  $\uparrow u_{\text{ax}}$ , П<sub>Эб</sub> приоткрывается => I<sub>Э</sub>, I<sub>Б</sub> и I<sub>K</sub>  $\leq$  I<sub>2</sub>  $\uparrow$  =>  $u_{3} = I_{3}R_{3} \uparrow$  $\Rightarrow$  u<sub>rbix</sub> = u<sub>2</sub>  $\uparrow$  - t.e.  $\pi$ pu $\uparrow u_{\rm rx}$  u<sub>rbix</sub> to the  $\uparrow$  => b cxeme c O iu<sub>rbix</sub> совпадает по фазе с и<sub>вх</sub> и почти равно ему по величине - отсюда второе название - эмиттерный повторитель.

 $u_{B_1} = u_{B_2} - u_{B_3}$   $u_{B_3} \ll u_{B_4} \approx u_{B_5} \approx u_{B_6}$ 

#### Основные параметры:

 $-K_U$  <1 (0.95 – 0.99) – нет усиления по напряжению

 $+ K_{I} >> 1$ ;  $K_{P} >> 1$ 

++ большое  $R_{BX}$  (RBX ок > RBX оэ) и малое  $R_{BbIX}$  (RBbIX ок < RBbIX оэ)поэтому часто используется в качестве первого или последнего каскада в многокаскадных усилителях, если нужно обеспечить большое R<sub>BX</sub> или малое R<sub>BbIX</sub>.

# Тема 7 Многокаскадные усилители (МКУ)

Назначение - для получения больших коэффициентов усиления несколько усилителей включаются последовательно.

Сигнал от одного усилителя к другому передается через четырехполюсник связи (ЧПсв).

Тип ЧПсв во многом определяет свойства усилителя, особенно К<sub>U</sub> и AYX.

Виды связи между каскадами:

- 1. Резистивно-емкостная RC-связь (см. усилители с RC-связью)
- 2. Трансформаторная обеспечивает наилучшее согласование R<sub>вых</sub> с R<sub>BX</sub> следующего каскада, но имеет узкую и неравномерную АЧХ. (используется все реже).
- 3. Гальваническая связь (см. усилители с гальванической связью  $Y\Gamma C$ ).

#### **Усилители с RC связью** —0<br>+Ек  $R_{K2}$ R<sub>E1</sub> R<sub>K1</sub> **R**Б2  $\bf C$ CB  $C_{P2}$  $C_{P1}$ Б ว Uвых **UBX**  $C<sub>IA</sub>$

Назначение элементов и принцип действия - см. ОЭ.

Помимо конденсаторов  $C_{P1}$   $C_{CB}$   $C_{P2}$  в любой схеме есть паразитные емкости С<sub>пар</sub> - это емкость монтажа, емкости переходов БПТ и т.д., которые включены параллельно со входом.

Эквивалентная схема RC-связи

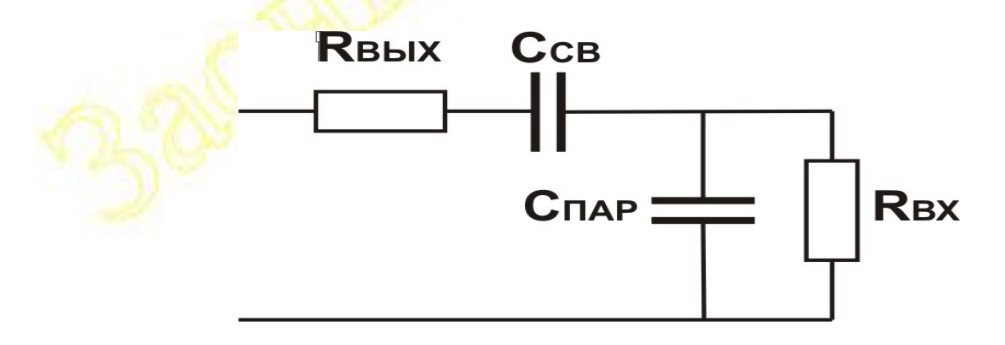

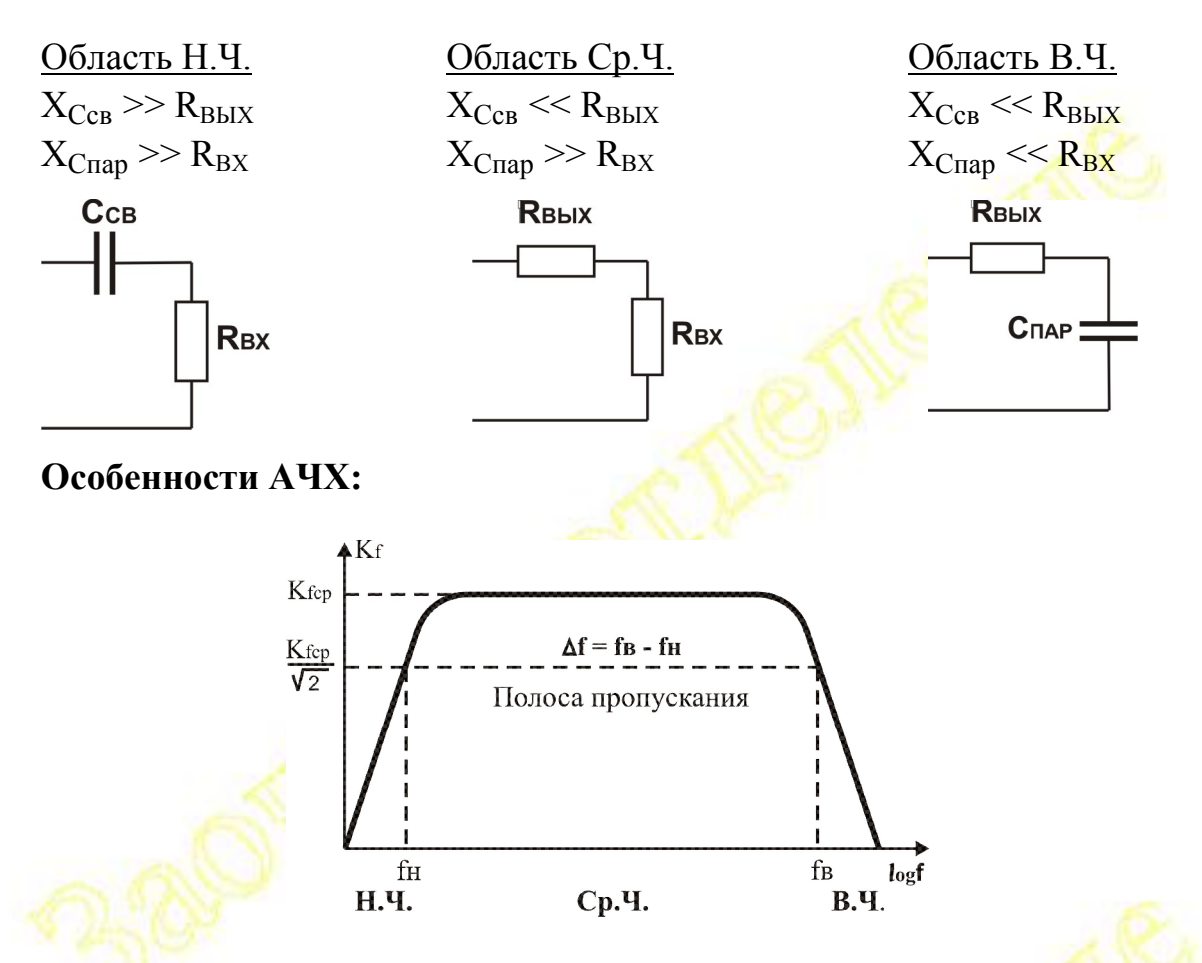

Уменьшение усиления – завал АЧХ – на низких частотах (Н.Ч.).

При уменьшении частоты сопротивление последовательных конденсаторов  $C_{P1}$   $C_{CB}$   $C_{P2}$   $\uparrow$   $(X_C = 1/2\pi fC)$  и в области Н.Ч.  $X_C$ становится соизмеримо с  $R_{BX}$ , начинает  $\uparrow$  падение напряжения сигнала на этих конденсаторах, т.е. все меньшая часть сигнала передается через них на вход следующего каскада =>  $U_{BX}$  =>  $U_{BbIX} \downarrow \implies K_f \downarrow$ 

Чтобы расширить  $\Delta f$  в области Н.Ч., т.е. уменьшить завал АЧХ на Н.Ч., нужно либо  $\uparrow$  емкость  $C_{P1}$   $C_{CB}$   $C_{P2}$ , либо  $\uparrow$   $R_{BX}$ .

Уменьшение усиления – завал АЧХ – на высоких частотах (В.Ч.).

С ростом частоты уменьшается сопротивление  $C_{\text{map}} \downarrow u$  в области В.Ч. эти емкости начинают шунтировать (закорачивать) вход усилителя. Реальный  $U_{BX} \downarrow \Rightarrow U_{BBIX} \downarrow \Rightarrow K_f \downarrow$ 

Чтобы расширить  $\Delta f$  в области В.Ч., т.е. уменьшить завал АЧХ на В.Ч., нужно либо  $\downarrow$  емкость  $C_{\text{map}}$ , или  $\downarrow$   $R_{\text{BbIX}}$  предыдущего каскада.

Горизонтальный участок  $A\overline{X}$  – конденсаторы  $C_{P1}$   $C_{CB}$   $C_{P2}$  и  $C_{\text{nap}}$  не влияют на  $A\overline{q}X - qx$  сопротивление уже  $<< R_{\text{BbIX}}$ , а сопротивление  $C_{\text{map}}$  еще  $\gg R_{\text{BX}}$ .

Достоинства и недостатки:

+ малые габариты, вес, стоимость

- + полное разделение каскадов по постоянному току
- завал АЧХ на Н.Ч. нельзя усиливать низкочастотные сигналы.

## **Усилители с гальванической связью (УГС) (Усилители постоянного тока –УПТ)**

Для усиления Н.Ч. сигналов АЧХ не должна иметь завала на Н.Ч. => в схеме усилителя не может быть конденсаторов и трансформаторов. Особенности УГС:

1. Нет завала АЧХ на Н.Ч.

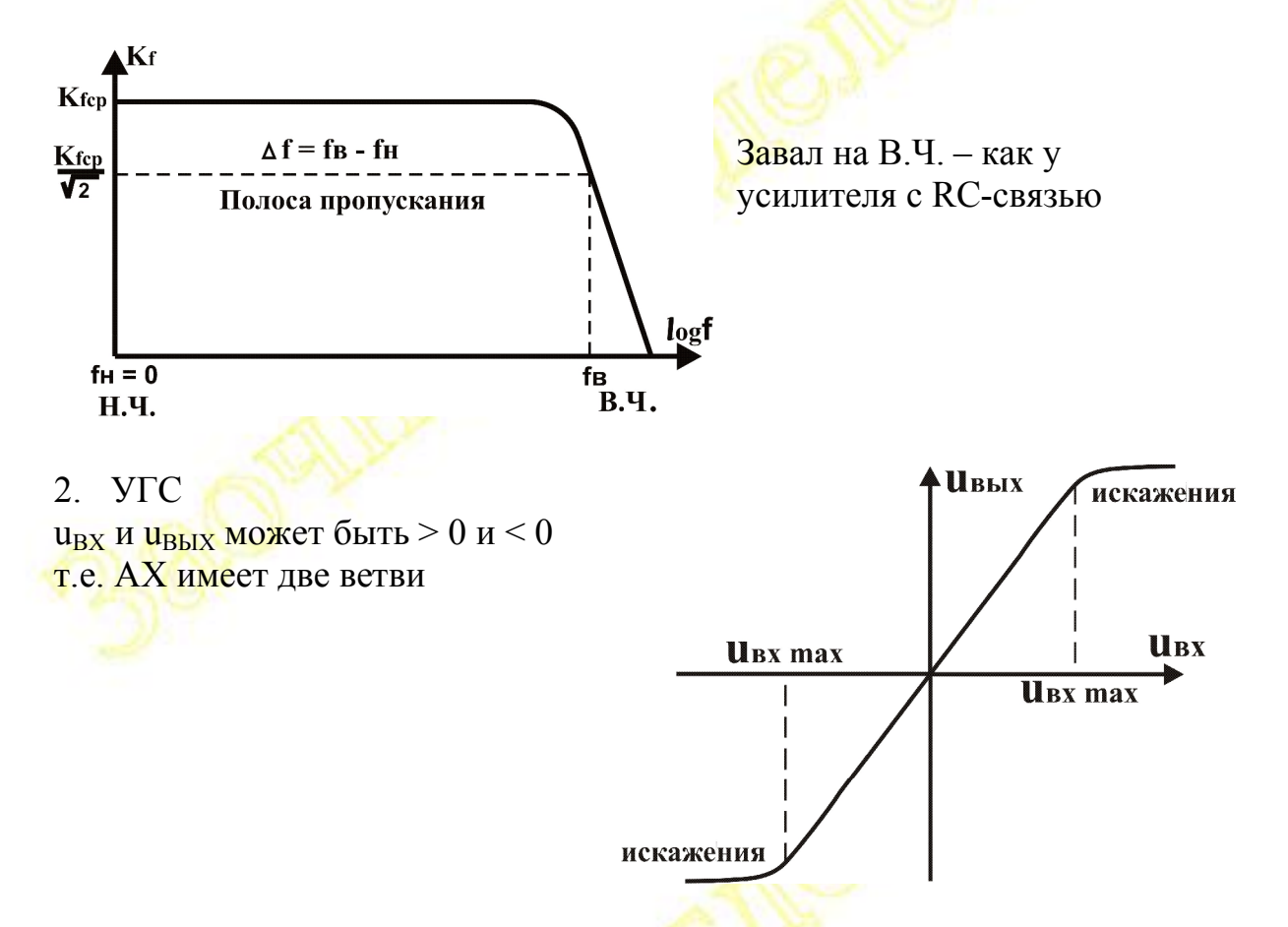

3. Возникает проблема согласования потенциалов покоя – постоянное напряжение на коллекторе предыдущего каскада не равно напряжению на базе следующего – нельзя непосредственно соединить точки «а» и «б».

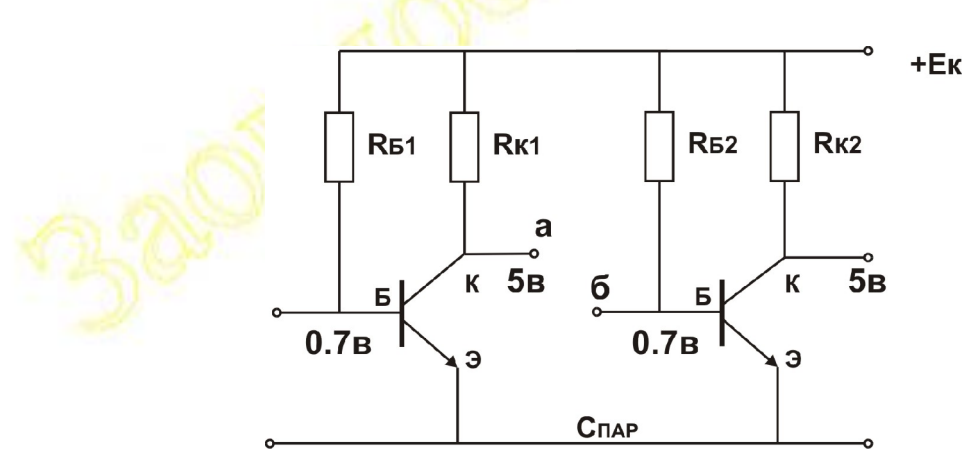

4. Дрейф нуля УГС – медленное изменение  $U_{BbIX} = U_K = E_K - I_K R_K$  при постоянном U<sub>RX</sub>.

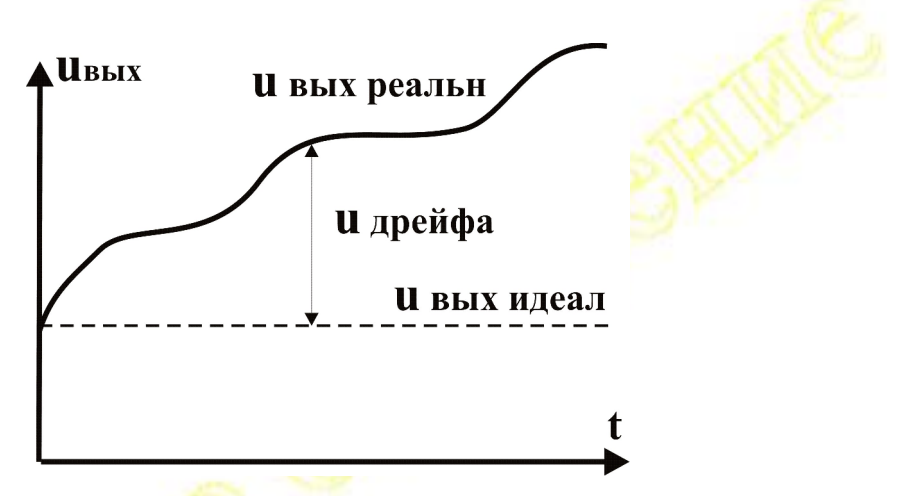

# Причины дрейфа:

- 1. Изменение  $E_{K}$
- 2. Изменение параметров элементов схемы
	- А) из-за старения элементов
	- Б) из-за изменения температуры (особенно для БПТ)

# Способы борьбы с дрейфом:

- 1. Стабилизация источников питания
- 2. Искусственное старение элементов
- 3. Термостатирование или термостабилизация
- 4. УГС с преобразованием сигнала

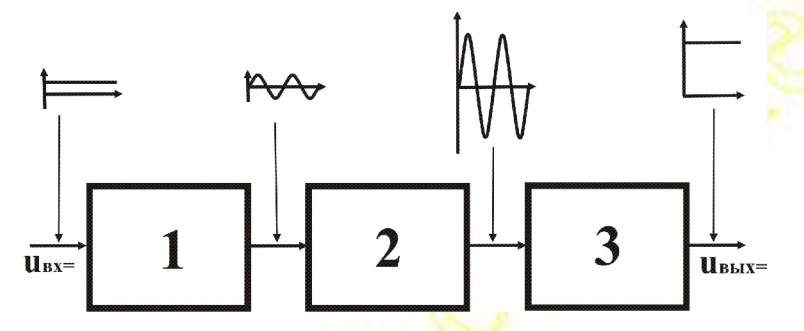

- 1. Модулятор преобразует постоянный сигнал в переменный
- 2. Усилитель переменного сигнала (с RC-связью)
- 3. Демодулятор преобразует усиленный переменный сигнал в постоянный

Для усилителя с RC-связью дрейф не страшен, так, как дрейф - это сигнал Н.Ч.  $(f \approx 0 \Rightarrow K_f \approx 0)$  – не усиливается.

5. Применение балансных схем УГС

Два одинаковых усилителя, на входе одного - усиливаемый сигнал, на входе второго - постоянное опорное напряжение. Выходной сигнал UBbIX СИМ СНИМАЕТСЯ МЕЖДУ ВЫХОДАМИ ЭТИХ УСИЛИТЕЛЕЙ

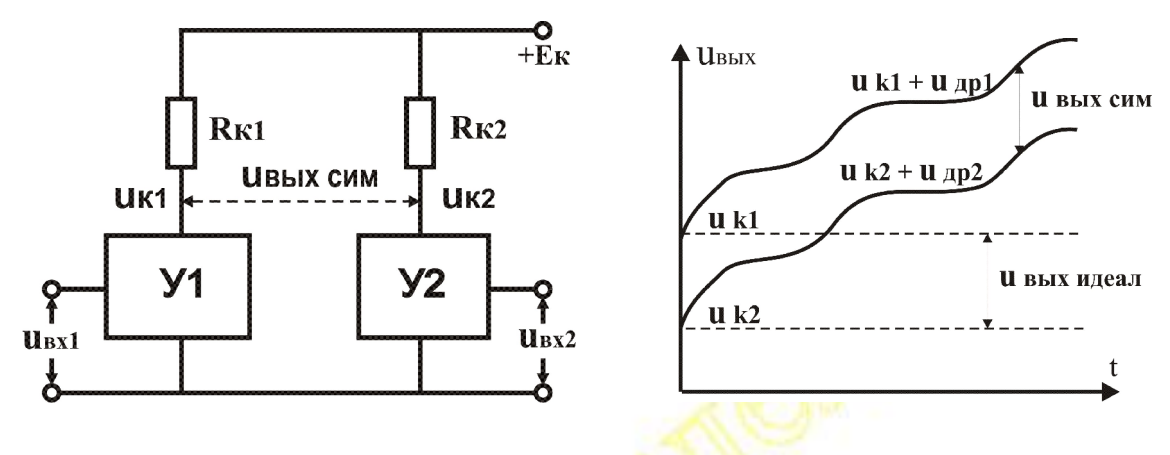

 $u_{BHX \text{ cm}} = u_{K1} + u_{R1} - (u_{K2} + u_{R2}) = (u_{K1} - u_{K2}) + (u_{R1} - u_{R2})$  $\cong$ U<sub>rliv ил</sub>

Если усилители одинаковые, то дрейф тоже практически одинаков и почти полностью компенсируется  $(u_{\text{nn1}} - u_{\text{nn2}}) \approx 0$ .

Достоинства и недостатки УГС

- $+$ нет завала на  $H\Psi$ 
	- дрейф нуля

## Обратные связи в усилителях (ОС)

Передача сигнала с выхода усилителя или его части на вход называется обратной связью.

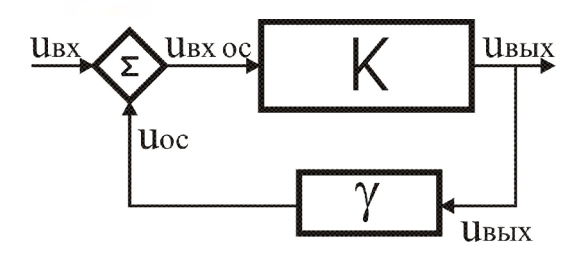

## $u_{\text{BX} \text{oc}} = u_{\text{BX}} \pm u_{\text{oc}}$

 $u_{oc} = \gamma u_{BDX}$ 

 $\gamma$  - коэффициент передачи ЧП обратной связи

Положительная обратная связь (ПОС, +ОС) - сигнал ОС совпадает по фазе с входным, т.е. складывается с ним

 $u_{\text{bx OC}} = u_{\text{bx}} + u_{\text{oc}} \implies u_{\text{bx}} \uparrow \implies u_{\text{bbx}} \uparrow \implies K_U \uparrow \implies \text{TOC ye}$ усиление.

Отрицательная обратная связь (ООС, -ОС) - сигнал ОС в противофазе с входным, т.е. вычитается из него

 $u_{\text{ax OC}} = u_{\text{ax}} - u_{\text{ac}} \le u_{\text{ax}} \implies u_{\text{bax}} \downarrow \implies K_{\text{ax}} \downarrow \implies \text{OOC yM}$  и меньшает усиление.

$$
K_{\text{OC}} = \frac{K}{1 - fK}
$$
 – коэффициент усиления усилителя с ОС

К<sub>ОС</sub> - коэффициент усиления усилителя с ОС К - коэффициент усиления усилителя без ОС  $\gamma$  – коэффициент передачи ЧПос  $u_{OC} = \gamma u_{BDX}$  ПОС  $\gamma > 0$  K<sub>ПОС</sub> > K - применяется в генераторах  $\overline{OOC} \gamma \leq 0$  К<sub>ООС</sub> < К – применяется в усилителях

### Влияние ООС на параметры и характеристики усилителя

ООС уменьшает усиление, но улучшает все остальные параметры усилителя (ПОС - наоборот):

- $\Theta$  K<sub>ooc</sub> < K OOC уменьшает усиление
- ⊕ 1. ООС повышает стабильность коэффициента усиления
	- 2. ООС увеличивает R<sub>BX</sub>
	- 3. ООС уменьшает R<sub>вых</sub>
	- 4. ООС увеличивает динамический диапазон D (уменьшает Н.И.)

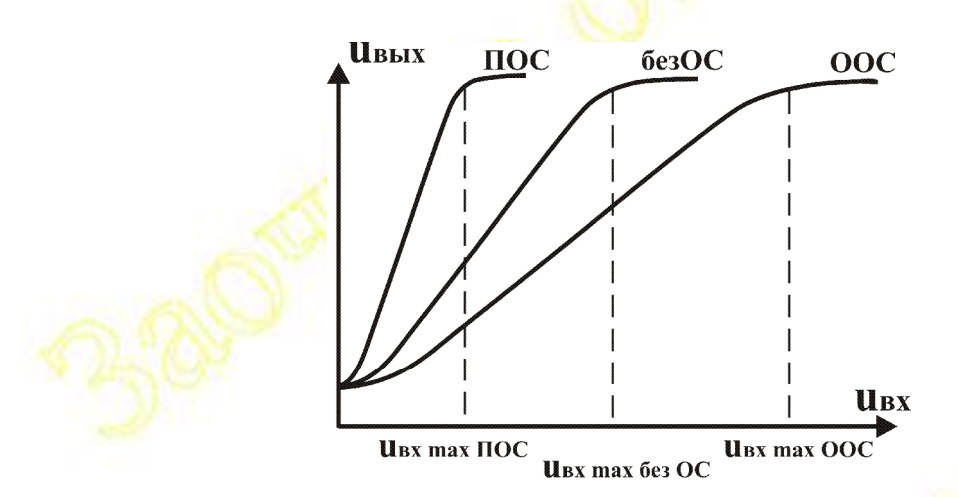

Реальный сигнал на входе усилителя  $u_{ax\,ooc} = u_{ax} - u_{oc} - \sqrt{\frac{1}{100}}$ Н.И. начинаются при больших u<sub>BX</sub>.

5. ООС расширяет полосу пропускания  $\Delta f$ 

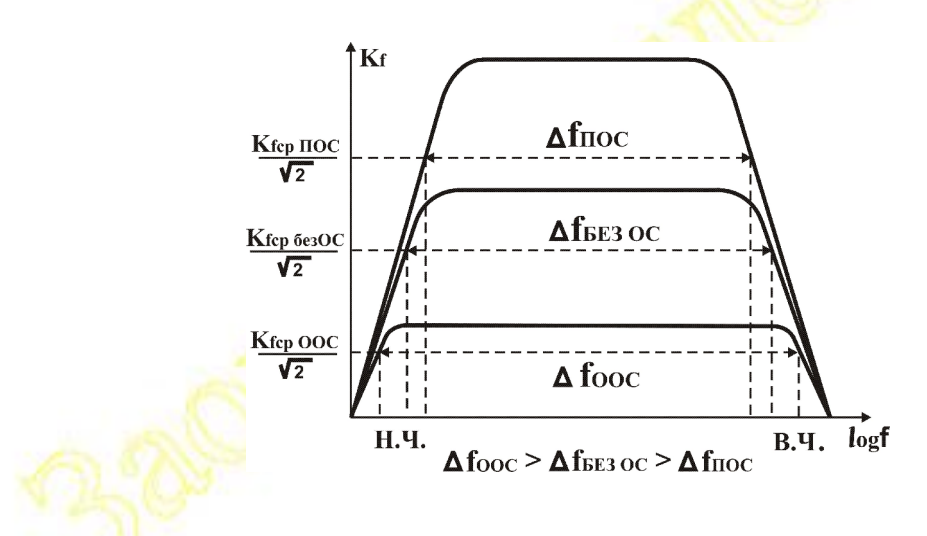

ООС увеличивает RBX и уменьшает RBbIX, поэтому влияние последовательных  $C_{CB}$  проявиться на более низкой частоте  $f_{H OOC} < f_{H}$ , а параллельных  $C_{\text{HAP}}$  – на более высокой  $f_{\text{B OOC}} > f_{\text{B}}$  (см. усилитель с RC-связью).

# Варианты контрольных работ и методические рекомендации по их выполнению

Залача № 1. Послеловательное соелинение элементов.

## Залание лля расчета:

- 1. Нарисовать схему соединения для своего варианта задания.
- 2. Найти эквивалентное реактивное сопротивление цепи Хэ.
- 3. Найти эквивалентное активное сопротивление цепи R<sub>3</sub>.
- 4. Найти полное сопротивление цепи Z.
- 5. Найти приложенное напряжение U.
- 6. Найти падение напряжения на каждом элементе схемы.
- 7. Написать II закон Кирхгофа для своей схемы.
- 8. Построить векторную диаграмму (в масштабе).
- 9. Определить активную, реактивную и полную мощность всей цепи.
- 10. Написать условие резонанса для исследуемой цепи (соотношение между реактивными сопротивлениями).
- 11. Качественно построить векторную диаграмму при резонансе (изменив соответствующим образом длину векторов реактивных напряжений).

## Пример расчета:

Исходные данные:

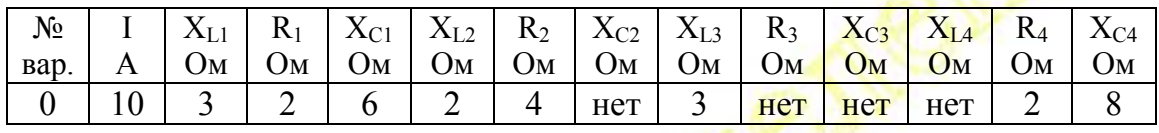

Схема соелинения в соответствии с исходными данными

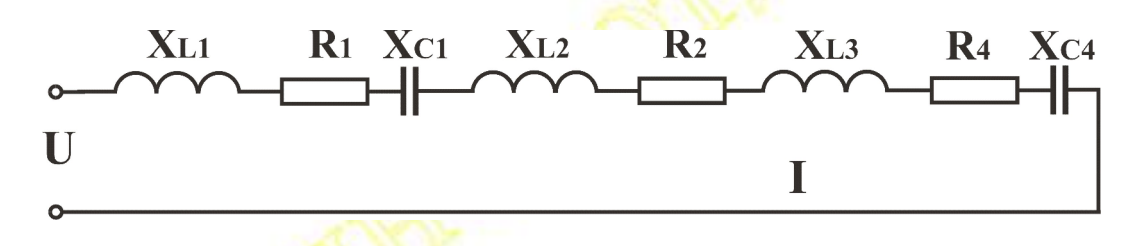

2. Эквивалентное реактивное сопротивление цепи

 $X_3 = \sum X_L - \sum X_C = X_{L1} + X_{L2} + X_{L3} - X_{C1} - X_{C4} = 3 + 2 + 3 - 6 - 8 = -6$  Om

3. Эквивалентное активное сопротивление цепи

- $R_3 = \sum R = R_1 + R_2 + R_4 = 2 + 4 + 2 = 8$  Om
- 4. Полное сопротивление  $Z = \sqrt{R_3^2 + X_3^2} = \sqrt{8^2 + (-6)^2} = 10$  Ом
- 5. Приложенное напряжение  $U = I Z = 100 B$
- 6. Падение напряжения на отдельных элементах схемы  $U_{XL1} = I \overline{X}_{L1} = 10 \cdot 3 = 30 B$

 $U_{R1} = I R_1 = 10 \cdot 2 = 20 B$  $U_{C1} = I X C_1 = 10 \cdot 6 = 60 B$ аналогично находим  $U_{XL2}$ ,  $U_{R2}$ ,  $U_{XL3}$ ,  $U_{R4}$ ,  $U_{XL4}$ 7. II закон Кирхгофа

 $\vec{U} = \vec{U}_{\text{XL1}} + \vec{U}_{\text{R1}} + \vec{U}_{\text{C1}} + \vec{U}_{\text{XL2}} + \vec{U}_{\text{R2}} + \vec{U}_{\text{XL3}} + \vec{U}_{\text{R4}} + \vec{U}_{\text{XL4}}$ 

8. Векторная диаграмма

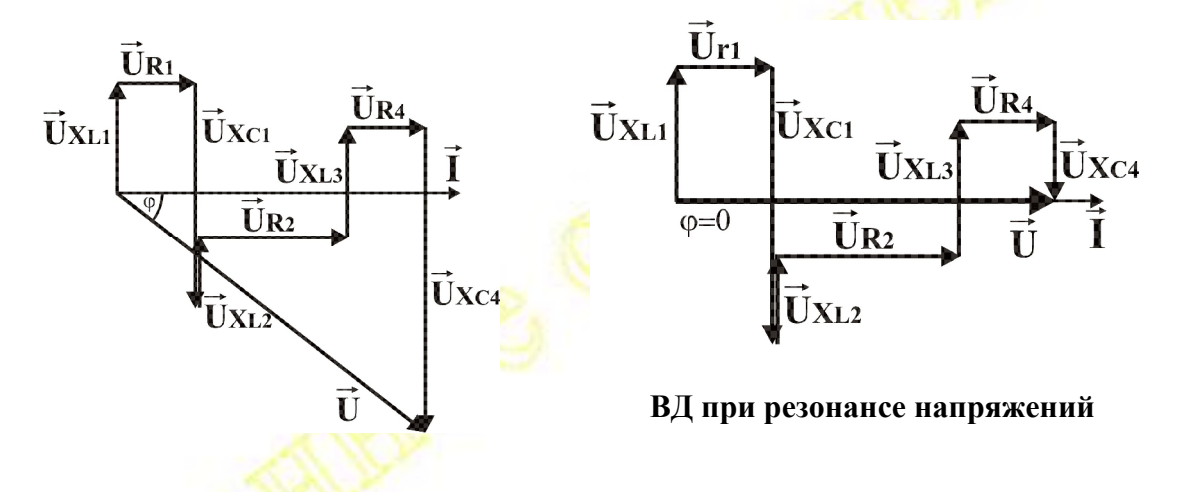

9. Активная мощность P = UIcos $\varphi = I^2 R_3 = 10^2 \cdot 8 = 800 \text{ B} \tau$ <br>PeakTHBHas MOЩНОСТЬ Q = UIsin $\varphi = I^2 X_3 = 10^2 \cdot (-6) = -600 \text{ BAp}$ Полная мощность  $S = \tilde{U}I = I^2 Z = 10^2 \cdot 10 = 1000 \text{ BA}$ 

 $X_{L1} + X_{L2} + X_{L3} = X_{C1} + X_{C4}$ 10. Условие резонанса напряжений:  $(\sum X_L = \sum X_C; \sum U_L = \sum U_C)$ 

11. Векторная диаграмма при резонансе (см. выше)

Варианты заданий для расчета цепи с последовательным соединением приемников (в различных вариантах задания отдельные элементы цепи могут отсутствовать)

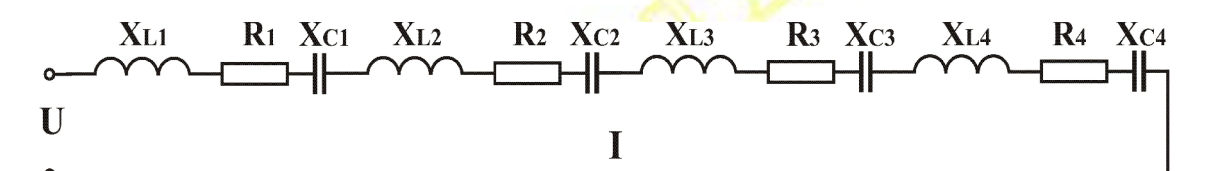

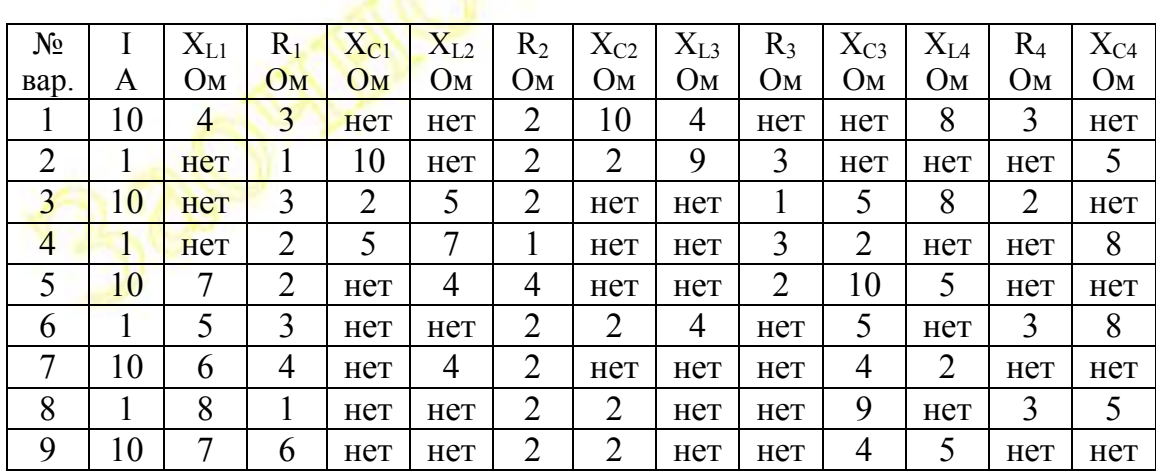

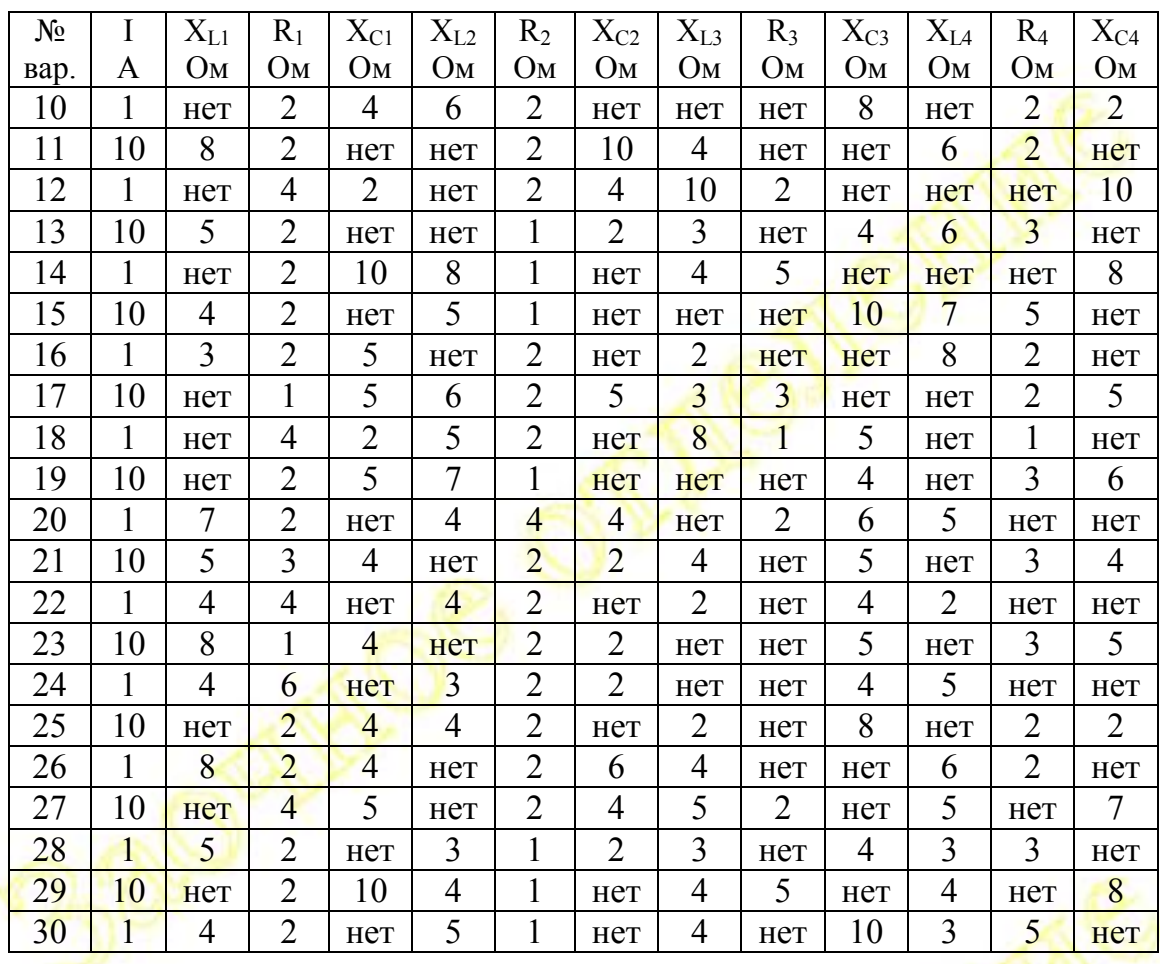

# **Задача № 2. Параллельное соединение элементов.**

## **Задание для расчета:**

- 1. Нарисовать схему соединения для своего варианта задания
- 2. Найти активные и реактивные проводимости ветвей.
- 3. Найти эквивалентную активную проводимость всей цепи.
- 4. Найти эквивалентную реактивную проводимость всей цепи.
- 5. Найти полную проводимость цепи.
- 6. Определить ток в неразветвленной части цепи I.
- 7. Определить активную, реактивную и полную мощности всей цепи и первой ветви.
- 8. Найти активные и реактивные составляющие токов в ветвях.
- 9. Построить в масштабе векторную диаграмму (ВД) и определить ток в неразветвленной части цепи по ВД.
- 10.Написать соотношение между реактивными проводимостями при резонансе.
- 11.Определить полную проводимость и ток в неразветвленной части цепи при резонансе. Построить векторную диаграмму при резонансе.

## **Пример расчета:**

Исходные данные:

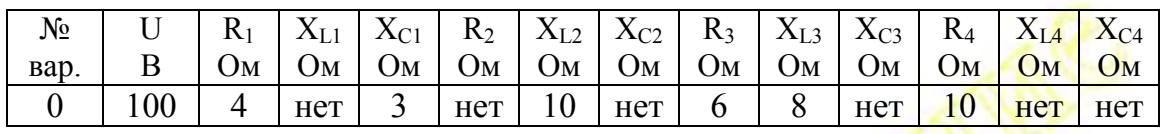

Схема соединения в соответствии с исходными данными

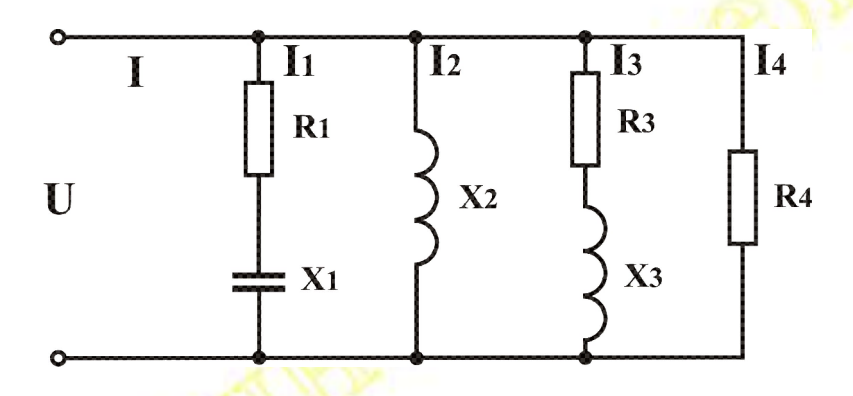

2. Полное сопротивление, активная и реактивная проводимости ветвей

$$
Z_1 = \sqrt{R_1^2 + X_1^2} = \sqrt{4^2 + 3^2} = 5 \text{ OM}
$$
  
\n
$$
g_1 = \frac{R_1}{Z_1^2} = \frac{4}{25} = 0.16 \text{ Cum}; b_1 = \frac{X_1}{Z_1^2} = \frac{3}{25} = 0.12 \text{ Cum}
$$
  
\n
$$
Z_2 = \sqrt{R_2^2 + X_2^2} = \sqrt{0^2 + 10^2} = 10 \text{ OM}
$$
  
\n
$$
g_2 = \frac{R_2}{Z_2^2} = 0; b_2 = \frac{X_2}{Z_2^2} = \frac{10}{100} = 0.1 \text{ Cum}
$$
  
\n
$$
Z_3 = \sqrt{R_1^2 + X_1^2} = \sqrt{6^2 + 8^2} = 10 \text{ OM}
$$
  
\n
$$
g_3 = \frac{R_3}{Z_3^2} = \frac{6}{100} = 0.06 \text{ Cum}; b_3 = \frac{X_3}{Z_3^2} = \frac{8}{100} = 0.08 \text{ Cum}
$$
  
\n
$$
Z_4 = \sqrt{R_4^2 + X_4^2} = \sqrt{10^2 + 0^2} = 10 \text{ OM}
$$
  
\n
$$
g_4 = \frac{R_4}{Z_4^2} = \frac{10}{100} = 0.1 \text{ Cum}; b_4 = \frac{X_4}{Z_4^2} = 0 \text{ Cum}
$$

- 3. Эквивалентная активная проводимость цепи  $g_3 = \sum g = g_1 + g_3 + g_4 = 0.16 + 0.06 + 0.1 = 0.32$  CHM
- 4. Эквивалентная реактивная проводимость цепи

$$
b_3 = \sum b_L - \sum b_C = b_2 + b_3 - b_1 = 0.1 + 0.08 - 0.12 = 0.06
$$
 Сим  
5. Полная проводимость цепи

- $y=\sqrt{g_9^2+b_9^2}=\sqrt{0.32^2+0.06^2} = 0.326$  Cum
- 6. Ток в неразветвленной части цепи  $I = U y = 100 \cdot 0.326 = 32.6 A$

7. Активная, реактивная и полная мощности всей схемы  $P = UI\cos\varphi = U^2g_2 = 3200 \text{ Br}$  $Q = UIsin\phi = U^2\overline{b}_3 = 600$  BAp  $S = UI = U^2y = 2860 BA$ Активная, реактивная и полная мощности первой ветви  $P_1 = U1 \cos \varphi_1 = U^2 g_1 = 1600 BT$  $Q_1 = UIsin\varphi_1 = U^2b_1 = -1200$  BAp  $S_1 = UI_1 = U^2y_1 = U^2/Z_1 = 2000 \overrightarrow{BA}$ 8. Активные и реактивные составляющие токов в ветвях  $Ia_1 = Ug_1 = 100 \cdot 0.16 = 16$  A;  $Ip_1 = Ub_1 = 100 \cdot 0.12 = 12$  A

аналогично находим Ia<sub>1</sub> = 0, Ip<sub>2</sub> = 10 A; Ia<sub>3</sub> = 6 A, Ip<sub>2</sub> = 8 A; Ia<sub>4</sub> = 10 A,  $I_{\text{D}_4} = 0$ 

9. Векторные диаграммы

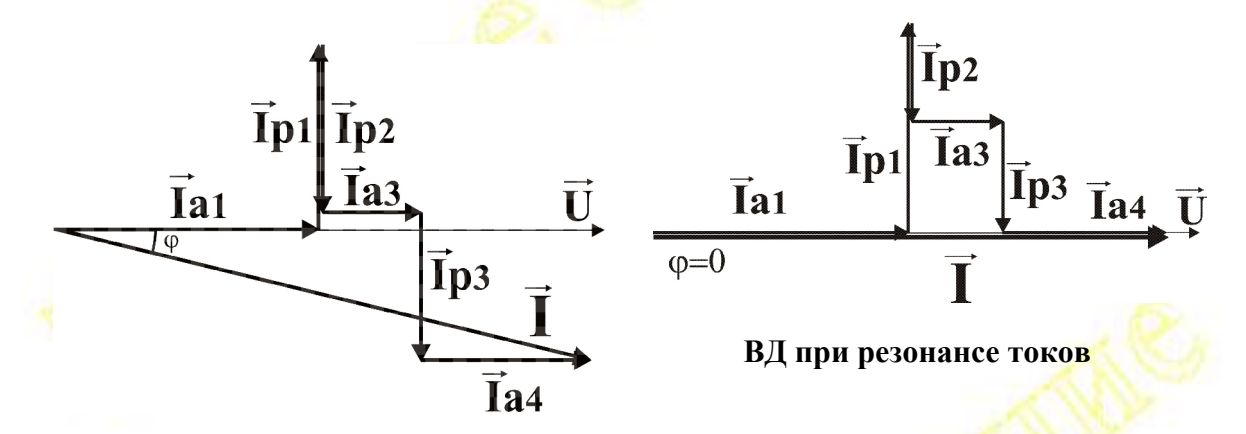

10. Условие резонанса токов  $b_2 + b_3 = b_1$  ( $\sum b_L = \sum b_C$ ;  $\sum I_L = \sum I_C$ ) 11. Полная проводимость и ток в неразветвленной части цепи при

резонансе

 $\sum b_L = \sum b_C \implies b_3 = 0 \implies y_0 = \sqrt{g_3^2 + b_3^2} = g_3 = 0.32$  Cum  $I_0 = Uy_0 = 100 \cdot 0.32 = 32 A$ 

Векторная диаграмма при резонансе (см. выше)

Варианты заданий для расчета цепи с параллельным соединением приемников

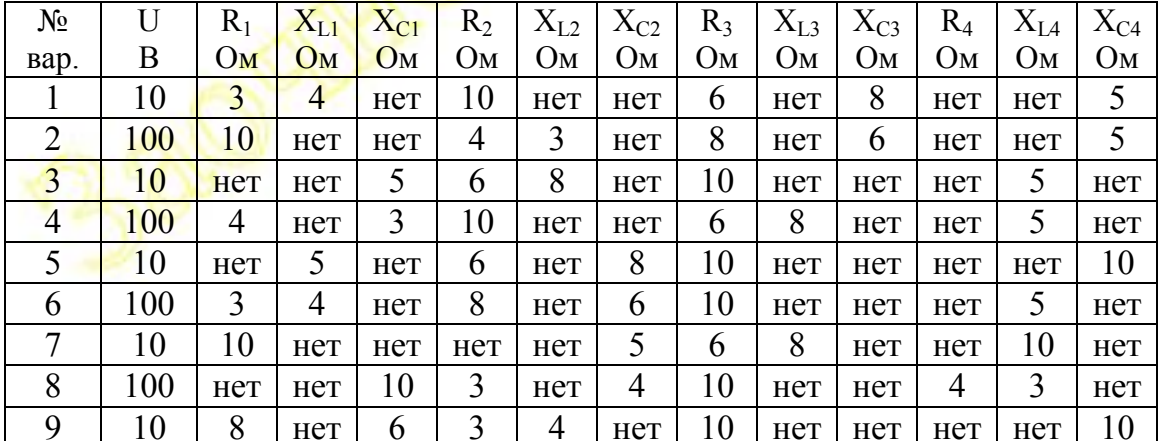

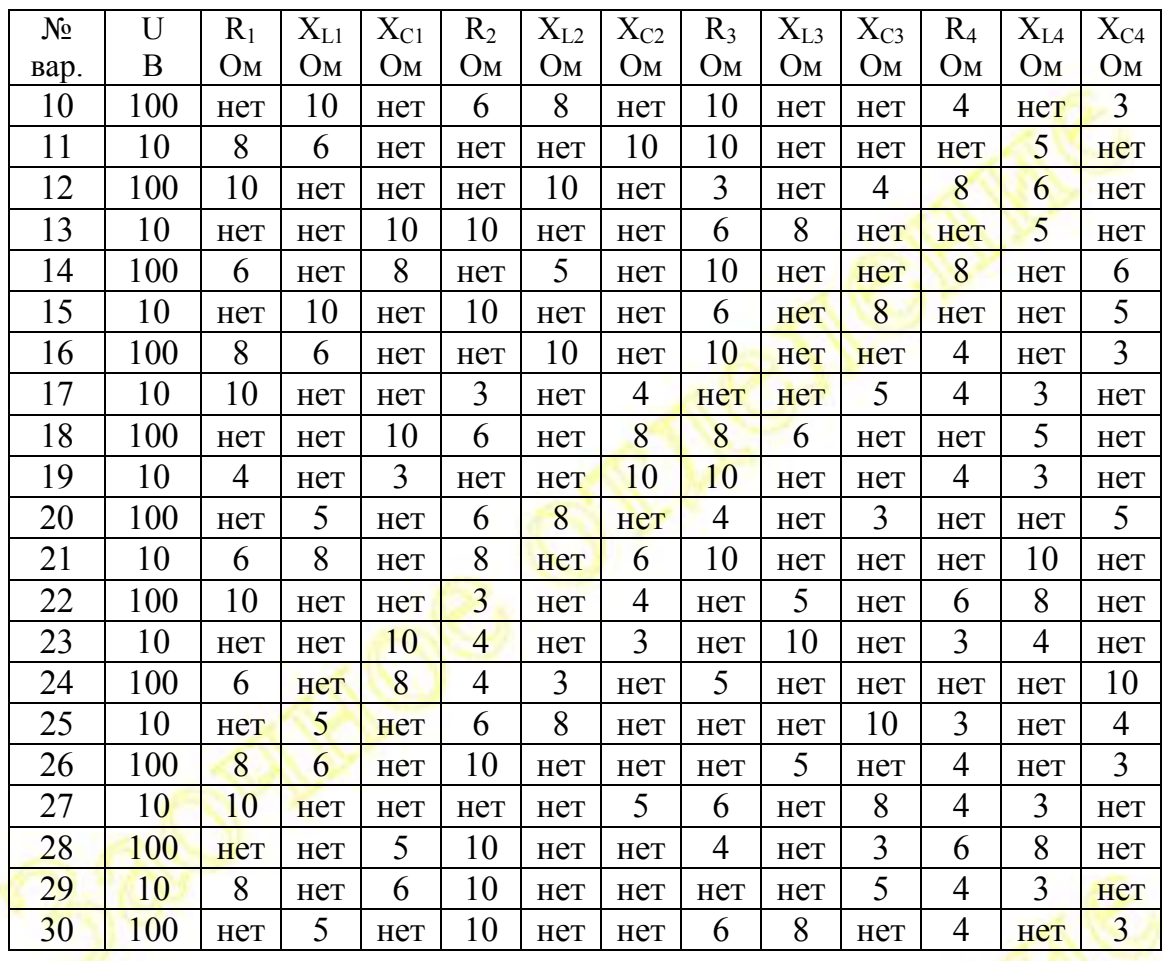

## **Задача № 3. Соединение трехфазной нагрузки звездой с нейтральным проводом.**

## **Задание для расчета:**

- 1. Нарисовать схему соединения для своего варианта задания.
- 2. Определить фазные напряжения Ua, Ub, Uc.
- 3. Найти полные сопротивления фаз, фазные токи и углы сдвига фаз между фазными токами и напряжениями.
- 4. Построить (в масштабе) векторную диаграмму (ВД) и определить ток в нейтральном проводе.
- 5. Определить активную, активную, реактивную и полную мощность каждой фазы и всей трехфазной нагрузки.

## **Пример расчета:**

Исходные данные:

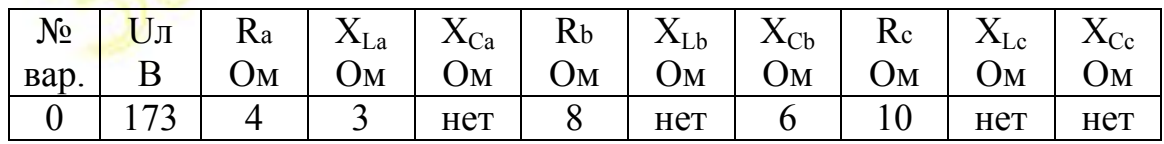

1. Схема соединения в соответствии с исходными данными

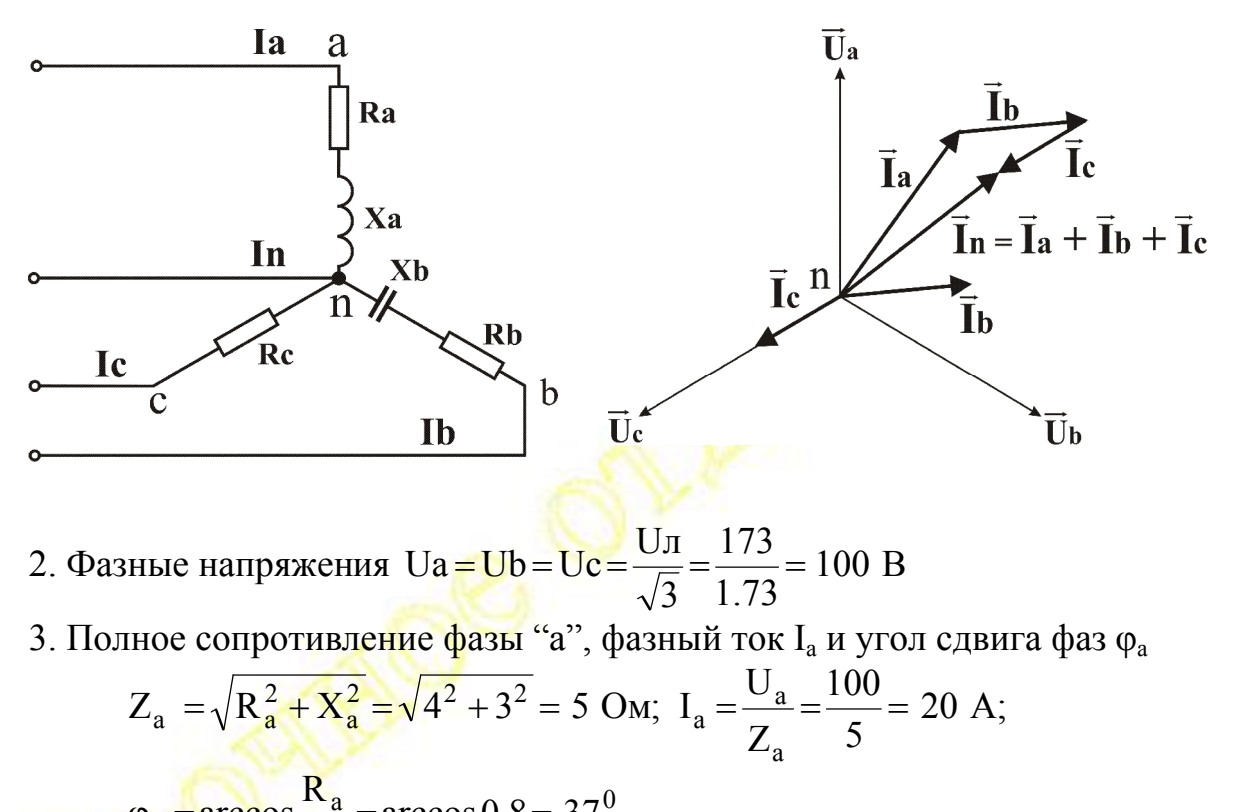

 $\varphi_a = \arccos \frac{R_a}{Z_a} = \arccos 0.8 = 37^0$ Аналогично,  $Z_b = 10$  Ом,  $I_b = 10$  А;  $\varphi_b = -37^\circ$  $Z_c = 10$  Om,  $I_b = 10$  A;  $\varphi_b = 0$ 

4. Векторная диаграмма (см. выше).

5. Активная, реактивная и полная мощности фаз  $P_a = UIcos\varphi_a = I^2R_a = 1600 BT$  $Q_a = UIsin\varphi_a = I^2X_a = 1200$  BAp  $S_a = U I_a = I^2 Z_a = 2000 \text{ BA}$ Аналогично,  $P_b = 800 B_T$ ,  $Q_b = -600 BAp$ ,  $S_a = 1000 BA$ ;  $P_c = 1000 B_T$ ,  $Q_c = 0$ ,  $S_c = 1000 B_A$ Активная, реактивная и полная мощности всей нагрузки  $P = P_a + P_b + P_c = 3400 B_T$ 

$$
Q = Q_a + Q_b = 600 BAp
$$
  

$$
S = \sqrt{P^2 + Q^2} = \sqrt{2400^2 + 600^2} = 2474 BA;
$$

Варианты заданий для расчета трехфазной цепи при соединении нагрузки звездой с нейтральным проводом

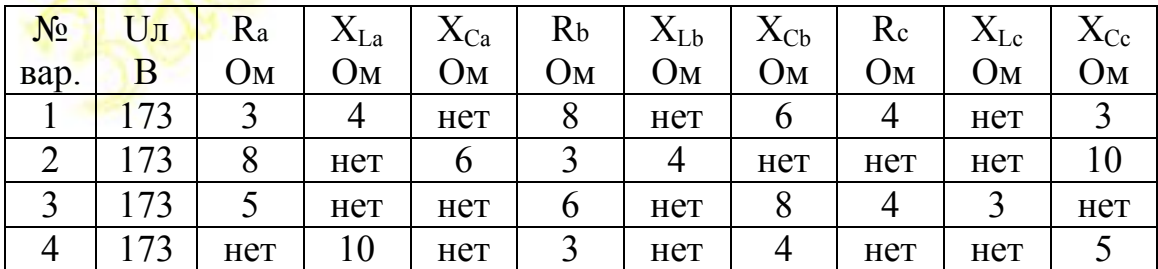

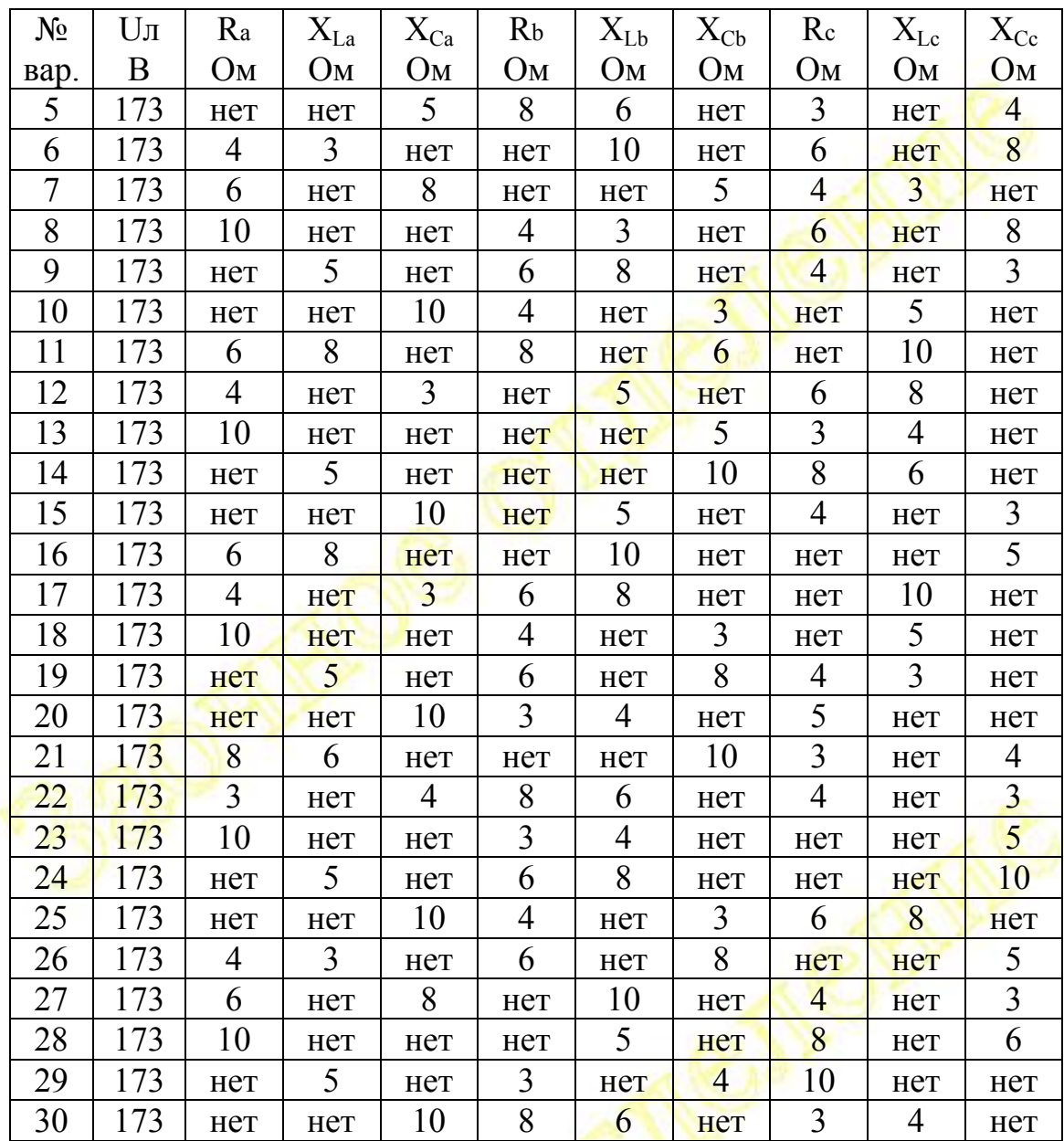

# **МЕТОДИЧЕСКИЕ УКАЗАНИЯ К ЛАБОРАТОРНЫМ РАБОТАМ**

## **ЛАБОРАТОРНАЯ РАБОТА № 1**

## **ИССЛЕДОВАНИЕ ЦЕПИ ОДНОФАЗНОГО ПЕРЕМЕННОГО ТОКА ПРИ ПОСЛЕДОВАТЕЛЬНОМ СОЕДИНЕНИИ ЭЛЕМЕНТОВ**

## **1 ЦЕЛЬ РАБОТЫ**

1.1 Исследование электрических процессов в цепи однофазного переменного тока, содержащей последовательно соединенные активное, индуктивное и емкостное сопротивления, при изменении частоты приложенного напряжения.

- 1.2 Изучение явления резонанса напряжений.
- 1.3 Опытная проверка второго закона Кирхгофа.

# **2 ОПИСАНИЕ ЛАБОРАТОРНОГО СТЕНДА**

Работа выполняется на лабораторном стенде типа 17Д-02 с использованием накладной панели 1–4 (Рисунок 1).

На панели управления лабораторного стенда (наклонная панель черного цвета) расположены выходные гнезда и органы управления источников сигнала, входные гнезда и органы управления измерительных приборов. В верхней части вертикальной стойки расположены стрелочные индикаторы измерительных приборов. Нижняя часть стойки предназначена для установки сменных накладных панелей, с помощью которых производится сборка исследуемых схем.

В данной работе в качестве источника входного сигнала используется генератор синусоидального напряжения (ГС) с регулируемой амплитудой и частотой выходного напряжения. Плавное изменение амплитуды сигнала ГС осуществляется помощью рукоятки "Амплитуда", ступенчатое – с помощью переключателя рода работ ГС (в положении ГН 1:1 – максимальное выходное напряжение  $\Gamma$ С ~ 4 В; в положении ГН 1:10 ~ 0.4 В; в положении ГТ1 и ГТ2 источник сигнала работает в режиме генератора тока).

Плавное изменение частоты входного сигнала осуществляется с помощью рукоятки "Частота", ступенчатое – переключателем "Диапазон".

Измерение частоты сигнала, подаваемого на вход исследуемой схемы, осуществляется с помощью встроенного частотомера Изм.Ч.", входные гнезда и переключатель диапазонов которого также расположены на наклонной панели управления стенда. На этой же панели расположены входные гнезда и переключатели выбора режима и пределов измерения универсальных милливольтамперметров МВА1 и МВА2.

Сборка схемы осуществляется гибкими проводами с однополюсными вилками на концах. Порядок сборки схемы и подключения измерительных приборов изложен в следующем разделе.

## **3 ПОРЯДОК ВЫПОЛНЕНИЯ РАБОТЫ**

3.1 Установить на стенд накладную панель  $1 - 4$ .

3.2 Установить элементы исследуемой цепи  $(R_1, L_1, C_1)$  в гнезда накладной панели в соответствии со схемой, изображенной на этой панели. Элементы схемы выбираются из числа имеющихся в кассете в соответствии с индивидуальным заданием преподавателя или одним из вариантов таблицы 1.

Таблица 1 – Варианты заданий

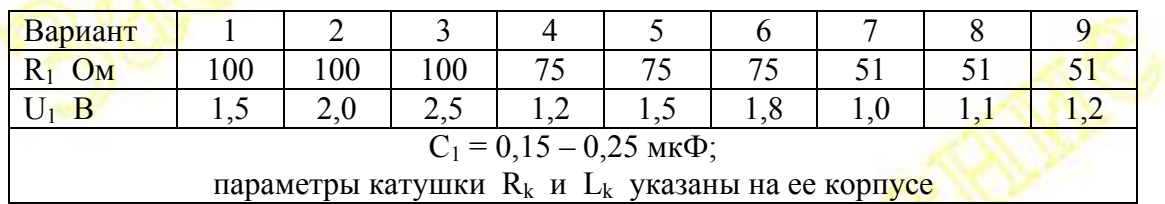

3.3 Подключить источник переменного напряжения (генератор сигнала ГС) к гнездам ГС накладной панели 1 – 4.

ПРИМЕЧАНИЕ 1 – При подключении ГС и измерительных приборов необходимо следить за тем, чтобы низко потенциальные ("заземленные") точки схемы (обозначенные на стенде знаком " $\perp$ ") были соединены с низко потенциальными гнездами (" $\perp$ ") соответствующего измерительного прибора. Переключатель рода работы источника ГС установить в положение ГН 1:1; переключатель "Диапазон" – в положение 10 кГц.

3.4 Для измерения напряжения питания схемы подключить измерительный прибор МВА2 (гнездо " $\sim$ " – к верхнему гнезду  $U_1$ (PV1) на схеме накладной панели; другим проводом соединить "заземленные" точки (1) прибора МВА2 и схемы). Установить переключатель прибора МВА2 в положение 2,5 В "U-" (напряжение полного отклонения прибора 2,5 В, число делений на шкале приборов стенда – 50, цена деления  $C_{\text{U}}$  = 2,5 В/50 дел = 0,05 В/дел).

3.5 Для измерения силы тока в исследуемой цепи I<sub>1</sub> подключить прибор МВА1 к соответствующим гнездам накладной панели (РА1) (См. примечание 1). Переключатель прибора МВА1 установить в

положение 25 мA "I" (ток полного отклонения 25 мA, цена деления  $C_I = 25$ м $A/50$ дел = 0,5 м $A/$ дел). Переключатель на пульте управления между приборами АВ2 и МВА1 необходимо установить в нижнее положение.

3.6 Для измерения частоты сигнала f, подаваемого на вход исследуемой цепи, необходимо подключить входные гнезда частотомера "Изм.Ч." ко входу схемы (потенциальное гнездо  $(f_x)$ ) необходимо соединить с верхним гнездом PV2 на схеме стенда, "заземленное" гнездо  $(1)$  – с нижним гнездом  $PV4$ ). Переключатель диапазона частотомера установить в положение "10 кГц" (в этом случае цена деления частотомера  $C_f=10 \text{ kT}$ ц/50дел=0,2 кГц/дел). Переключатель на пульте управления между АВ1 и "Изм.Ч." установить в нижнее положение.

3.7 Подключить сетевой шнур стенда к сети переменного напряжения 220 В, 50 Гц.

3.8 После проверки схемы преподавателем подать питание на лабораторный стенд (включить тумблер "Сеть"). При этом на пульте управления должен загореться сигнальный индикатор включения стенда (светодиод красного цвета).

3.9 Рукояткой "Амплитуда" на пульте управления ГС установить напряжение  $U_1$  в соответствии с вариантом задания.

 $3.10$  Снять зависимость силы тока в цепи  $I_1$  от частоты сигнала f. Сначала необходимо определить частоту резонанса.

ПРИМЕЧАНИЕ 2 – От точности настройки резонансного режима схемы и измерения частоты резонанса зависят результаты работы.

Плавно изменяя частоту генератора сигнала рукояткой "частота", расположенной на панели управления стенда в зоне ГС, установить частоту, при которой сила тока в исследуемой цепи  $I_1$ максимален. (Диапазон частот генератора и предел измерения "Изм.Ч." – 10 кГц). Записать значения силы тока и частоты резонанса f<sub>peз</sub> в соответствующую графу таблицы 2. Затем, изменяя частоту в соответствии с указанными в этой таблице значениями f, измерить и записать значения силы тока в цепи  $I_1$ . Напряжение питания  $U_1$  для всех точек должно соответствовать варианту задания.

Проверка II закона Кирхгофа

Для исследуемой цепи II закон Кирхгофа имеет вид

 $\mathbf{U}_1 = \mathbf{U}_{R1} + \mathbf{U}_{Rk} + \mathbf{U}_L + \mathbf{U}_C = \mathbf{U}_{R1} + \mathbf{U}_K + \mathbf{U}_C$ <u>)</u> a a a a a a

Для проверки этого закона можно построить векторную диаграмму для нескольких экспериментальных точек (по указанию преподавателя) и сравнить значение приложенного напряжения  $U_1$  с результатами определения  $U_1$  по векторной диаграмме. Пример построения векторной диаграммы приведен на рисунке 2 ( $f < f_{\text{nea}}$ ).

## 4 СОДЕРЖАНИЕ ОТЧЕТА

 $\overline{\mathcal{L}}$ 

4.1 Название и номер работы.

4.2 Номер группы, Ф.И.О. студента и преподавателя.

4.3 Принципиальная схема исследуемой цепи.

4.4 Таблица опытных и расчетных данных.

4.5 Резонансные кривые (зависимости  $U_{I}(f)$ ,  $U_{C}(f)$ ,  $I_{I}(f)$  на одном рисунке и в одинаковом масштабе для  $U_I(f)$  и  $U_{Cl}(f)$ ).

4.6 Векторные диаграммы и результаты проверки II закона Кирхгофа (для точек, заданных преподавателем).

4.7 Выводы в соответствии с целью работы.

## 5 КОНТРОЛЬНЫЕ ВОПРОСЫ

При защите данной работы студенты должны ответить на следующие вопросы (вид схемы произвольная цепь  $\mathbf{C}$  $\overline{\phantom{0}}$ последовательно соединенными R, L, C элементами).

5.1 Как рассчитать полное сопротивление цепи.

5.2 Как записать II закон Кирхгофа.

5.3 Как построить векторную диаграмму.

5.4 От чего и как зависит сдвиг фаз между током и напряжением цепи.

5.5 При каких условиях в цепи возникает резонанс.

5.6 Как построить векторную диаграмму при резонансе.

5.7 Какими способами можно получить резонанс в цепи.

5.8 Как изменяется резонансная частота при увеличении (уменьшении) L и C.

5.9 Перечислите свойства (особенности) цепи при резонансе.

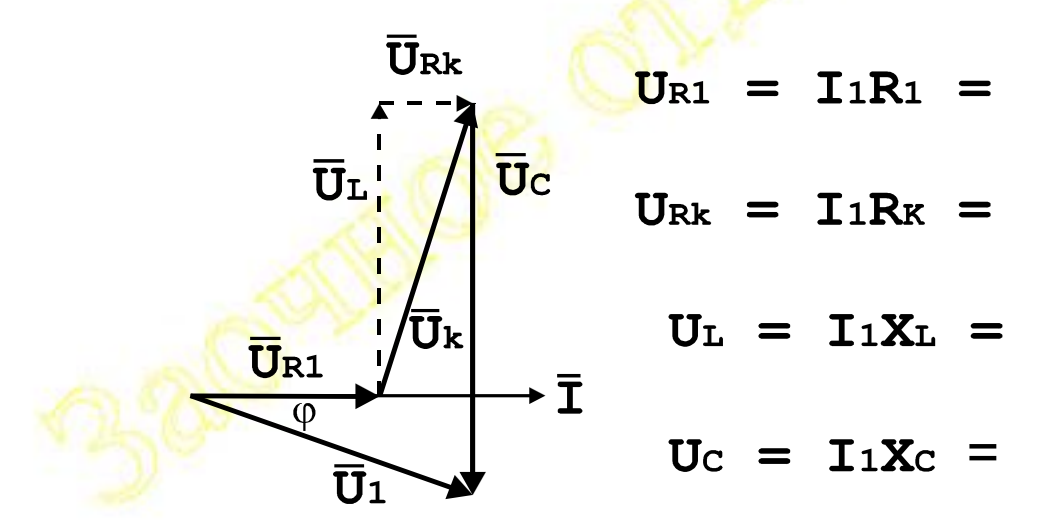

Рисунок 1 – Пример построения векторной диаграммы

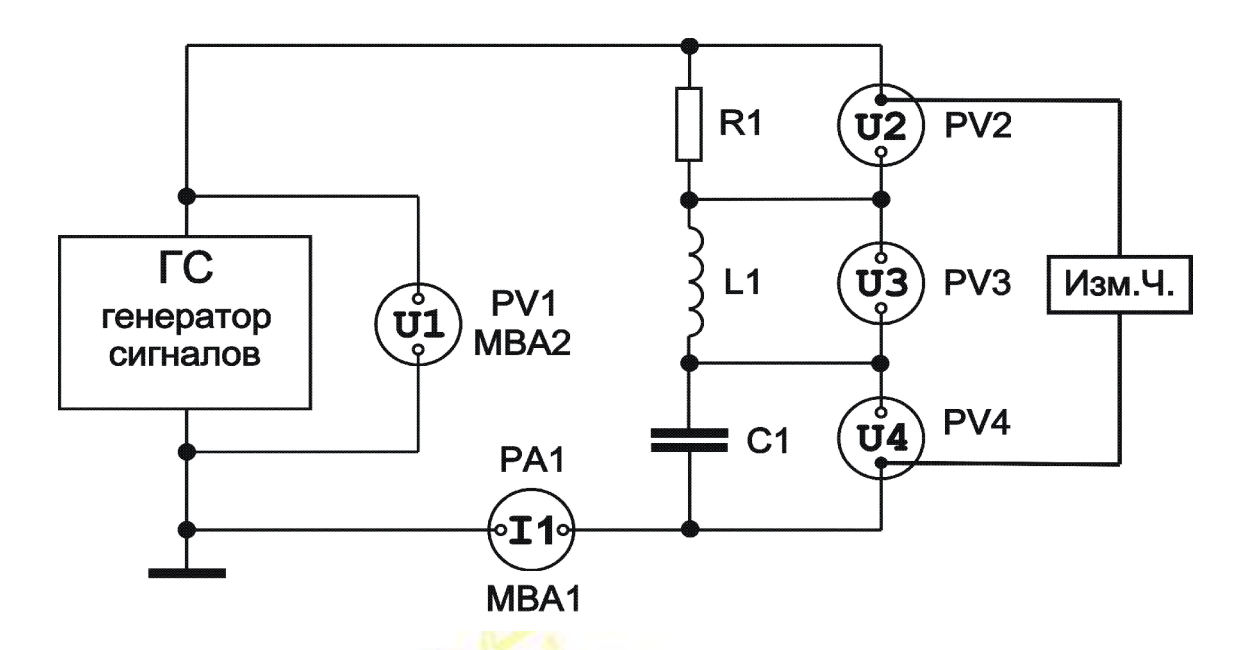

Рисунок 2 Схема исследования цепи однофазного переменного тока при последовательном соединении приемников

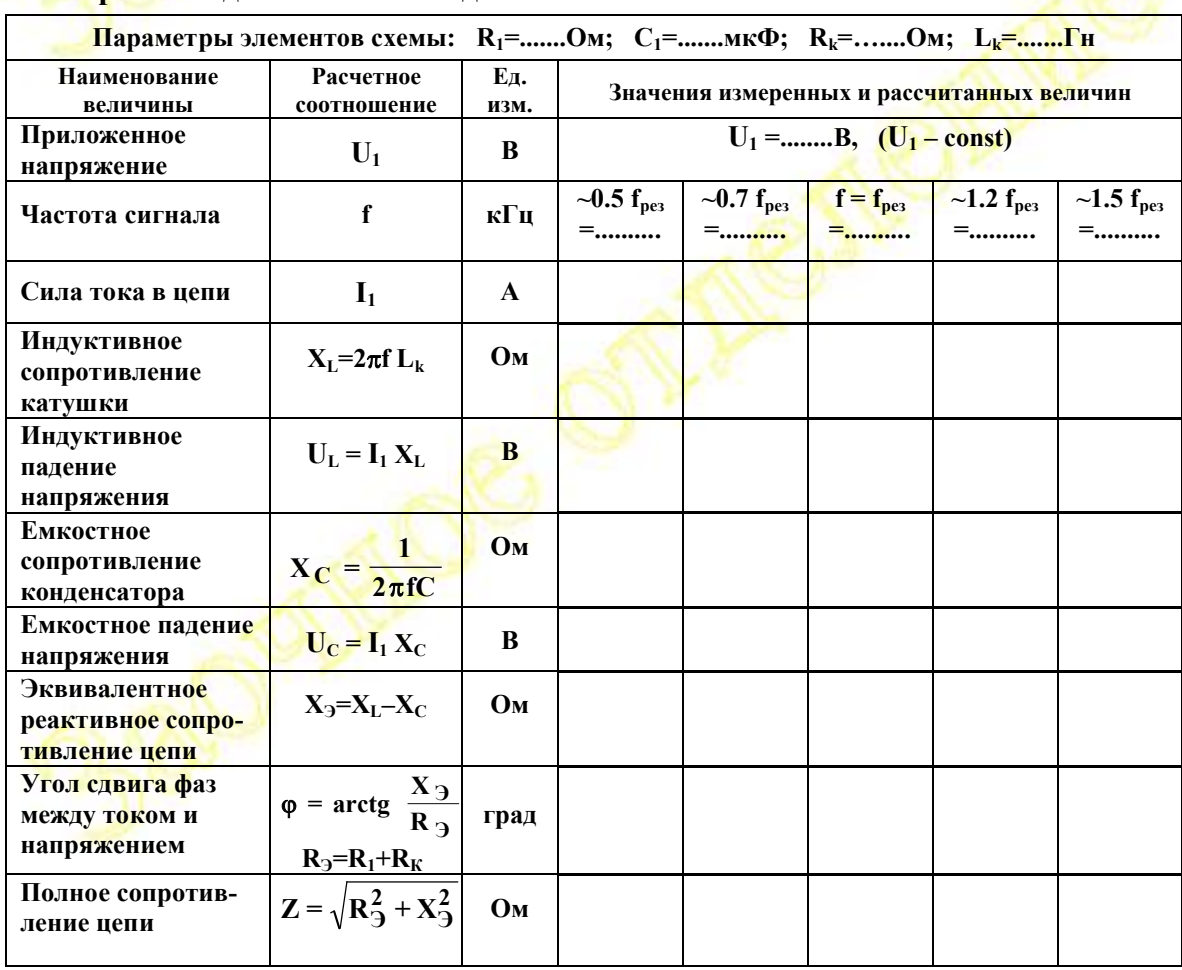

Таблица 2 Результаты измерения и расчета параметров цепи переменного тока при последовательном соединении элементов

#### **ЛАБОРАТОРНАЯ РАБОТА № 2**

## **ИССЛЕДОВАНИЕ ЦЕПИ ОДНОФАЗНОГО ПЕРЕМЕННОГО ТОКА ПРИ ПАРАЛЛЕЛЬНОМ ВКЛЮЧЕНИИ ПРИЕМНИКОВ**

#### **1 ЦЕЛЬ РАБОТЫ**

1.1 Изучение поведения цепи с параллельным соединением приемников при изменении частоты приложенного напряжения.

1.2 Изучение явления резонанса в цепи с параллельным соединением приемников.

1.3 Проверка действия закона Кирхгофа при параллельном соединении приемников.

## **2 ОПИСАНИЕ ЛАБОРАТОРНОЙ УСТАНОВКИ**

Работа выполняется на лабораторном стенде 17Д-02 с применением накладной панели 1.5 (см. рисунок 1).

В качестве источника питания исследуемой схемы используется генератор синусоидального напряжения с регулируемыми амплитудой и частотой (ГС). Органы управления работой и выходные гнезда генератора расположены на наклонной панели стенда.

Переключатель рода работы позволяет задавать следующие режимы работы:

– режим источника напряжения с двумя пределами регулирования напряжения (ГН 1:1 – от 0.7 до 4 В и ГН 1:10 – от 0.07 до 0.4 В);

– режим источника тока также с двумя пределами регулирования (ГТ1 и ГТ2).

В работе используется источник напряжения (ГН 1:1). Плавное регулирование напряжения осуществляется рукояткой "Амплитуда". Изменение частоты производится в четырех поддиапазонах, устанавливаемых переключателем "Диапазон". Для плавной регулировки служит рукоятка "Частота".

Для измерения переменного напряжения и силы тока используются встроенные в стенд электронные милливольтамперметры переменного тока MBA-1 и MBA-2. Входные (измерительные) гнезда и переключатели пределов измерения силы тока и напряжения расположены на наклонной панели стенда в секторах с обозначением МВА-1 и МВА-2.

Измерение частоты осуществляется встроенным электронным частотомером. Входные (измерительные) гнезда и переключатель пределов измерения частотомера расположены на наклонной панели стенда в секторе с обозначением "Изм.Ч".

Отсчет измеряемых величин производится по стрелочным приборам, расположенным в верхней части вертикальной стойки стенда.

В качестве приемников энергии в работе применяются резистор, катушка индуктивности и конденсатор из кассеты с набором электрических деталей, выдаваемых при выполнении работы.

Сборка исследуемой схемы производится с помощью гибких проводников с однополюсными вилками на обоих концах.

# **3 ПОРЯДОК ВЫПОЛНЕНИЯ РАБОТЫ**

3.1 Установить (вдвинув в пазы вертикальной стойки стенда) накладную панель 1-5 (17Д-02).

3.2 Вынуть из кассеты с деталями катушку индуктивности, резистор и конденсатор. Выбор номинальных значений сопротивления и емкости конденсатора производится по указанию преподавателя. Один из возможных вариантов: сопротивление резистора – 510 Ом, емкость конденсатора – 0,15 мкФ. Установить выбранные элементы в соответствующие по схеме гнезда накладной панели.

3.3 С помощью выданных вместе с кассетой проводников подключить источник переменного напряжения ГС ( на наклонной панели стенда) к исследуемой схеме (гнезда ГС накладной панели). При этом низкопотенциальные (имеющие малое сопротивление по переменному току относительно корпуса стенда) гнезда, помеченные знаком "1", должны быть соединены одним проводом. (Такая необходимость обусловлена особенностью построения схем электронных узлов стенда). Переключатель рода работ источника ГС поставить в положение ГН-1, переключатель "Диапазон" - в положение 10 кГц.

3.4 Для контроля напряжения источника ГС и его частоты к нему одновременно должны быть подключены два прибора: частотомер и вольтметр. На накладной панели предусмотрены лишь два гнезда для подключения вольтметра (гнезда PV1). Чтобы обеспечить подключение обоих приборов, рекомендуется воспользоваться разветвительной колодкой А3 из набора деталей. Ее следует установить на входные гнезда прибора МВА-2. Затем надо подключить этот прибор к гнездам накладной панели (PV-1), соединив их проводниками с гнездами колодки. Оставшиеся свободными гнезда колодки следует соединить с входными гнездами частотомера – "Изм.Ч". При подключении необходимо соблюдать те же правила, что и при подключении источника (см. п. 3.4) – низкопотенциальные гнезда, помеченные знаками "1" соединяются одним проводом.
3.5 Переключатель пределов измерения вольтметра МВА-2 поставить в положение 2,5 В (цена деления  $C_{\text{U}}=0.05$  В/дел), переключатель пределов измерения частотомера (рукоятка "Диапазон") поставить в положение 10 кГц (цена деления  $C_f=0,2$ кГц/дел). Рычажок переключателя режима работы стрелочного прибора, находящийся на пульте управления немного выше входных гнезд частотомера ("Изм.Ч") должен быть в нижнем положении.

3.6 Подключить миллиамперметр для измерения силы токов (в качестве миллиамперметра применяется прибор МВА-1). Для этого надо соединить входные гнезда MBA-1 на наклонной панели пульта управления стенда с гнездами PA-1 накладной панели с исследуемой схемой. При соединении, как и в предыдущих случаях, проследить, чтобы низкопотенциальные гнезда (помеченные знаком" $\perp$ ") были соединены одним проводом.

Переключатель пределов измерения МВА-1 установить в положение 25 мА (цена деления  $C_I=0.5$  мА/дел).

Рычажок переключателя режима работы стрелочного прибора, находящийся на пульте управления между секторами АВ-1 и МВА-1 должен быть в нижнем положении.

3.7 В работе для измерения силы токов предусматривается применение одного прибора, попеременно измеряющего силу токов катушки, конденсатора, резистора и общий ток цепи.

Это удобно делать следующим образом: проводниками, по возможности короткими, замкнуть гнезда, предназначенные для подключения приборов РА2, РА3 и РА4, расположенные на накладной панели: для измерения силы токов отдельных элементов использовать уже подключенный (п.3.6.) миллиамперметр MBA-1, попеременно удаляя (вытаскивая из своих гнезд) "лишние" элементы, оставляя тот элемент, силу тока через который надо измерить. Например, для измерения силы тока через резистор надо удалить катушку и конденсатор. Поскольку приложенное напряжение постоянно, сила токов отдельных элементов, определяемые законом Ома, не зависят от наличия или отсутствия других элементов.

3.8 Проверить, подключен ли сетевой кабель к сети 220 В (в розетку) и если нет, то включить его. Пригласить преподавателя для проверки правильности сборки схемы и получения дополнительных указаний. Первое включение рекомендуется делать в присутствии преподавателя. Включение производится сетевым выключателем, расположенным на левом краю пульта управления. О включении стенда сигнализирует свечение индикатора красного цвета.

3.9 Установить напряжение питания исследуемой цепи в соответствии с вариантом задания по указанию преподавателя. Установка напряжения производится рукояткой "Амплитуда", расположенной в секторе "ГС" пульта управления. Контроль значения устанавливаемого напряжения осуществляется по прибору МВА-2. Для правильной установки не забудьте учесть цену деления прибора. (Она определяется как отношение предела измерений прибора, указываемого переключателем пределов, к общему числу делений стрелочного измерителя, то есть к числу, соответствующему конечному оцифрованному делению шкалы измерителя).

3.10 Найти частоту, примерно соответствующую резонансу токов. Для этого надо плавно изменять частоту подаваемого на схему напряжения (с помощью рукоятки "Частота" в секторе ГС пульта управления), наблюдая за изменением общего тока цепи. При монотонном изменении частоты от любого из крайних ее значений на частоте. близкой к резонансу токов, обший ток принимает минимальное значение. Для более точного нахождения частоты резонанса рекомендуется после приблизительного ее нахождения отключить (вынуть из своих гнезд) резистор и, изменяя уже в относительно небольших пределах частоту, найти ее значение, соответствующее минимуму силы тока.

Найденное таким образом значение частоты резонанса занести в таблицу 1 ( $f = f_{\text{nea}}$ ).

Вернуть на свое место резистор и записать значение общего тока.

Затем, поочередно оставляя в схеме лишь один элемент (удаляя остальные), записать значения силы токов резистора, катушки и конденсатора.

При измерениях силы тока и частоты не забывайте о цене деления. Методика ее определения одинакова (см. п.3.10).

3.11 Снять зависимость всех четырех токов (общего тока  $I_1$ , силы тока через резистор  $I_2$ , силы тока через катушку  $I_3$ , силы тока через конденсатор I<sub>4</sub>) от частоты (см. п. 3.7). Для этого достаточно произвести измерения для резонансной частоты, а также для двух частот меньше резонансной  $({\sim}0.6 \text{ f}_{\text{pea}}$  и  ${\sim}0.8 \text{ f}_{\text{pea}})$  и для двух частот больше резонансной  $({\sim}1.2 \text{ f}_{\text{pe}3}$  и  ${\sim}1.4 \text{ f}_{\text{pe}3}$ . Поскольку требования к выбору частот не являются строгими, можно ограничится точностью, достигаемой приближенным умножением "в уме". Результаты измерений занести в таблицу 1.

### **4 ОФОРМЛЕНИЕ ОТЧЕТА**

4.1 По данным таблицы 1 построить зависимости силы токов цепи от частоты:  $I_1 = F_1(f)$ , I<sub>2</sub>=F<sub>2</sub> (f), I<sub>3</sub>=F<sub>3</sub> (f), I<sub>4</sub>= F<sub>4</sub> (f). Построения следует производить на общем графике в едином масштабе по оси ординат для всех токов. Оси координат должны начинаться с нулевых значений величин, а масштаб должен быть равномерным по длине осей (обычные построения без сдвига осей относительно "0" ).

4.2 Провести проверку действия первого закона Кирхгофа для параллельного включения приемников в цепи переменного синусоидального тока :

$$
\vec{\mathbf{I}}_1 = \vec{\mathbf{I}}_2 + \vec{\mathbf{I}}_3 + \vec{\mathbf{I}}_4 \tag{1}
$$

Поскольку сопротивление (и, соответственно, проводимость) катушки имеют и активную, и реактивную составляющие, то и сила тока катушки I<sub>3</sub> имеет соответствующие составляющие:

$$
\vec{I}_3 = \vec{I}_{ka} + \vec{I}_{kp} \tag{2}
$$

Эти составляющие можно найти:

$$
I_{ka} = I_3 \cos \frac{}{} = I_3 \frac{R_k}{\sqrt{R_k^2 + \dot{r} I_1^2 L_k^2}}
$$
 (3)

$$
I_{kp} = I_3 \sin \quad = I_3 \frac{f I I_{k}}{\sqrt{R_k^2 + f I_1^2 I_{k}^2}}
$$
(4)

где  $\omega = 2\pi f$ 

 $3$ начения  $R_k$  и  $L_k$  указаны на корпусе, в который заключена катушка. Тогда, с учетом векторного характера 1 закона Кирхгофа для действующих значений токов, проверку этого закона следует провести, рассчитав общий ток цепи по формуле:

$$
I_1(\text{pacy}) = \sqrt{(I_2 + I_{ka})^2 + (I_{kp} - I_4)^2}
$$
 (5)

Проверка заключается в сравнении значений измеренного тока цепи и рассчитанного по этой формуле. В расчетной формуле учитывается активная составляющая проводимости (сопротивления) катушки, обусловленная конечным сопротивлением медного обмоточного провода.

#### **5 СОДЕРЖАНИЕ ОТЧЕТА**

- 5.1 Название и номер работы, Ф.И.О. студента, номер группы.
- 5.2 Цели работы.

5.3 Схема исследуемой цепи с измерительными приборами.

- 5.4 Таблица опытных и расчетных данных.
- 5.5 Графики зависимостей (п.4.1).
- 5.6 Расчеты для проверки 1 закона Кирхгофа.

5.7 Выводы по результатам проверки 1 закона Кирхгофа, по анализу графиков (особенности графиков и причины, обуславливающие вид зависимостей), а также о причинах и условиях резонанса токов.

6.1 Как формулируется и записывается 1 закон Кирхгофа для исследуемой цепи, подключенной к источнику переменного тока? В чем отличие этой записи от записи этого же закона для цепи постоянного тока?

6.2 Что является условием резонанса токов и в чем проявляется явление резонанса при параллельном соединении элементов?

6.3 Поясните, почему зависимость силы тока в исследуемой цепи от частоты питающего напряжения имеет экстремум.

6.4 В чем отличие в поведении цепи на частотах больше и меньше частоты резонанса?

6.5 Как изменится (качественно) положение точки резонанса на графике зависимости общего тока от частоты, если:

а) увеличить емкость конденсатора,

б) увеличить сопротивление резистора,

в) увеличить индуктивность катушки.

6.6 Как зависят от частоты параметры:

а) конденсатора,

б) резистора,

в) катушки.

6.7 Постройте (качественно) векторную диаграмму токов исследуемой цепи:

а) для частоты меньшей частоты резонанса,

б) для частоты большей частоты резонанса,

в) для частоты резонанса.

6.8 Как зависит угол сдвига фаз между током и напряжением в исследуемой цепи от частоты?

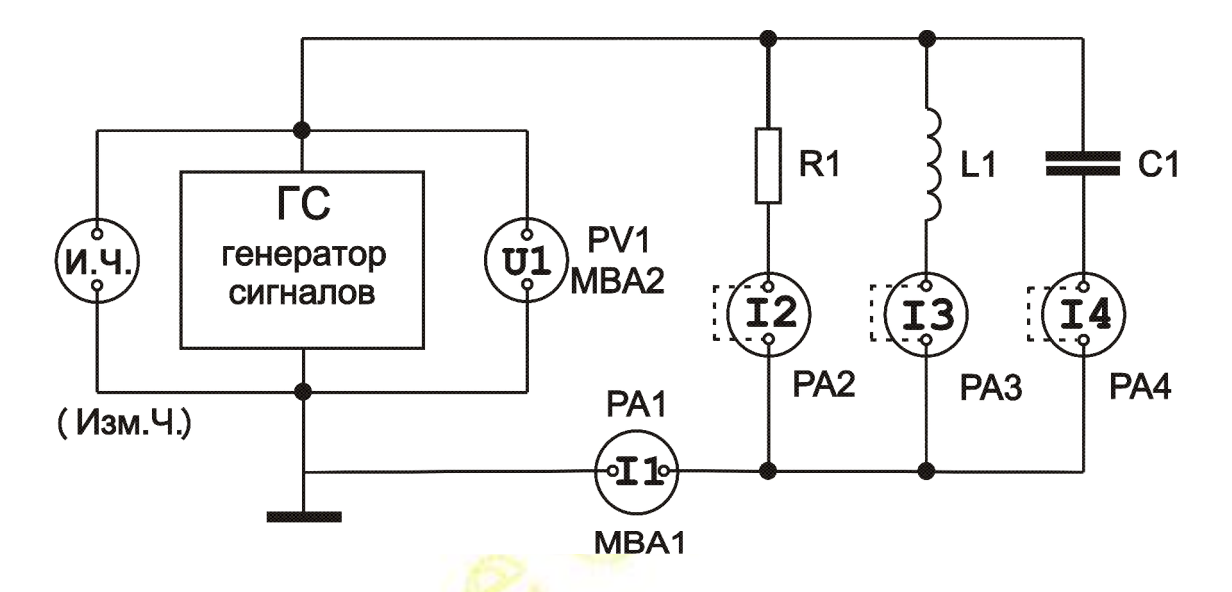

Рисунок 1 Схема для исследования цепи однофазного переменного тока при параллельном включении приемников

Таблица 1 Результаты исследования цепи однофазного переменного тока при параллельном включении приемников

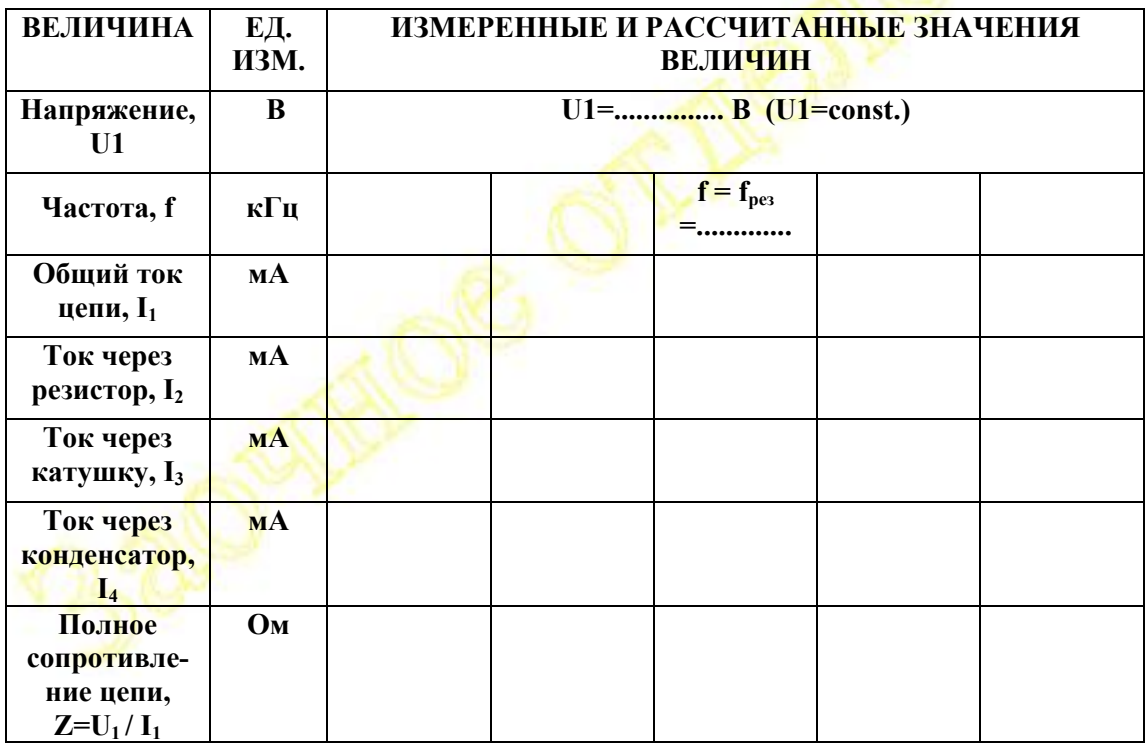

# **ЛАБОРАТОРНАЯ РАБОТА № 3**

### **ИССЛЕДОВАНИЕ ОДНОПОЛУПЕРИОДНОГО И МОСТОВОГО ВЫПРЯМИТЕЛЕЙ**

#### **1 ЦЕЛЬ РАБОТЫ**

1.1 Изучение структуры и принципа действия однополупериодного и двухполупериодного (мостового) выпрямителей без фильтра и с емкостным фильтром.

1.2 Исследование внешних характеристик выпрямителей.

1.3 Оценка влияния емкостного фильтра на качество выпрямленного напряжения.

# **2 ОПИСАНИЕ ЛАБОРАТОРНОГО СТЕНДА**

Работа выполняется на лабораторном стенде типа 17Д-02 с использованием накладной панели 1 – 10. Накладная панель устанавливается в нижней части вертикальной стойки стенда.

В верхней части вертикальной стойки расположены стрелочные индикаторы измерительных приборов. Входные гнезда и органы управления измерительных приборов расположены на панели управления лабораторного стенда (наклонная панель черного цвета).

В данной работе в качестве источника используется внутренний генератор переменного напряжения с частотой 50 Гц. Выходные клеммы этого генератора подключены ко входу выпрямителя внутри стенда.

В качестве нагрузки используется переменный резистор (потенциометр), который подключается к выходным гнездам выпрямителя. Изменяя сопротивления этого потенциометра можно плавно регулировать силу тока нагрузки.

Для изучения осциллограмм выпрямленного напряжения используется электронный осциллограф С1-68 (или С1-67). Вход осциллографа подключается к выходу исследуемого выпрямителя с помощью коаксиального кабеля. Описание органов управления осциллографа и рекомендации по его настройке приведены в описании лабораторной работы № 10.

# **3 СХЕМА ЛАБОРАТОРНОЙ УСТАНОВКИ**

3.1 Установить (вдвинуть в пазы вертикальной стойки стенда) накладную панель 1-10.

3.2 Собрать схему мостового выпрямителя: Установить в соответствующие гнезда в правой части накладной панели четыре диода ( Д2, Д3, Д4, Д5 ) в соответствии с обозначениями на корпусе диодов и на схеме мостового выпрямителя.

3.3 ВНИМАНИЕ. Неправильное включение любого из диодов приводит к тому, что в одном из плеч мостового выпрямителя оба диода будут открыты, т.е. выход генератора будет практически закорочен. Это может привести к выходу из строя диодов или генератора.

3.4 Подключить к схеме мостового выпрямителя измерительные приборы. Для измерения постоянной составляющей силы тока нагрузки I<sub>Н</sub> используется миллиампервольтметр AB1 (РА2 на схеме накладной панели).

Стрелочный индикатор этого прибора – первый слева в ряду стрелочных индикаторов в верхней части вертикальной стойки. Входные гнезда этого прибора расположены на панели управления стенда и имеют обозначения полярности «+» и «–». Для подключения АВ1 необходимо, учитывая полярность, соединить гибкими проводниками входные гнезда этого прибора с гнездами РА2 на схеме мостового выпрямителя накладной панели стенда.

Рычаг переключения режима работы стрелочного прибора, находящийся на пульте управления между секторами АВ1 и Изм.Ч., установить в верхнее положение. Переключатель пределов измерения АВ-1 установить в положение 10 мА (цена деления – 0.2 мА/дел.).

Для измерения постоянной составляющей выходного напряжения  $U_H$  используется миллиампервольтметр  $AB2$  (PV4 на схеме накладной панели). Стрелочный индикатор этого прибора второй слева в ряду стрелочных индикаторов в верхней части вертикальной стойки. Входные гнезда этого прибора расположены на наклонной панели пульта управления стенда и имеют обозначения полярности «+» и «-». Для подключения АВ2 необходимо, учитывая полярность, соединить гибкими проводниками входные гнезда этого прибора с гнездами PV4 на схеме мостового выпрямителя накладной панели стенда.

Рычаг переключения режима работы стрелочного прибора, находящийся на пульте управления между секторами АВ2 и МВА1, установить в верхнее положение. Переключатель пределов измерения AB2 установить в положение 25 В (цена деления – 0.5 В/дел.).

Вставить разветвительную колодку А3 в гнезда R<sub>H</sub> схемы мостового выпрямителя на накладной панели стенда. К одной паре гнезд колодки А3 подключить потенциометр R<sub>H</sub>, а ко второй – коаксиальный кабель осциллографа (земляной вывод кабеля (длинный) должен быть подключен к нижнему гнезду колодки А3).

3.5 После проверки схемы преподавателем, включить стенд (тумблер «Сеть» слева на пульте управления). При этом на пульте управления должен загореться сигнальный индикатор включения стенда (светодиод красного цвета).

Подготовить к работе электронный осциллограф (описание органов управления осциллографа и рекомендации по его настройке приведены в описании лабораторной работы № 10).

## **4 Порядок выполнения работы**

4.1 Снять внешнюю характеристику мостового выпрямителя без фильтра. (Внешняя характеристика – зависимость постоянной составляющей выходного напряжения U<sub>H</sub> от постоянной составляющей силы тока в нагрузке I<sub>H</sub>). Плавно поворачивая рукоятку потенциометра R<sub>H</sub>, установить заданные преподавателем значения силы тока нагрузки и для каждого из них измерить выходное напряжение  $U_{H}$ . Полученные результаты занести в таблицу 1.

4.2 Включить конденсатор фильтра – вставить, соблюдая полярность, колодку с электролитическим конденсатором в гнезда С накладной панели (емкость конденсатора 10 или 50 мкФ – по указанию преподавателя). Снять внешнюю характеристику мостового выпрямителя при заданных преподавателем значениях силы тока нагрузки.

4.3 Снять внешнюю характеристику однополупериодного выпрямителя без фильтра.

Если в мостовой схеме выпрямителя удалить любой из диодов, то в один из полупериодов выпрямляемого напряжения цепь будет разорвана, т.е. выпрямитель становиться однополупериодным. Поэтому можно не собирать схему однополупериодного выпрямителя, а вторую часть работы выполнить, используя мостовую схему без одного любого диода. Удалив из схемы один диод и конденсатор, снять внешнюю характеристику однополупериодного выпрямителя без фильтра при заданных преподавателем значениях силы тока нагрузки.

4.4 Включить конденсатор фильтра – вставить, соблюдая полярность, колодку с электролитическим конденсатором в гнезда С накладной панели и снять внешнюю характеристику однополупериодного выпрямителя с фильтром при заданных преподавателем значениях силы тока нагрузки.

4.5 Измерить с помощью осциллографа амплитуду пульсаций напряжения на нагрузке  $U_{\text{II MAX}}$  для обоих типов выпрямителя без фильтра и с емкостным фильтром. Для каждого варианта схемы измерить постоянную составляющую выходного напряжения (среднее значение) U<sub>H</sub>. Результаты измерения амплитуды пульсации и постоянной составляющей занести в таблицу 2. Для объективного сравнения результатов все измерения должны производиться при одинаковой силе тока нагрузки (например, 4 мА или по указанию преподавателя).

ПРИМЕЧАНИЕ – При определении величины пульсации  $U_{II, MAX}$ рукоятка «УСИЛЕНИЕ» осциллографа должна быть повернута против часовой стрелки до упора. Положение переключателя чувствительности ВОЛЬТ/ДЕЛ следует выбирать самостоятельно так, чтобы вертикальный размер изображения сигнала был в диапазоне 1 – 6 клеток шкалы осциллографа.

## **5 УКАЗАНИЯ ПО ОФОРМЛЕНИЮ ОТЧЕТА**

5.1 По данным таблицы 1 на одном графике в линейном масштабе построить внешние характеристики четырех вариантов выпрямителей. Сделать выводы о соотношении постоянной составляющей выходного напряжения однополупериодного и мостового выпрямителей и о причинах увеличения выходного напряжения при использовании емкостного фильтра.

5.2 Рассчитать значения коэффициента пульсации для всех вариантов выпрямителей. Сделать выводы об изменении коэффициента пульсации при подключении емкостного фильтра.

# **6 СОДЕРЖАНИЕ ОТЧЕТА**

- 6.1 Название и номер работы.
- 6.2 Номер группы, Ф.И.О. студента.
- 6.3 Таблицы данных эксперимента и результатов расчета.
- 6.4 Четыре внешние характеристики (на одном графике).
- 6.5 Выводы по работе.

## **7 КОНТРОЛЬНЫЕ ВОПРОСЫ**

- 7.1 Принцип действия однополупериодного выпрямителя.
- 7.2 Принцип действия мостового выпрямителя.
- 7.3 Принцип действия емкостного фильтра.

7.4 Что называется внешней характеристикой выпрямителя и как она снимается.

7.5 Сравнительный анализ внешних характеристик обоих выпрямителей.

7.6 Что называется коэффициентом пульсации выпрямленного напряжения и как его определить экспериментально.

7.7 Как влияет емкостной фильтр на коэффициент пульсации и величину выпрямленного напряжения.

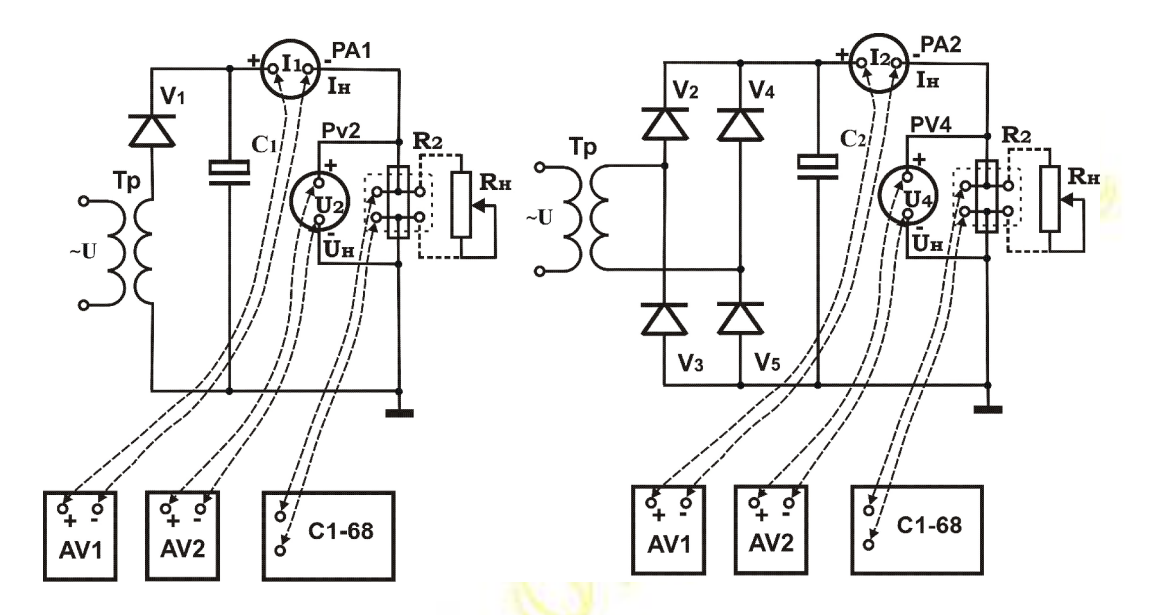

**Рисунок 1 Схема лабораторной установки**

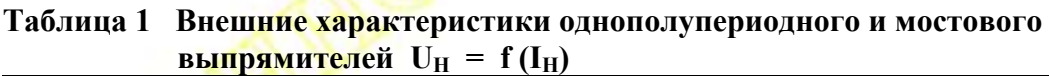

|   | -<br><br><b>Однополупериодный</b> |           |            |           | Мостовой    |           |            |             |
|---|-----------------------------------|-----------|------------|-----------|-------------|-----------|------------|-------------|
|   | Без фильтра                       |           | С фильтром |           | Без фильтра |           | С фильтром |             |
|   | $I_H$ (MA)                        | $U_H$ (B) | $I_H$ (MA) | $U_H$ (B) | $I_H$ (MA)  | $U_H$ (B) | $I_H$ (MA) | $U_{H}$ (B) |
|   |                                   |           |            |           |             |           |            |             |
|   |                                   |           |            |           |             |           |            |             |
| 3 |                                   |           |            |           |             |           |            |             |
| 4 |                                   |           |            |           |             |           |            |             |
| 5 |                                   |           |            |           |             |           |            |             |

**Таблица 2 Коэффициент пульсации однополупериодного и мостового выпрямителей**

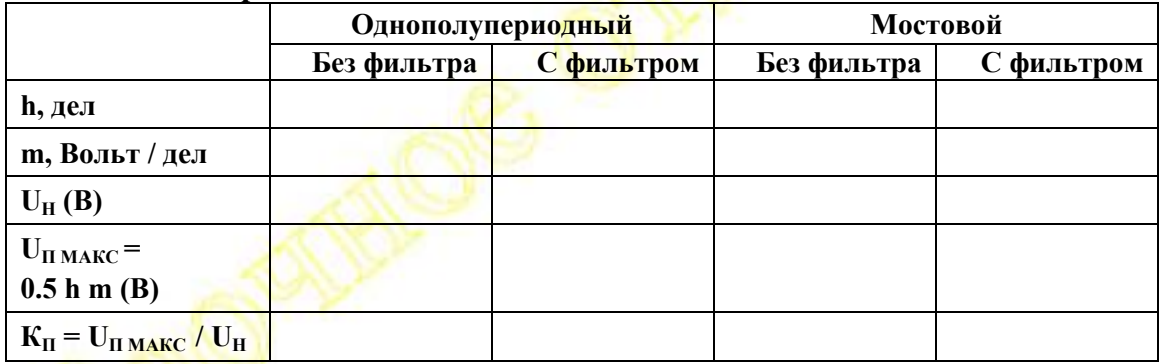

**h – максимальный размер изображения сигнала на экране осциллографа (дел – большая клетка сетки на экране осциллографа).**

**m – чувствительность осциллографа (положение переключателя ВОЛЬТ/ДЕЛ).**

**UH – постоянная составляющая выпрямленного напряжения.**

**UП МАКС – амплитуда пульсации выпрямленного напряжения.**

**КП – коэффициент пульсации выпрямленного напряжения.**

## **Литература по курсу «Электротехника и электроника»**

## **Основная**

- 1. Касаткин А.С., Немцов М.В. Электротехника.– М.: Высш.шк.,  $2003 - 542$  c.
- 2. Касаткин А.С. Электротехника.– М.: Энергия, 1974.– 592 с.
- 3. Основы промышленной электроники / Под ред. Е.Г.Герасимова, – М.: Высш. шк., 1986.– 335 с.

## **Дополнительная**

- 1. ГОСТ Р 52002-2003 Электротехника. Термины и определения основных понятий.
- 2. ГОСТ 1494-77 Электротехника. Буквенные обозначения основных величин.
- 3. ГОСТ 21414-75 Резисторы. Термины и определения.
- 4. ГОСТ 21415-75 Конденсаторы. Термины и определения.
- 5. ГОСТ 16110-82 Трансформаторы силовые. Термины и определения.
- 6. ГОСТ 24471-87 Машины электрические вращающиеся. Термины и определения.
- 7. ГОСТ 15133-77 Приборы полупроводниковые. Термины и определения
- 8. ГОСТ 20003-74 Транзисторы биполярные. Термины, определения и буквенные обозначения параметров.
- 9. ГОСТ 12.1.009-76 ССБТ. Электробезопасность. Термины и определения.
- 10. ГОСТ 12.4.113-82 ССБТ. Работы учебные лабораторные. Общие требования безопасности.
- 11. ГОСТ 2.710-81 ЕСКД. Обозначения буквенно-цифровые в электрических схемах.
- 12. ГОСТ 2.723-68 ЕСКД. Обозначения условные графические в схемах. Катушки индуктивности, дроссели, трансформаторы и магнитные усилители.
- 13. ГОСТ 2.728-74 ЕСКД. Обозначения условные графические в схемах. Резисторы. Конденсаторы.
- 14. ГОСТ 2.730-73 ЕСКД. Обозначения условные графические в схемах. Приборы полупроводниковые.

### **Контрольные вопросы по курсу «Электротехника и электроника»**

- 1. Преимущество электрической энергии по сравнению с другими видами энергии с точки зрения экономической целесообразности передачи и распределения.
- 2. Среднее и действующее значение синусоидально изменяющихся токов, напряжений и ЭДС.
- 3. Векторное изображение синусоидальных величин.
- 4. Цепь переменного тока с активным сопротивлением.
- 5. Цепь переменного тока с индуктивностью
- 6. Цепь переменного тока с емкостью.
- 7. Цепь переменного тока с последовательным соединением приемников. 2 закон Кирхгофа. Векторная диаграмма. Полное сопротивление. Резонанс напряжений.
- 8. Цепь переменного тока с параллельным соединением приемников. 1 закон Кирхгофа. Способы определения тока в неразветвленной части цепи. Векторная диаграмма. Резонанс токов.
- 9. Мощность цепи переменного тока (мгновенная, активная, реактивная, полная).
- 10. Экономическая целесообразность применения цепей трехфазного тока. Роль отечественных ученых в изобретении трехфазных систем.
- 11. Соединение приемников "звездой" с нейтральным проводом. Назначение нейтрального провода. Соотношения между фазными и линейными напряжениями и токами. Векторные диаграммы при различных нагрузках.
- 12. Соотношения между фазными и линейными токами приемника, соединенного треугольником. Векторные диаграммы при различных нагрузках.
- 13. Катушка со стальным сердечником в цепи переменного тока. Назначение ферромагнитных сердечников в катушках электротехнических устройств. Потери в ферромагнитном сердечнике, методы их снижения.
- 14. Устройство и принцип действия трансформатора. Экономические и технические достоинства трансформатора. Взаимосвязь электрического и магнитного полей. Роль отечественных ученых в создании трансформатора.
- 15. Работа трансформатора под нагрузкой. Основные уравнения трансформатора.
- 16. Внешняя характеристика трансформатора. Влияние характера нагрузки на вид внешней характеристики.
- 17. Механические характеристики двигателей и исполнительных механизмов. Условия устойчивой работы электропривода.
- 18. Устройство и принцип действия трехфазного асинхронного двигателя. Частота вращения магнитного поля статора, частота вращения ротора, скольжение.
- 19. Механическая характеристика асинхронного двигателя, характерные точки, формулы для М(вр), М(пуск), М(max), влияние активного сопротивления цепи ротора на вид механической характеристики.
- 20. Способы регулирования частоты вращения асинхронного двигателя.
- 21. Способы пуска асинхронных двигателей, их применение.
- 22. Устройство двигателя постоянного тока. Классификация двигателей постоянного тока по способу возбуждения.
- 23. Принцип действия двигателя постоянного тока. Уравнение цепи якоря двигателя постоянного тока. Зависимость момента от тока якоря и от магнитного потока.
- 24. Характеристики двигателя постоянного тока с параллельным возбуждением, пуск, регулирование частоты вращения, применение.
- 25. Характеристики двигателя постоянного тока с последовательным возбуждением, пуск, регулирование частоты вращения, применение.
- 26. Назначение и структурная схема выпрямительного устройства,
- 27. Основные параметры и характеристики выпрямителей.
- 28. Однополупериодная схема выпрямления переменного тока. Временные диаграммы и основные соотношения.
- 29. Мостовая схема выпрямления переменного тока. Основные соотношения, временные диаграммы.
- 30. Фильтры выпрямителей. Назначение, понятие о коэффициенте фильтрации.
- 31. Принцип действия емкостного фильтра, основные расчетные соотношения, временные диаграммы.
- 32. Принцип действия индуктивности в качестве фильтра, временные диаграммы.
- 33. Внешняя характеристика выпрямителя.
- 34. Основные параметры и характеристики усилителей. Понятие об эквивалентном источнике сигнала.
- 35. Транзистор, назначение, преимущества и недостатки транзисторных схем, устройство, обозначение на электрических схемах.
- 36. Принцип действия биполярного транзистора.
- 37. Схема усилителя с общим эмиттером. Назначение элементов схемы.
- 38. Усилитель с общим коллектором. Схема, основные параметры, особенности.
- 39. Многокаскадные усилители. Особенности, классификация по виду четырехполюсников связи.
- 40. Усилители с емкостной связью. Схема усилителя, назначение элементов, АЧХ, особенности.
- 41. Усилители с гальванической связью. Особенности, понятие о дрейфе нуля и методах борьбы с ним.
- 42. Обратные связи в усилителях. Классификация обратных связей. Коэффициент усиления усилителя с обратной связью. Влияние отрицательной обратной связи на параметры и характеристики усилителя.

# ВЛАДИМИР ПЕТРОВИЧ КАТУШКИН ВИТАЛИЙ ВЛАДИМИРОВИЧ РОМАНЕНКО

ЭЛЕКТРОТЕХНИКА И ЭЛЕКТРОНИКА учебное пособие для студентов заочной формы обучения

Подписано в печать Формат 60х84 1/16 Бум. офсетная. Нач. л.1. Печ.л. Бум. л. 1,0. Тираж 100 экз. Зак. от 2008 г.

Издательство Санкт-Петербургского государственного технологического института – технического университета. 198013, Санкт-Петербург, Московский пр., д. 26 Отпечатано РТП ИК «СИНТЕЗ» 198013 Санкт-Петербург, Московский пр., д. 26